HW#5 : Camera Calibration ECE661

WONJO JUNG Civil Engineering Dept. Purdue University

# **Step I : Define the corners as the intersections of the fitted straight lines**

To calibrate cameras, I used total 39 images which are on the homework web-site. From the original image (figure 1.a), first detect edges using the Canny operator (figure 1.b ). Then detect lines by the Hough transformation (figure 1.c). Since I get multiple responses for a single line, lines are refined (figure 1.d). Then vertical lines and horizontal lines are grouped and their intersections are acquired and labeled (figure 1.e).

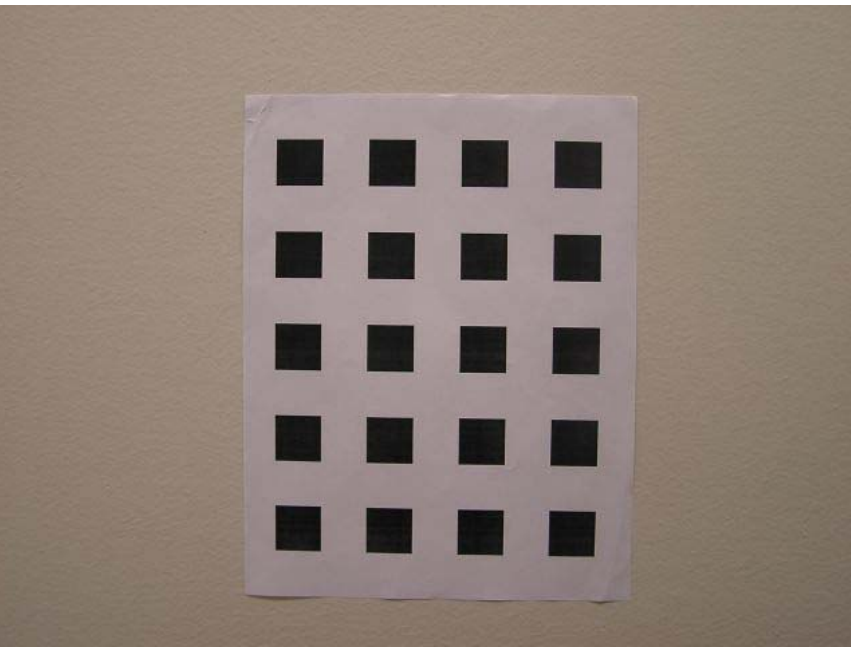

Figure 1.a. original image

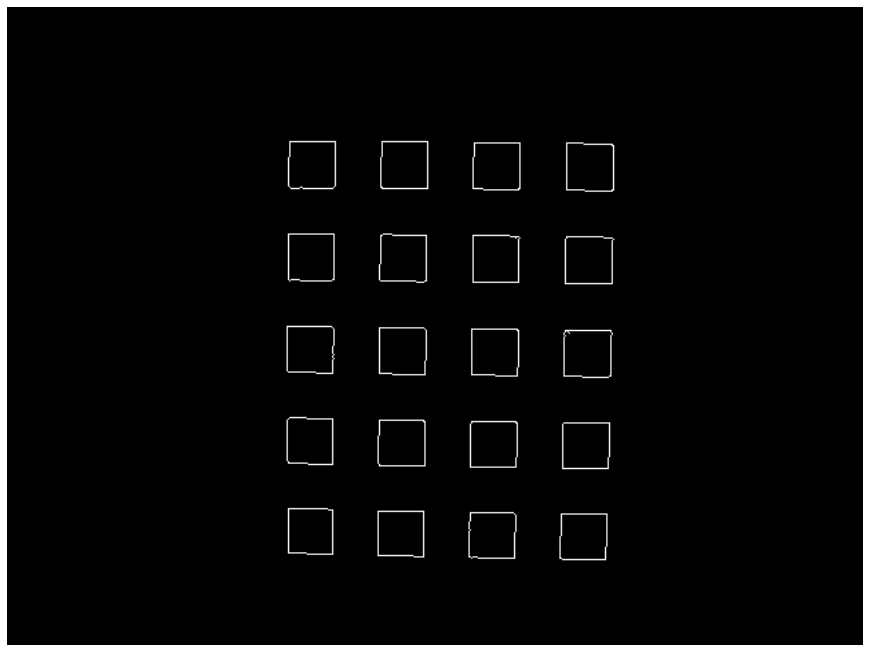

Figure 1.b. edge image

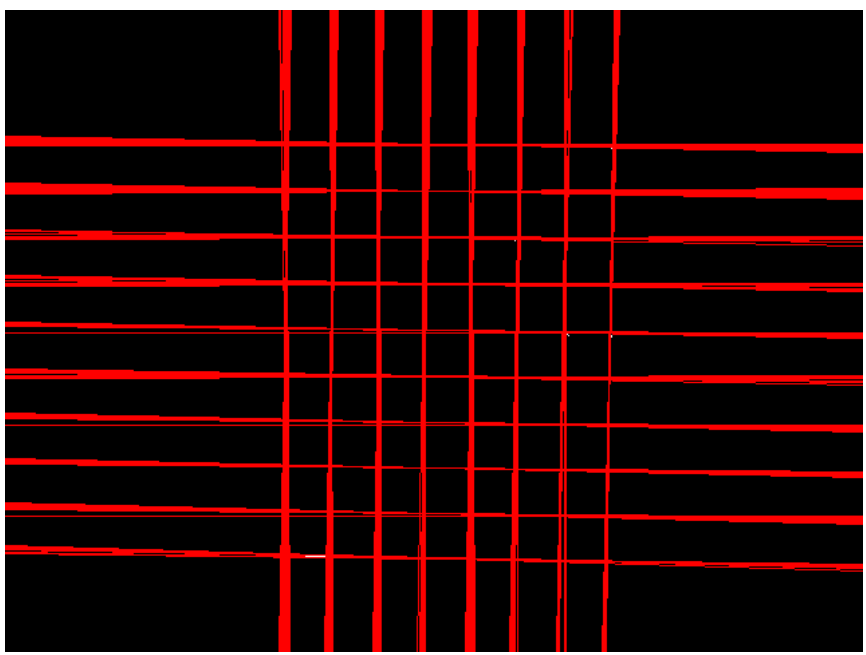

Figure 1.c. detected lines from edge image (initial responses)

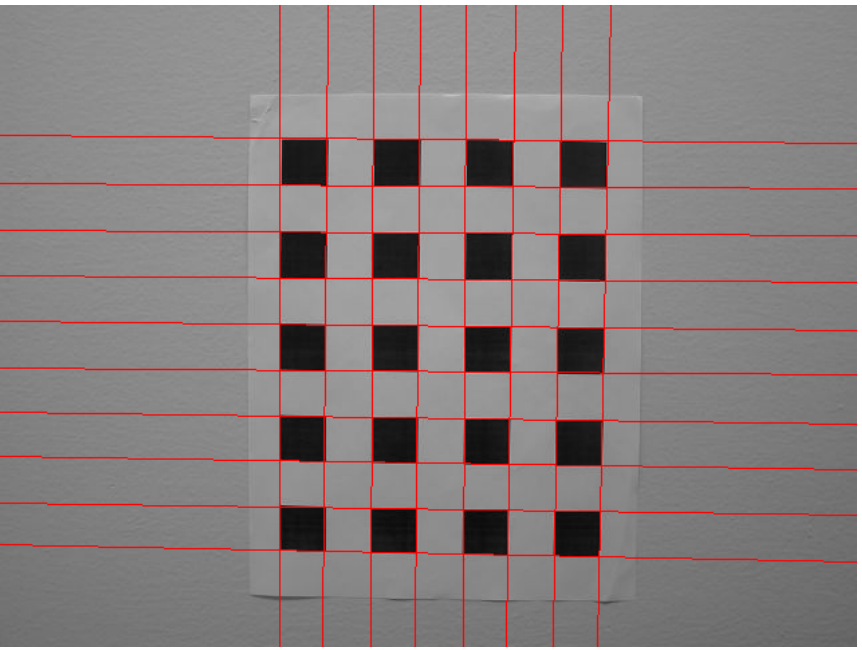

Figure 1.d. refined lines from the multiple responses for a single line

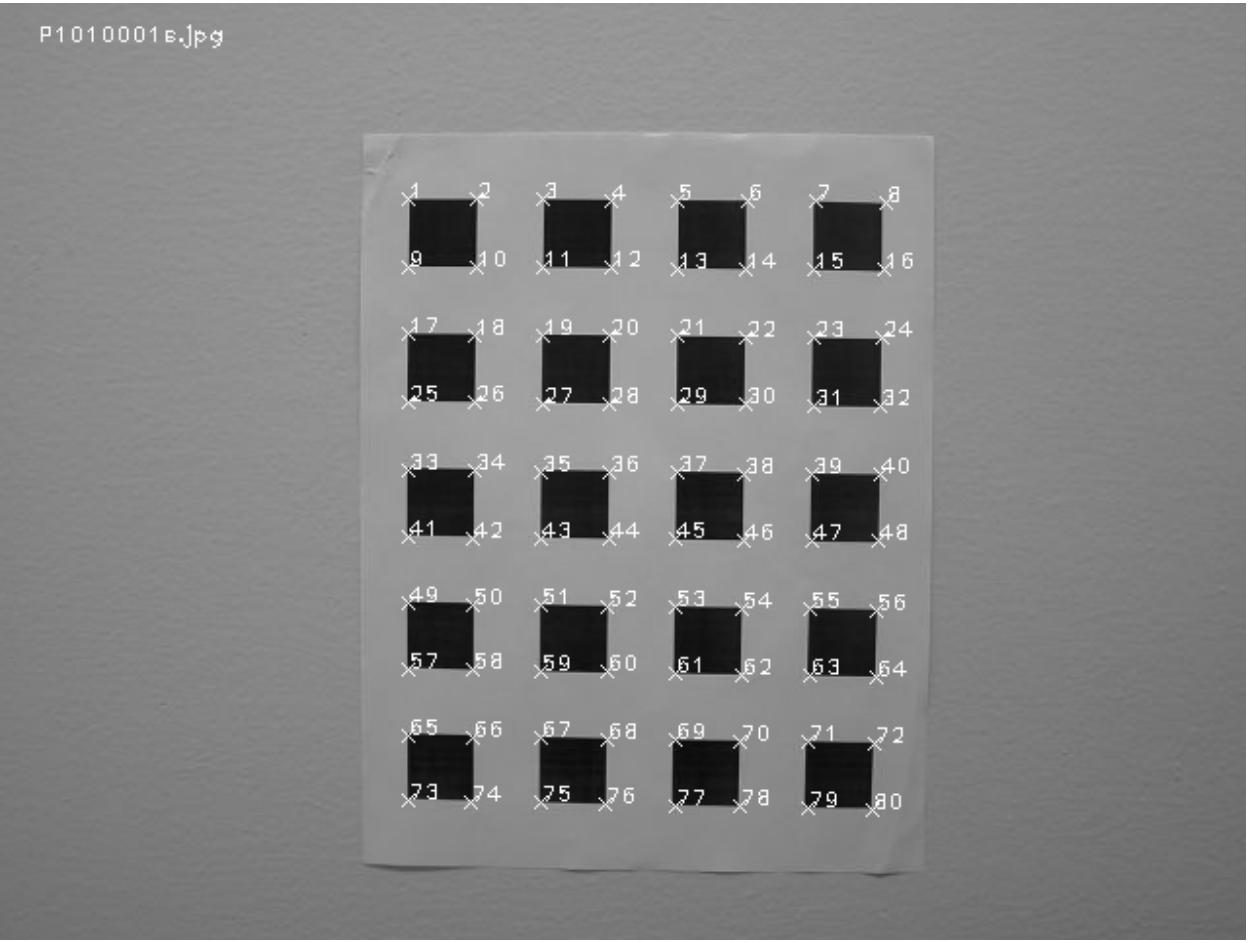

Figure 1.e. detected corners

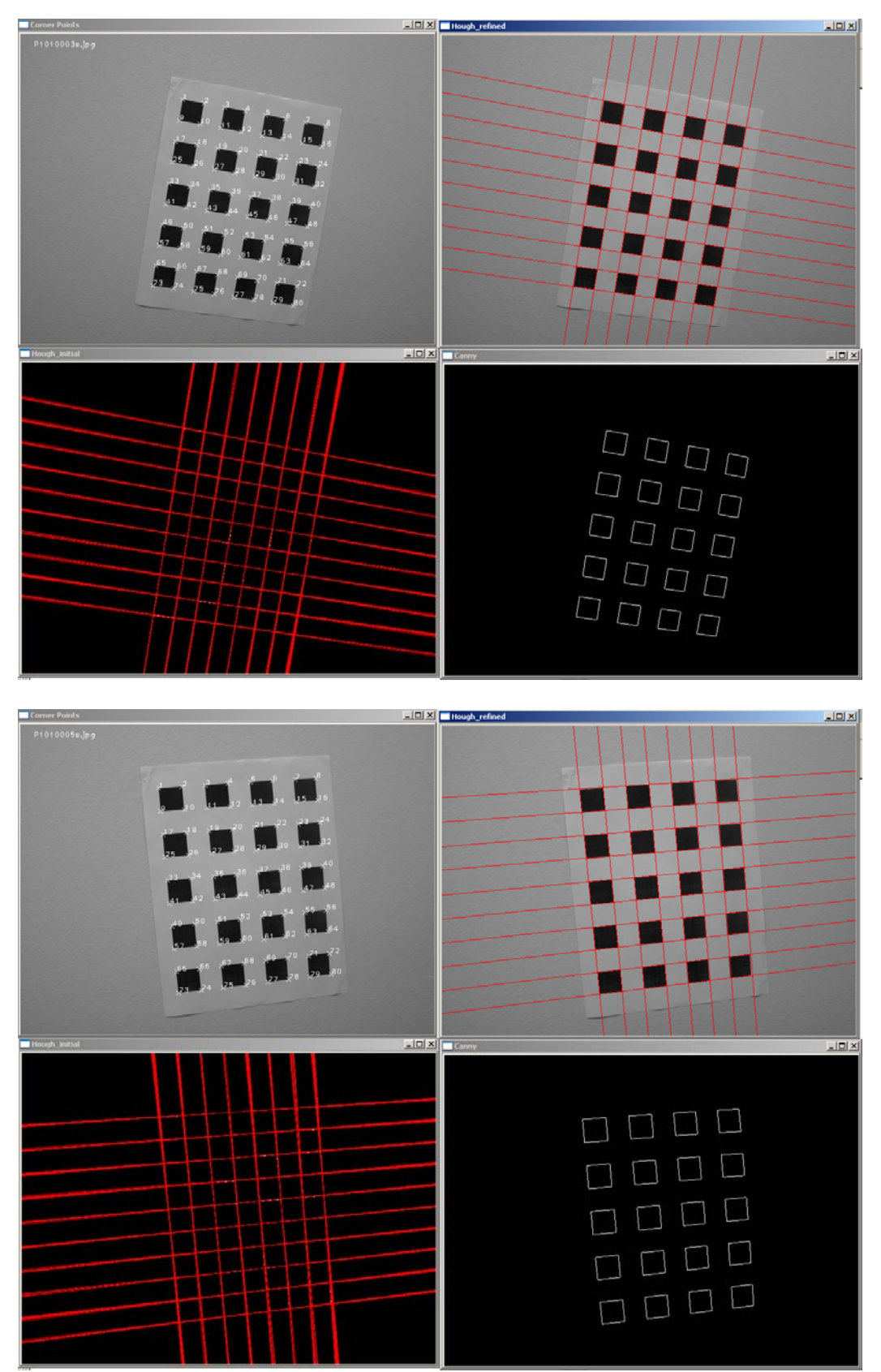

Figure 2. Examples of Corner Detection

### Labeled images

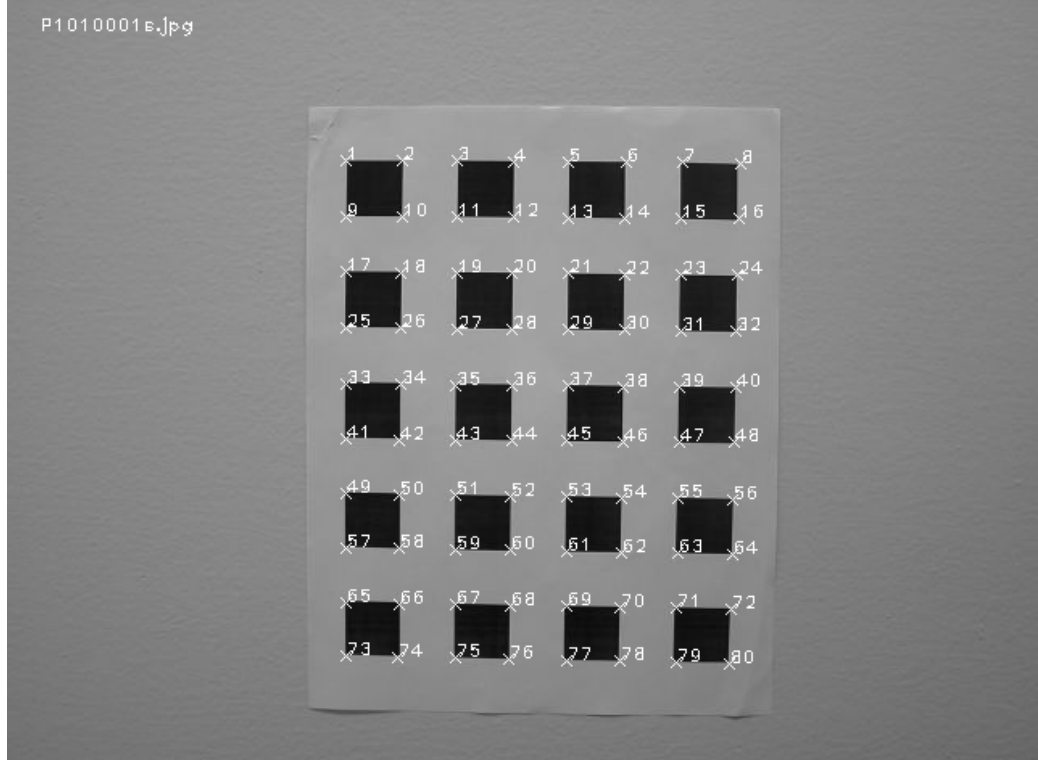

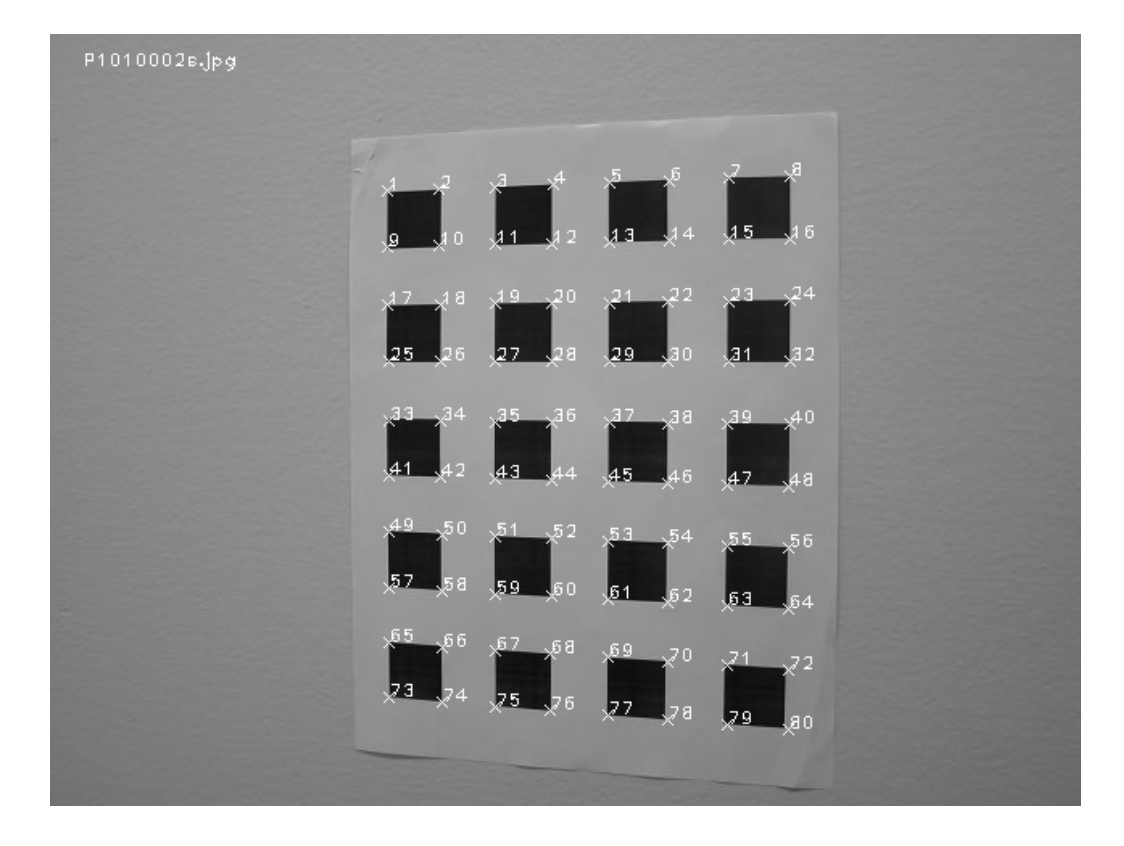

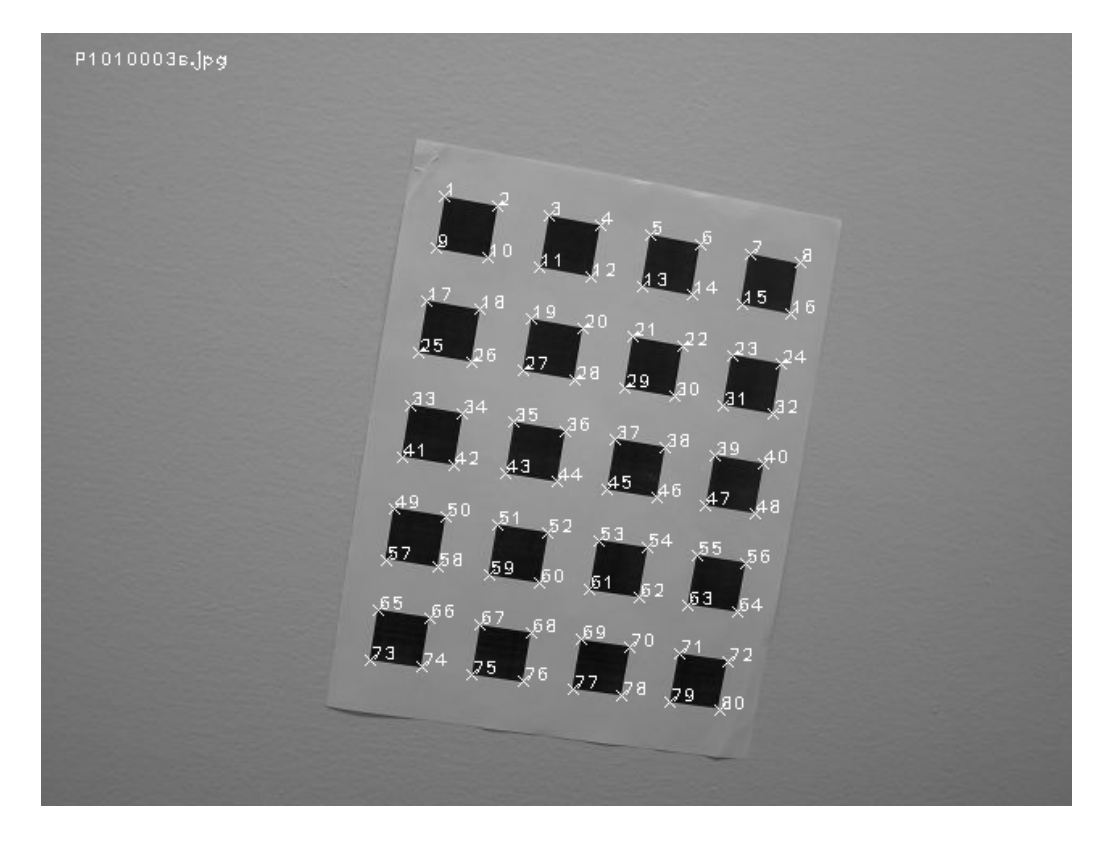

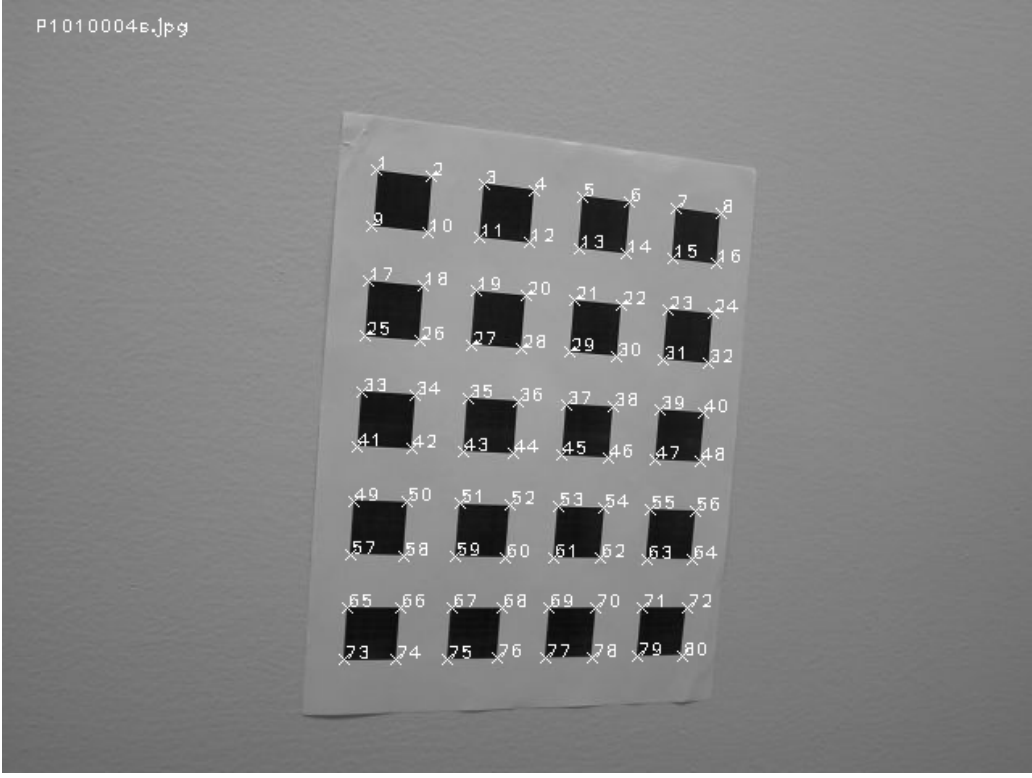

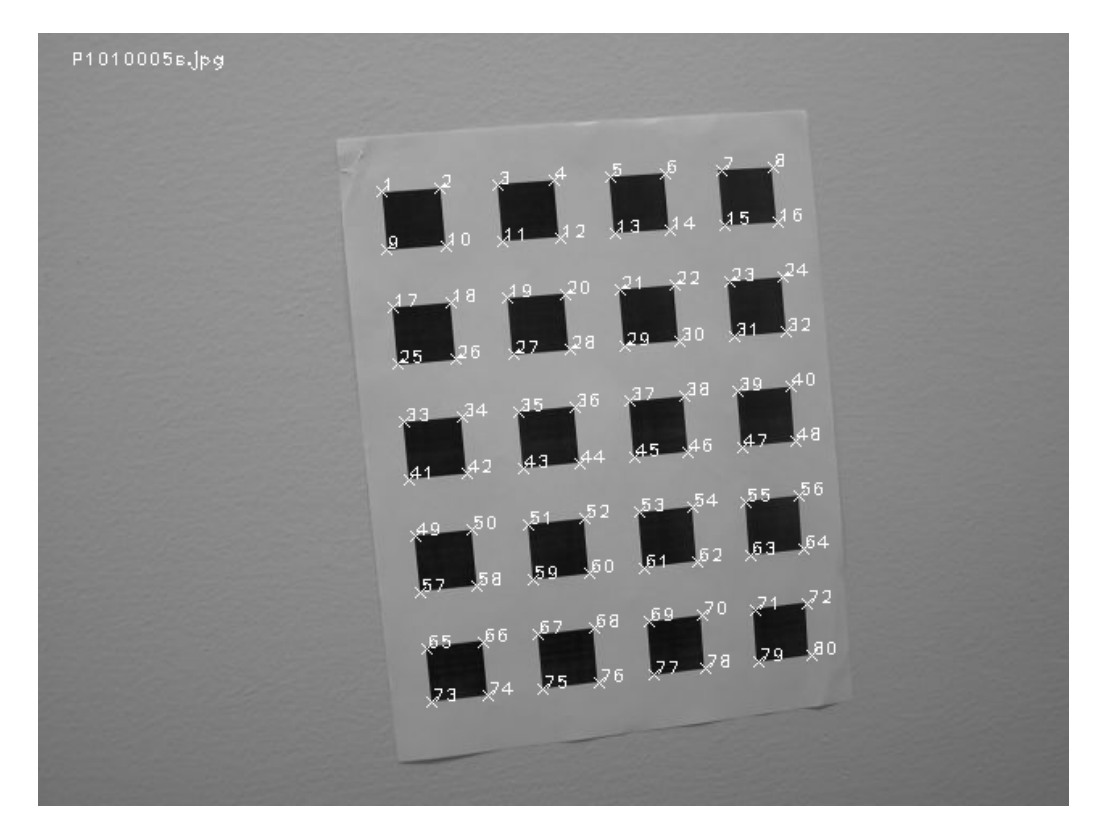

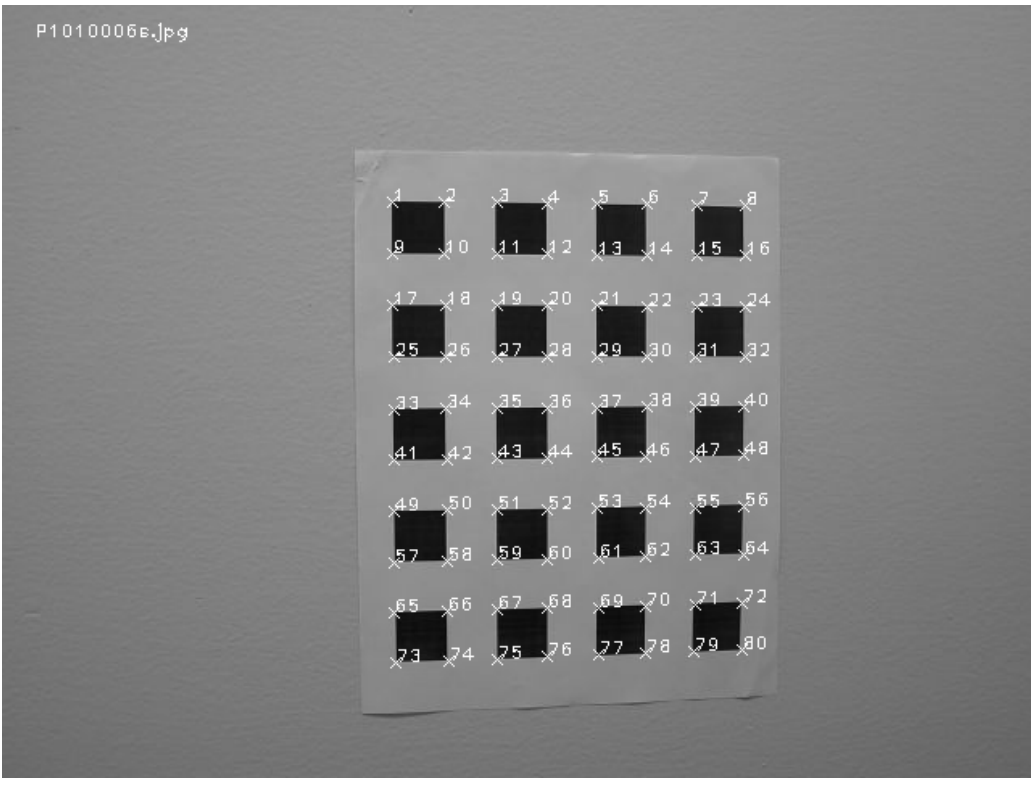

And so on (omitted)

# **Step II : Compute the intrinsic parameters and the extrinsic parameters using the algorithm described in Section 3.1 of Zhang's report.**

- 1. estimate Homographies H for 39 images
- 2. from the estimated homographies, determine absolute conic  $\omega$
- 3. from the estimated absolute conic, determine intrinsic parameters and *K*
- 4. estimate extrinsic parameters
- 5. refine rotation matrix *R* so that  $R^T R = I$

# **Step III : Refine all the camera parameters by applying the Levenberg-Marquardt method**

The Jacobian matrix *J* is very large and the matrix *K* should be estimated using all images. To check the homography for each image, I applied the Levenberg-Marquardt method and checked errors. After removing 4 images having larg errors, then I processed following algorithm.

$$
f = \min \sum_{i=1}^{35} \sum_{j=1}^{80} \left\| m_{ij} - \hat{m}(K, R_i, t_i, M_j) \right\|
$$

1. estimate errors (geometric distances) using  $P^{(k)}$  ( $P^{(0)}$  is given by step II)

$$
P = \left[ \alpha, \beta, u_0, v_0, k, w_{x_i}, w_{y_i}, w_{z_i}, t_{X_i}, t_{Y_i}, t_{Z_i} \right]^T \quad (i = 1, 2, \cdots 35)
$$

 $(P, M_i) = d^T d$ , where  $d =$  (detected corner pixel-estimate corner pixel using P)  $\text{errors}(P, M_{i}) = d^{T}d$ , where  $d =$  (detected corner pixel-estimate corner pixel using P

size of P : 5 (intrinsic parameters) + 6 (extrinsic parameters)  $\times$  number of images

size of d : 80(number of corners)  $\times$  2( $x$  &  $y$ )  $\times$  number of images

- 2. compute Jacobian *J*
- 3. compute Hessian *H*
- 4. damping  $Hm = H + \lambda I$  so that the second derivative be non-negative
- 5. estimate  $Ptemp = -Hm^{-1}(J^T d)$
- 6. estimate *dtemp* (detected corner pixel-estimate corner pixel using *Ptemp*)
- 7. if  $\text{(errors)}(Ptemp, M_i) \leq \text{errors}(P, M_i)$

 $P^{(k+1)} = Ptemp$  ,  $d = dtemp$  , reduce damping factor  $\lambda$  ,

8. else amplify damping factor  $\lambda$  and go to the step 4.

# **Source Code**

# **<main function>**

void main()

 /////////////////////////////////// // camera calibration /////////////////////////////////// Calib\_Corners("imagefilenames.txt","calib\_report.txt",39,1); cvWaitKey(0);

}

{

### **<Included functions>**

// Homography void Homography(double \*\*datapoints, int N, CvMat\* H); void Homography(double \*\*datapoints1, double \*\*datapoint2, int N, CvMat\* H); void Homography(CvMat\* datapoints1, CvMat\* datapoints2, int N, CvMat\* H);

 $\prime\prime$  construct Normalization matrix for image coordinates double NormalizationMatrixImg(int \*\*Corners1,int N1,CvMat \*MT); double NormalizationMatrixImg(double \*\*Corners1,int N1,CvMat \*MT); double NormalizationMatrixImg(CvMat \*Corners1,int N1,CvMat \*MT);

// draw detected lines(Hough) on the edge image (Canny) void Edge\_HoughCanny(IplImage \*img, double \*\*Corners, int viewEdgeFlag, int viewHoughFlag, int viewRefiedHoughFlag);

// calibration with only corner points void Calib\_Corners(char \*imagefilenames, char\* reportfilename,int Nfiles, int viewCornersFlag);

// set V matrix & b vector void SetV(CvMat\*H, int i, CvMat \*V);

// transformation from Rotation matrix to Rodrigues representation void R2Rodrigues(CvMat \*R, CvMat \*W); void Rodrigues2R(CvMat \*W, CvMat \*R);

// REFINE camera parameters (Levenverg-Marquit Method) void RefineCamera(CvMat \*Rt, CvMat \*K,CvMat \*estK,CvMat \*ObjectPoints, IplImage \*img);

// Set Jacobian matrix void setJall(CvMat \*P,CvMat \*J, int Nfiles, CvMat \*ObjectPoints); void setJ(CvMat \*P,CvMat \*J,CvMat \*ObjectPoints);

// estimate geometric distances double ErrorsGD(CvMat\* P,CvMat\* ObjectPoints,CvMat\* ImgPoints,int N, CvMat\* d,IplImage \*img,int Viewflag);

// display void CheckRtK(CvMat\* Rt,CvMat\* K,CvMat\* ObjectPoints, IplImage \*img);

// magnitude of residuals double Residuals(CvMat\* Rt,CvMat\* K,CvMat\* ObjectPoints,CvMat\* ImgPoints,CvMat\* d); double Residuals(CvMat\* Rt,CvMat\* K,CvMat\* ObjectPoints,CvMat\* ImgPoints);

< function Calib\_Corners >

Input : - imagefilenames : textfilename containing image file names

- reportfilename : report filename
- N : number of image files
- viewCornersFlag (if 1, show else do nothing)
- Allflag (if 1, apply LM to all images else apply LM to the each image)

Output : report in textfile format

void Calib Corners(char \*imagefilenames, char\* reportfilename, int Nfiles, int viewCornersFlag, int Allflag){

```
int i, j, k;
          double ***Corners; 
         FILE *imgfn=fopen(imagefilenames,"rt");
          char tempimgfn[20]; 
           IplImage* img1,*temp,*temp2; 
          Corners=new double **[Nfiles]; 
           for(i=0;i<Nfiles;i++) Corners[i]=new double *[80]; 
          for(i=0;i<Nfiles;i++) 
          { 
                   for(j=0;j<100;j++) Corners[i][j]=new double [2];
 } 
          // assign matrices 
         CvMat^* T = cvCreateMat(3,3, CV_64FC1);<br>
CvMat^* T<sub>p</sub> = cvCreateMat(3,3, CV_64FC1); // Normalizing matrix for image coord.<br>
// Normalizing matrix for object coord.
         CvMat^* Tp = cvCreateMat(3,3,CV_64FC1);CvMat^* Tinv = cvCreateMat(3,3,CV_64FC1); \qquad \qquad // inverse of T
         CvMat^* Tpinv = cvCreateMat(3,3,CV_64FC1); // inverse of Tp
         CvMat^* ObjectPoints = cvCreateMat(3,80,CV_64FC1);// object coordinates<br>CvMat^* ImgPoints = cvCreateMat(3,80,CV_64FC1); // image coordinates
         CvMat^* ImgPoints = cvCreateMat(3,80,CV_64FC1);
          CvMat* nObjectPoints = cvCreateMat(3,80,CV_64FC1); // normalized object coordinates 
         CvMat^* nImgPoints = cvCreateMat(3, 80, CV_64FC1); // normalized image coordinates
          CvMat* Hn = cvCreateMat(3,3,CV_64FC1); // estimated homography by normalized 
coord. 
          CvMat* Hntemp = cvCreateMat(3,3,CV_64FC1); // temporary matrix for calulation only 
          CvMat *H[39]; // I don't 
know how to dynamically assign CvMat 
         CvMat* Hinv = cvCreateMat(3,3,CV_64FC1); // inverse of the estimated Homography
         CvMat^* V = cvCreateMat(2*Nfiles, 6, CV_64FC1); // Vb=0 for camera calibration
         CvMat^* b = cvCreateMat(6,1,CV_64FC1); // elements of the absolute conic
          for(i=0;i<10;i++)\left\{\begin{array}{ccc} & & \\ & & \end{array}\right\}for(j=0;j<8;j++){
                              cvmSet(ObjectPoints,0,i*8+j,j*21.5/9); 
                              cvmSet(ObjectPoints,1,i*8+j,i*21.5/9); 
                              cvmSet(ObjectPoints,2,i*8+j,1); 
 } 
 } 
           for(i=0;i<Nfiles;i++) 
\left\{\begin{array}{ccc} & & \\ & & \end{array}\right\} // Load images 
                    fscanf(imgfn,"%s",tempimgfn); 
                     img1 = cvLoadImage(tempimgfn,0); 
                    temp = cvLoadImage(tempimgfn,0); 
                    temp2 = cvLoadImage(tempimgfn,0); 
                    printf("Processing image %s. \n",tempimgfn); 
                    // Find & display lines and corner points 
                   Edge_HoughCanny(temp,Corners[i],1,1,1); //ONOFF
                    // display corners 
                    CvPoint Draw; 
                    char text[20]; 
                    CvFont font; 
                    cvInitFont(&font, CV_FONT_HERSHEY_PLAIN, 0.8, 0.8, 0, 1);
```

```
 FILE *pointid; 
                    pointid=fopen("pointid.txt","rt"); 
                     cvPutText(temp,tempimgfn,cvPoint(20,20),&font,CV_RGB(255,255,255)); 
                   for(j=0;j<80;j++){
                               fscanf(pointid,"%s",text); 
                              Draw.x=(int)(Corners[i][j][0]+.5);
                               Draw.y=(int)(Corners[i][j][1]+.5); 
                               draw_cross(temp,Draw,CV_RGB(255,255,255),3); 
                               cvPutText(temp,text,Draw,&font,CV_RGB(255,255,255)); 
 } 
                    if(viewCornersFlag==1) 
\{ cvNamedWindow( "Corner Points", 1 ); 
                               cvShowImage( "Corner Points", temp ); 
                               cvWaitKey(0); 
 } 
                    // Estimate Homography 
                    // 1. Normalize 
                   for(j=0;j<80;j++){
                               cvmSet(ImgPoints,0,j,Corners[i][j][0]); 
                               cvmSet(ImgPoints,1,j,Corners[i][j][1]); 
                               cvmSet(ImgPoints,2,j,1); 
 } 
                     NormalizationMatrixImg(ObjectPoints,80,T); 
                    cvMatMul(T,ObjectPoints,nObjectPoints); 
                    cvInvert(T,Tinv); 
                     NormalizationMatrixImg(ImgPoints,80,Tp); 
                    cvMatMul(Tp,ImgPoints,nImgPoints); 
                    cvInvert(Tp,Tpinv); 
                    // 2. estimate Hn 
                    Homography(nObjectPoints,nImgPoints,80,Hn); 
                    // 3. estimate H=inv(Tp)*Hn*T 
                    cvMatMul(Tpinv,Hn,Hntemp); 
                   H[i] = cvCreateMat(3,3,CV_64FC1); cvMatMul(Hntemp,T,H[i]); 
                    // Construct Vb=0 
                    SetV(H[i], i, V); 
          ////////////////////////////////////////////// 
          // estimate b (elements of the absolute conic) 
          CvMat* U = cvCreateMat(Nfiles*2,Nfiles*2,CV_64FC1); 
         CvMat* D = cvCreateMat(Nfiles*2, 6, CV_64FC1);CvMat* V2 = cvCreateMat(6, 6, CV64FC1);CvMat^* B = cvCreateMat(3,3,CV_64FC1); cvSVD(V, D, U, V2, CV_SVD_V_T); 
          cvmSet(b,0,0,cvmGet(V2,5,0)); 
          cvmSet(b,1,0,cvmGet(V2,5,1)); 
          cvmSet(b,2,0,cvmGet(V2,5,2)); 
          cvmSet(b,3,0,cvmGet(V2,5,3)); 
          cvmSet(b,4,0,cvmGet(V2,5,4)); 
          cvmSet(b,5,0,cvmGet(V2,5,5)); 
          // setup B 
          cvmSet(B,0,0,cvmGet(b,0,0)); 
          cvmSet(B,0,1,cvmGet(b,1,0)); 
          cvmSet(B,1,0,cvmGet(b,1,0)); 
          cvmSet(B,1,1,cvmGet(b,2,0)); 
         cumSet(B, 0, 2, cvmGet(b, 3, 0)); cvmSet(B,2,0,cvmGet(b,3,0)); 
          cvmSet(B,1,2,cvmGet(b,4,0)); 
          cvmSet(B,2,1,cvmGet(b,4,0)); 
          cvmSet(B,2,2,cvmGet(b,5,0));
```
//////////////////////////////////////////////

}

 // estimate intrinsic parameters  $CvMat* K = cvCreateMat(3,3, CV_64FC1);$  $CvMat*$  Kinv =  $cvCreateMat(3,3,CV_64FC1);$ 

```
double vo = (cvmGet(B,0,1)*cvmGet(B,0,2)-cvmGet(B,0,0)*cvmGet(B,1,2))/(cvmGet(B,0,0)*cvmGet(B,1,1)-cumGet(B,0,0)*cvmGet(B,0,0)*cvmSet(B,0,0)}cumGet(B,0,1)*cvmGet(B,0,1));double lamda = \text{cvmGet}(B,2,2)-(\text{cvmGet}(B,0,2)*\text{cvmGet}(B,0,2)+\text{vo}*(\text{cvmGet}(B,0,1)*\text{cvmGet}(B,0,2)-\text{cotmGet}(B,0,1))cvmGet(B,0,0)*cvmGet(B,1,2))/cvmGet(B,0,0);double alpha = sqrtutanh(a/cvmGet(B,0,0));double beta = sqrt(lamda*cvmGet(B,0,0)/(cvmGet(B,0,0)*cvmGet(B,1,1)-cvmGet(B,0,1)*cvmGet(B,0,1)));
          double gamma = -cvmGet(B,0,1)*alpha*alpha+beta*beta*theta double uo = gamma*vo/beta-cvmGet(B,0,2)*alpha*alpha/lamda; 
           cvmSet(K,0,0,alpha); 
           cvmSet(K,0,1,gamma); 
           cvmSet(K,0,2,uo); 
          cvmSet(K,1,0,0); cvmSet(K,1,1,beta); 
          cvmSet(K,1,2,vo); cvmSet(K,2,0,0); 
           cvmSet(K,2,1,0); 
           cvmSet(K,2,2,1); 
           cvInvert(K,Kinv); 
           ////////////////////////////////////////////// 
           // estimate extrinsic parameters 
CvMat^* h1 = cvCreateMat(3,1,CV_64FC1);CvMat^* h2 = cvCreateMat(3,1,CV_64FC1);CvMat^* h3 = cvCreateMat(3,1,CV_64FC1);CvMat^* r1 = cvCreateMat(3,1,CV_64FC1);
CvMat^* r2 = cvCreateMat(3,1,CV_64FC1);CvMat* r3 = cvCreateMat(3,1,CV_64FC1);CvMat^* t = cvCreateMat(3,1,CV_64FC1);
CvMat^* Q = cvCreateMat(3,3,CV_64FC1);CvMat^* R = cvCreateMat(3,3,CV_64FC1);CvMat^*UU = cvCreateMat(3,3, CV_64FC1);CvMat^* DD = cvCreateMat(3,3,CV_64FC1);CvMat* VV = cvCreateMat(3,3,CV_64FC1);CvMat* Vt = cvCreateMat(3,3,CV_64FC1); CvMat* Rt[39]; 
           double lamda1; 
           imgfn=fopen(imagefilenames,"rt"); 
          for(i=0;i<Nfiles;i++)
           { 
                      fscanf(imgfn,"%s",tempimgfn); 
                     temp = cvLoadImage(tempimgfn,0);
                     Rt[i] = cvCreateMat(3,4,CV_64FC1);\frac{1}{2} setup column vector h1, h2, h3 from H[i]
                      cvmSet(h1,0,0,cvmGet(H[i],0,0)); 
                      cvmSet(h1,1,0,cvmGet(H[i],1,0)); 
                      cvmSet(h1,2,0,cvmGet(H[i],2,0)); 
                      cvmSet(h2,0,0,cvmGet(H[i],0,1)); 
                      cvmSet(h2,1,0,cvmGet(H[i],1,1)); 
                      cvmSet(h2,2,0,cvmGet(H[i],2,1)); 
                      cvmSet(h3,0,0,cvmGet(H[i],0,2)); 
                      cvmSet(h3,1,0,cvmGet(H[i],1,2)); 
                      cvmSet(h3,2,0,cvmGet(H[i],2,2)); 
                     \frac{1}{2} estimate the rotation matrix R and the translation vector t
                      cvMatMul(Kinv,h1,r1); 
                      cvMatMul(Kinv,h2,r2); 
                      cvMatMul(Kinv,h3,t); 
                      lamda1=1/sqrt(pow(cvmGet(r1,0,0),2)+pow(cvmGet(r1,1,0),2)+pow(cvmGet(r1,2,0),2)); 
                     cvmSet(r1,0,0,cvmGet(r1,0,0)*landa1);cvmSet(r1,1,0,cvmGet(r1,1,0)*landa1);cvmSet(r1,2,0,cvmGet(r1,2,0)*landa1); cvmSet(r2,0,0,cvmGet(r2,0,0)*lamda1); 
                      cvmSet(r2,1,0,cvmGet(r2,1,0)*lamda1); 
                     cvmSet(r2,2,0,cvmGet(r2,2,0)*landa1); cvmSet(t,0,0,cvmGet(t,0,0)*lamda1); 
                      cvmSet(t,1,0,cvmGet(t,1,0)*lamda1); 
                     cvmSet(t, 2, 0, cvmGet(t, 2, 0)*landa1); cvCrossProduct(r1,r2,r3); 
                      cvmSet(Q,0,0,cvmGet(r1,0,0)); 
                      cvmSet(Q,1,0,cvmGet(r1,1,0));
```
cvmSet(Q,2,0,cvmGet(r1,2,0));

```
 cvmSet(Q,0,1,cvmGet(r2,0,0)); 
cvmSet(Q,1,1,cvmGet(r2,1,0)); cvmSet(Q,2,1,cvmGet(r2,2,0)); 
 cvmSet(Q,0,2,cvmGet(r3,0,0)); 
 cvmSet(Q,1,2,cvmGet(r3,1,0)); 
 cvmSet(Q,2,2,cvmGet(r3,2,0)); 
 // Refine Q become orthogonal matrix R 
 cvSVD(Q, DD, UU, VV, CV_SVD_V_T); 
 cvMatMul(UU,VV,R); 
 // Rt matrix 
 cvmSet(Rt[i],0,0,cvmGet(R,0,0)); 
cvmSet(Rt[i],1,0,cvmGet(R,1,0)); cvmSet(Rt[i],2,0,cvmGet(R,2,0)); 
cvmSet(Rt[i],0,1,cvmGet(R,0,1));cvmSet(Rt[i],1,1,cvmGet(R,1,1));cvmSet(Rt[i],2,1,cvmGet(R,2,1)); cvmSet(Rt[i],0,2,cvmGet(R,0,2)); 
cvmSet(Rt[i],1,2,cvmGet(R,1,2)); cvmSet(Rt[i],2,2,cvmGet(R,2,2)); 
cvmSet(Rt[i],0,3,cvmGet(t,0,0));cvmSet(Rt[i],1,3,cvmGet(t,1,0));cvmSet(Rt[i], 2, 3, cvmSet(t, 2, 0));
```

```
 }
```

```
 ////////////////////////////////////////////// 
            // report 
            ////////////////////////////////////////////// 
            // 1. General 
            FILE *report=fopen(reportfilename,"wt"); 
             fprintf(report,"================= Camera Calibration Report ====================\n"); 
            fprintf(report,"Number of images : %d\n",Nfiles); 
            fprintf(report,"Image size : 640 X 480 pixel\langle n'');
             fprintf(report,"Line detection method : the Hough transformation\n"); 
            fprintf(report,"Point detection method : intersecting lines acquired by the Hough transformation\n\n");
            // 2. Absolute Conic & intrinsic parameters 
             fprintf(report,"================= Estimated absolute Conic ====================\n"); 
           for(i=0; i<3; i++) { 
                        fprintf(report,"| %16.8f %16.8f %16.8f |\n",cvmGet(B,i,0),cvmGet(B,i,1),cvmGet(B,i,2)); 
 } 
             fprintf(report,"\n================= Estimated Instrinsic Parameters ====================\n"); 
             fprintf(report,"vo=%f\n",vo); 
             fprintf(report,"lamda=%f\n",lamda); 
             fprintf(report,"alpha=%f\n",alpha); 
             fprintf(report,"beta=%f\n",beta); 
             fprintf(report,"gamma=%f\n",gamma); 
             fprintf(report,"uo=%f\n",uo); 
            fprintf(report,"| | %16.8f %16.8f %16.8f \ln",cvmGet(K,0,0),cvmGet(K,0,1),cvmGet(K,0,2));
            fprintf(report,"| K | = |  \% 16.8f  \% 16.8f  \% 16.8f |n",cvmGet(K,1,0),cvmGet(K,1,1),cvmGet(K,1,2));
            fprintf(report,"| | %16.8f %16.8f %16.8f \\n",cvmGet(K,2,0),cvmGet(K,2,1),cvmGet(K,2,2));
             fprintf(report,"\n"); 
            // 3. Extrinsic parameters 
             fprintf(report,"\n================= Estimated Extrinsic Parameters ====================\n"); 
            imgfn=fopen(imagefilenames,"rt"); 
            double dtd[39],dtdrefined[39]; 
            for(i=0;i<Nfiles;i++) 
\left\{\begin{array}{ccc} & & \\ & & \end{array}\right\} // estimate residuals 
                        fscanf(imgfn,"%s",tempimgfn); 
                       fprintf(report,"%s\n",tempimgfn);<br>fprintf(report,"| | | %16.8f
                                          | | %16.8f %16.8f %16.8f %16.8f
|\n\ln",cvmGet(Rt[i],0,0),cvmGet(Rt[i],0,1),cvmGet(Rt[i],0,2),cvmGet(Rt[i],0,3));
                        fprintf(report,"| R | t | = | %16.8f %16.8f %16.8f %16.8f 
|\n\ln",cvmGet(Rt[i],1,0),cvmGet(Rt[i],1,1),cvmGet(Rt[i],1,2),cvmGet(Rt[i],1,3));<br>fprintf(report,"| | %16.8f %16.8f %16.8f %16.8f %16.8f
                                            | | %16.8f %16.8f %16.8f %16.8f
\ln",cvmGet(Rt[i],2,0),cvmGet(Rt[i],2,1),cvmGet(Rt[i],2,2),cvmGet(Rt[i],2,3));
                        dtd[i]=Residuals(Rt[i],K,ObjectPoints,ImgPoints); 
                       fprintf(report,"errors(dtd) = %f pixels\n",dtd[i]);
```

```
 fprintf(report,"\n"); 
 } 
           if (Allflag==0) // perform LM algoritm for each image seperately 
\left\{\begin{array}{cc} 1 & 1 \\ 1 & 1 \end{array}\right\} ///////////////////////////////////////// 
                      // Refine Parameters (for each camera) 
                     CvMat* est K = cvCreateMat(3,3,CV_64FC1); imgfn=fopen(imagefilenames,"rt"); 
                      for(i=0;i<Nfiles;i++) 
\{ fscanf(imgfn,"%s",tempimgfn); 
                               for(j=0;j<80;j++) { 
                                           cvmSet(ImgPoints,0,j,Corners[i][j][0]); 
                                           cvmSet(ImgPoints,1,j,Corners[i][j][1]); 
                                           cvmSet(ImgPoints,2,j,1); 
 } 
                                RefineCamera(Rt[i],K,estK,ObjectPoints,ImgPoints,temp2); 
                                // display Homography 
                                // CheckRtK(Rt[i],K,ObjectPoints,temp); 
                                fprintf(report,"\nRefined Instrinsic Parameters (%s) \n",tempimgfn); 
                                fprintf(report,"| | | %16.8f %16.8f %16.8f 
|\n",cvmGet(estK,0,0),cvmGet(estK,0,1),cvmGet(estK,0,2)); 
                                fprintf(report,"| K | = | %16.8f %16.8f %16.8f 
\ln",cvmGet(estK,1,0),cvmGet(estK,1,1),cvmGet(estK,1,2));
                                fprintf(report,"| | | %16.8f %16.8f %16.8f 
|\n",cvmGet(estK,2,0),cvmGet(estK,2,1),cvmGet(estK,2,2)); 
                                // 3. Extrinsic parameters 
                                fprintf(report,"\nRefined Extrinsic Parameters (%s) \n",tempimgfn); 
                                fprintf(report,"| | | %16.8f %16.8f %16.8f %16.8f 
\ln",cvmGet(Rt[i],0,0),cvmGet(Rt[i],0,1),cvmGet(Rt[i],0,2),cvmGet(Rt[i],0,3));
                                fprintf(report,"| R | t | = | %16.8f %16.8f %16.8f %16.8f 
\ln",cvmGet(Rt[i],1,0),cvmGet(Rt[i],1,1),cvmGet(Rt[i],1,2),cvmGet(Rt[i],1,3));
                                fprintf(report,"| | | %16.8f %16.8f %16.8f %16.8f 
\ln",cvmGet(Rt[i],2,0),cvmGet(Rt[i],2,1),cvmGet(Rt[i],2,2),cvmGet(Rt[i],2,3));
                                dtdrefined[i]=Residuals(Rt[i],estK,ObjectPoints,ImgPoints); 
                               fprint(report, "errors(dtd) = % f pixels \n, "dtdrefined[i]); fprintf(report,"\n"); 
 } 
                      double improvementNumer=0; 
                      double improvementDenom=0; 
                      for(i=0;i<Nfiles;i++) 
{
                                improvementNumer=improvementNumer+dtdrefined[i]; 
                                improvementDenom=improvementDenom+dtd[i]; 
 } 
                     fprintf(report,"Improvement = ( sum of initial errors )/ (sum of refined errors)
= %f.\n",improvementNumer/improvementDenom); 
 } 
           else if (Allflag==1) // LM algorithm is applied to entire image set 
\left\{\begin{array}{cc} 1 & 1 \\ 1 & 1 \end{array}\right\} /////////////////////////////////////////// 
                      // Refine Parameters (using entire images) 
                     CvMat* J = cvCreateMat(160*Nfiles,5+6*Nfiles,CV_64FC1); // Jacobian Matrix
                      CvMat* JT = cvCreateMat(5+6*Nfiles,160*Nfiles,CV_64FC1); // Transposed Jacobian Matrix 
                     CvMat* JTd = cvCreateMat(5+6*Nfiles,1,CV_64FC1);
                     CvMat^* Hessian = cvCreateMat(5+6*Nfiles,5+6*Nfiles,CV_64FC1); // Hessian Matrix
                     CvMat* Hessianinv = cvCreateMat(5+6*Nfiles,5+6*Nfiles,CV_64FC1);CvMat* I = cvCreateMat(5+6*Nfiles,5+6*Nfiles,CV_64FC1); // Identity Matrix
                     CvMat* Hessian_lm = cvCreateMat(5+6*Nfiles,5+6*Nfiles,CV_64FC1); // H_lm Matrix
                      CvMat* Hessian_lminv = cvCreateMat(5+6*Nfiles,5+6*Nfiles,CV_64FC1); // H_lm Matrix 
                     CvMat^* P = cvCreateMat(5+6*Nfiles,1,CV_64FC1); // Parameters
                     CvMat* Ptemp = cvCreateMat(5+6*Nfiles,1,CV_64FC1); // temporary P<br>CvMat* dP = cvCreateMat(5+6*Nfiles,1,CV_64FC1); // delta P
                     CvMat^* dP = cvCreateMat(5+6*Nfiles, 1, CV_64FC1); CvMat* Ppartial= cvCreateMat(5+6*Nfiles,1,CV_64FC1); // Partial P 
                     CvMat^* Rtemp = cvCreateMat(3,3,CV_64FC1);<br>CvMat^* W = cvCreateMat(3,1,CV 64FC1);
                                   = cvCreateMat(3,1,CV_64FC1); // Rodrigues representation of R
                     CvMat* Wtemp = cvCreateMat(3,1,CV_64FC1); // Rodrigues representation of R
                     CvMat^* d = cvCreateMat(160*Nfiles, 1, CV_64FC1);
```

```
 CvMat* dtemp = cvCreateMat(160*Nfiles,1,CV_64FC1); 
                     CvMat* dpartial= cvCreateMat(160,1,CV_64FC1); 
                     CvMat* Homography = cvCreateMat(3,3,CV_64FC1); 
                    CvMat* HomographyTemp = cvCreateMat(3,3,CV_64FC1);
                     double threshold=1e-6; 
                     double error,error0,error2,delta=100; 
                    int Iteration=0;<br>double damping=0.01;
                                                              \mathcal N create initial damping factor
                     // setup identity matrix 
                    for(i=0;i<5+6*Nfiles;i++)\{for(j=0;j<5+6*Nfiles;j++)\{if(i==j) cvmSet(I,i,j,1); else cvmSet(I,i,j,0); 
 } 
 } 
                     // setup J 
                     // Assign Initial Values 
                    cvmSet(P,0,0,cvmGet(K,0,0)); //au (alpha)
                    cvmSet(P,1,0,cvmGet(K,1,1)); //av (beta)<br>cvmSet(P,2,0,cvmGet(K,0,2)); //u0
                    cvmSet(P,2,0,cvmGet(K,0,2)); cvmSet(P,3,0,cvmGet(K,1,2)); //v0 
                    cvmSet(P,4,0,cvmGet(K,0,1)); //sk (lamda)
                     for(i=0;i<Nfiles;i++) 
\{ // Convert R to W 
                               cumSet(R,0,0,cvmGet(Rt[i],0,0)); cvmSet(R,1,0,cvmGet(Rt[i],1,0)); 
                                cvmSet(R,2,0,cvmGet(Rt[i],2,0)); 
                                cvmSet(R,0,1,cvmGet(Rt[i],0,1)); 
                               cumSet(R,1,1,ccmGet(Rt[i],1,1)); cvmSet(R,2,1,cvmGet(Rt[i],2,1)); 
                                cvmSet(R,0,2,cvmGet(Rt[i],0,2)); 
                                cvmSet(R,1,2,cvmGet(Rt[i],1,2)); 
                                cvmSet(R,2,2,cvmGet(Rt[i],2,2)); 
                                cvmSet(t,0,0,cvmGet(Rt[i],0,3)); 
                                cvmSet(t,1,0,cvmGet(Rt[i],1,3)); 
                                cvmSet(t,2,0,cvmGet(Rt[i],2,3)); 
                                R2Rodrigues(R, W); 
                               cvmSet(\overline{P},5+6*i ,0,cvmGet(W,0,0)); //wx
                               cvmSet(P,6+6*i ,0,cvmGet(W,1,0)); \frac{\text{w}}{\text{w}}<br>cvmSet(P,7+6*i ,0,cvmGet(W,2,0)); \frac{\text{w}}{\text{w}}cvmSet(P, 7+6* i, 0, cvmSet(W, 2, 0));cvmSet(P,8+6*i,0,cvmGet(t,0,0)); //tx
                               cvmSet(P,9+6*i,0,cvmGet(t,1,0)); //ty
                               cvmSet(P, 10+6* i, 0, cvmSet(t, 2, 0)); //tz
 } 
                     // Initial geometric distance 
                    error0=0;
                     for(i=0;i<Nfiles;i++) 
 { 
                                for(j=0;j<80;j++) 
\{ cvmSet(ImgPoints,0,j,Corners[i][j][0]); 
                                          cvmSet(ImgPoints,1,j,Corners[i][j][1]); 
                                          cvmSet(ImgPoints,2,j,1); 
 } 
                                cvmSet(Ppartial,0,0,cvmGet(P,0,0)); 
                                cvmSet(Ppartial,1,0,cvmGet(P,1,0)); 
                                cvmSet(Ppartial,2,0,cvmGet(P,2,0)); 
                                cvmSet(Ppartial,3,0,cvmGet(P,3,0)); 
                                cvmSet(Ppartial,4,0,cvmGet(P,4,0)); 
                                cvmSet(Ppartial,5,0,cvmGet(P,5+i*6,0)); 
                                cvmSet(Ppartial,6,0,cvmGet(P,6+i*6,0)); 
                                cvmSet(Ppartial,7,0,cvmGet(P,7+i*6,0)); 
                                cvmSet(Ppartial,8,0,cvmGet(P,8+i*6,0)); 
                                cvmSet(Ppartial,9,0,cvmGet(P,9+i*6,0)); 
                                cvmSet(Ppartial,10,0,cvmGet(P,10+i*6,0)); 
                                error0=error0+ErrorsGD(Ppartial,ObjectPoints,ImgPoints,80,dpartial); 
                               for(j=0;j<80;j++)
```

```
 { 
                                    cvmSet(d,160*i+j*2 , 0 , cvmGet(dpartial,j*2 ,0)); 
                          cvmSet(d,160*i+j*2+1, 0, cvmGet(dpartial,j*2+1,0));
 } 
 } 
                  printf("Initial error=%f\n",error0); 
                  // Iterate using LM method 
                  int updateJ=1; 
                 error=error0;
                 for(i=0; i<200; i++)\{ if(updateJ==1) 
\{ // determine Jacobian matrix J 
                                    setJall(P,J,Nfiles,ObjectPoints); 
                                    // Hessian Matrix 
                                    cvTranspose(J,JT); 
                                    cvMatMul(JT,J,Hessian); 
 } 
                           // apply damping factor 
                           cvScaleAdd(I,cvScalar(damping),Hessian,Hessian_lm); 
                           cvInvert(Hessian_lm,Hessian_lminv); 
                           // temporary update P Ptemp=P-inv(H_lm)*(J'*d) 
                           cvMatMul(JT,d,JTd); 
                           cvMatMul(Hessian_lminv,JTd,dP); 
                           cvScaleAdd(dP,cvScalar(-1),P,Ptemp); 
                           delta=0; 
                           for(j=0;j<5+6*Nfiles;j++) delta=delta+pow(cvmGet(dP,j,0),2); 
                           delta=sqrt(delta)/(5+6*Nfiles); 
                           // check errors by Ptemp 
                           error2=0; 
                           for(j=0;j<Nfiles;j++) 
 { 
                                   for(k=0; k<80; k++){
                                             cvmSet(ImgPoints,0,k,Corners[j][k][0]); 
                                             cvmSet(ImgPoints,1,k,Corners[j][k][1]); 
                                             cvmSet(ImgPoints,2,k,1); 
 } 
                                    cvmSet(Ppartial,0,0,cvmGet(Ptemp,0,0)); 
                                    cvmSet(Ppartial,1,0,cvmGet(Ptemp,1,0)); 
                                    cvmSet(Ppartial,2,0,cvmGet(Ptemp,2,0)); 
                                    cvmSet(Ppartial,3,0,cvmGet(Ptemp,3,0)); 
                                    cvmSet(Ppartial,4,0,cvmGet(Ptemp,4,0)); 
                                    cvmSet(Ppartial,5,0,cvmGet(Ptemp,5+j*6,0)); 
                                    cvmSet(Ppartial,6,0,cvmGet(Ptemp,6+j*6,0)); 
                                    cvmSet(Ppartial,7,0,cvmGet(Ptemp,7+j*6,0)); 
                                    cvmSet(Ppartial,8,0,cvmGet(Ptemp,8+j*6,0)); 
                                    cvmSet(Ppartial,9,0,cvmGet(Ptemp,9+j*6,0)); 
                                    cvmSet(Ppartial,10,0,cvmGet(Ptemp,10+j*6,0)); 
                                    error2=error2+ErrorsGD(Ppartial,ObjectPoints,ImgPoints,80,dpartial); 
                                   for(k=0; k<80; k++){
                                             cvmSet(dtemp,160*j+k*2 , 0 , cvmGet(dpartial,k*2 ,0)); 
                                             cvmSet(dtemp,160*j+k*2+1 , 0 , cvmGet(dpartial,k*2+1 ,0)); 
 } 
 } 
                           if(error2<error) //decrease damping factor and update 
 { 
                                    damping=damping/10; 
                                   for(j=0; j<5+6*Nfiles; j++) cvmSet(P,j,0,cvmGet(Ptemp,j,0));
                                    for(j=0;j<160*Nfiles;j++) cvmSet(d,j,0,cvmGet(dtemp,j,0)); 
                                    error=error2; 
                                    updateJ=1; 
                                    printf("iteration %d ] error=%f\n",i+1,error); 
                                   printf(" delta=%f\n",delta);
 } 
                           else // increase damping factor and try again 
\{ updateJ=0;
```

```
 i=i-1; 
                                          damping=damping*10; 
 } 
                               if(delta<threshold) break;
 } 
                    printf("Number of iteration = %d\n",i);
                    printf("delta = %f\n",delta);
                     printf("error=%f\n",error); 
                     printf("damping=%f\n",damping); 
                     // Finally estimated K 
                     cvmSet(K,0,0,cvmGet(P,0,0)); 
                     cvmSet(K,0,1,cvmGet(P,4,0)); 
                     cvmSet(K,1,1,cvmGet(P,1,0)); 
                    cvmSet(K,0,2,cvmGet(P,2,0)); cvmSet(K,1,2,cvmGet(P,3,0)); 
                     // Update Rt 
                     for(i=0;i<Nfiles;i++) 
{
                                cvmSet(W,0,0,cvmGet(P,5+6*i,0)); 
                                cvmSet(W,1,0,cvmGet(P,6+6*i,0)); 
                                cvmSet(W,2,0,cvmGet(P,7+6*i,0)); 
                                Rodrigues2R(W,R); 
                                cvmSet(Rt[i],0,0,cvmGet(R,0,0)); 
                               cumSet(Rt[i],1,0,cvmGet(R,1,0)); cvmSet(Rt[i],2,0,cvmGet(R,2,0)); 
                               cvmSet(Rt[i],0,1,cvmGet(R,0,1)); cvmSet(Rt[i],1,1,cvmGet(R,1,1)); 
                               cumSet(Rt[i], 2, 1, cvmGet(R, 2, 1)); cvmSet(Rt[i],0,2,cvmGet(R,0,2)); 
                                cvmSet(Rt[i],1,2,cvmGet(R,1,2)); 
                                cvmSet(Rt[i],2,2,cvmGet(R,2,2)); 
                               cvmSet(Rt[i], 0, 3, cvmSet(P, 8+6* i, 0)); cvmSet(Rt[i],1,3,cvmGet(P,9+6*i,0)); 
                                cvmSet(Rt[i],2,3,cvmGet(P,10+6*i,0)); 
 } 
                    fprintf(report,"\nRefined Instrinsic Parameters\n",tempimgfn);<br>fprintf(report,"| | | %16.8f %16.8f %16.8f \n",cvmGe
                                        | | %16.8f %16.8f %16.8f |\n\pi",cvmGet(K,0,0),cvmGet(K,0,1),cvmGet(K,0,2));
                     fprintf(report,"| K | = | %16.8f %16.8f %16.8f \ln",cvmGet(K,1,0),cvmGet(K,1,1),cvmGet(K,1,2));
                    fprintf(report," | | %16.8f %16.8f %16.8f |\n",cvmGet(K,2,0),cvmGet(K,2,1),cvmGet(K,2,2));
                     imgfn=fopen(imagefilenames,"rt"); 
                     for(i=0;i<Nfiles;i++) 
{
                                fscanf(imgfn,"%s",tempimgfn); 
                                // 3. Extrinsic parameters 
                                fprintf(report,"\nRefined Extrinsic Parameters (%s) \n",tempimgfn); 
                                fprintf(report,"| | | %16.8f %16.8f %16.8f %16.8f 
|\n\ln",cvmGet(Rt[i],0,0),cvmGet(Rt[i],0,1),cvmGet(Rt[i],0,2),cvmGet(Rt[i],0,3));
                                fprintf(report,"| R | t | = | %16.8f %16.8f %16.8f %16.8f 
\ln",cvmGet(Rt[i],1,0),cvmGet(Rt[i],1,1),cvmGet(Rt[i],1,2),cvmGet(Rt[i],1,3));
                                fprintf(report,"| | | %16.8f %16.8f %16.8f %16.8f 
\ln",cvmGet(Rt[i],2,0),cvmGet(Rt[i],2,1),cvmGet(Rt[i],2,2),cvmGet(Rt[i],2,3));
                                dtdrefined[i]=Residuals(Rt[i],K,ObjectPoints,ImgPoints); 
                                fprintf(report,"errors(dtd) = %f pixels (%4.2f%%)\n",dtdrefined[i],dtdrefined[i]/dtd[i]*100); 
                                fprintf(report,"\n"); 
 } 
                     double improvementNumer=0; 
                     double improvementDenom=0; 
                    for(i=0;i<Nfiles;i++)
{
                                improvementNumer=improvementNumer+dtdrefined[i]; 
                                improvementDenom=improvementDenom+dtd[i]; 
 } 
                     fprintf(report,"Improvement = sqrt( sum of refined errors ) / sqrt(sum of initial errors) = %f.\n",sqrt(error/error0));
 } 
           fclose(report); 
           cvReleaseImage(&img1); 
           cvReleaseImage(&temp);
```
}

<Function RefineCamera>

Input :  $-Rt : 3X4$  matrix  $(R|t)$ 

- K : camera matrix containing intrinsic parameters

- estK : estimated K

- ObjectPoints : object coordinates of the calibration patterns

- ImgPoints : image coordinates of the calibration patterns
- img : image

Output : refined parameters Rt and estK

```
void RefineCamera(CvMat *Rt, CvMat *K, CvMat *estK,CvMat *ObjectPoints, CvMat *ImgPoints, IplImage *img){ 
           CvMat* J = cvCreateMat(160,11,CV_64FC1); // Jacobian Matrix<br>CvMat* JT = cvCreateMat(11,160,CV_64FC1); // Transposed Jacobian Matrix
           CvMat* JT = cvCreateMat(11,160, CV_64FC1);CvMat* JTd = cvCreateMat(11,1,CV_64FC1);CvMat^* Hessian = cvCreateMat(11,11, CV_64FC1); // Hessian Matrix
            CvMat* Hessianinv = cvCreateMat(11,11,CV_64FC1); 
           CvMat* I = cvCreateMat(11,11,CV_64FC1); // Identity Matrix
           CvMat^* Hessian_lm = cvCreateMat(11,11,CV_64FC1); // H_lm Matrix<br>CvMat* Hessian lminv = cvCreateMat(11,11,CV_64FC1); // H lm Matrix
           CvMat* Hessian_lminv = cvCreateMat(11,11,CV_64FC1);
           CvMat^* U = cvCreateMat(11,11,CV_64FC1);<br>CvMat^* D = cvCreateMat(11,11,CV_64FC1);= cvCreateMat(11,11,CV 64FC1);
           CvMat* V = cvCreateMat(11,11, CV_64FC1);<br>CvMat* P = cvCreateMat(11,1,CV_64FC1);= cvCreateMat(11,1,CV_64FC1); // Parameters
           CvMat* Ptemp = cvCreateMat(11,1,CV_64FC1); // temporary P
           CvMat^* dP = cvCreateMat(11,1,CV_64FC1); // delta P
           CvMat* R = cvCreateMat(3,3,CV_64FC1); // Rotation Matrix of the camera
           CvMat^* Rtemp = cvCreateMat(3,3,CV_64FC1);
           CvMat* t = cvCreateMat(3,1,CV_64FC1); \qquad // Translation vector of the camera
           CvMat* W = cvCreateMat(3,1,CV_64FC1); \mathcal{U} Rodrigues representation of R
            CvMat* Wtemp = cvCreateMat(3,1,CV_64FC1); // Rodrigues representation of R 
           CvMat^* d = cvCreateMat(160,1,CV_64FC1);
            CvMat* dtemp = cvCreateMat(160,1,CV_64FC1); 
           CvMat* Homography = cvCreateMat(3,3,CV_64FC1);
            CvMat* HomographyTemp = cvCreateMat(3,3,CV_64FC1); 
            double threshold=1e-3; 
            double error,error2,delta=100; 
           int Iteration=0;<br>double lamda=0.01:
                                           \frac{1}{2} create initial damping factor
            int i,j; 
            // setup identity matrix 
           for(i=0;i<11;i++)\left\{\begin{array}{ccc} \end{array}\right\}for(j=0;j<11;j++)\{if(i==j) cvmSet(I,i,j,1); else cvmSet(I,i,j,0); 
 } 
 } 
            // Convert R to W 
            cvmSet(R,0,0,cvmGet(Rt,0,0)); 
            cvmSet(R,1,0,cvmGet(Rt,1,0)); 
           cvmSet(R,2,0,cvmGet(Rt,2,0)); 
            cvmSet(R,0,1,cvmGet(Rt,0,1)); 
           cvmSet(R,1,1,cvmGet(Rt,1,1));cvmSet(R,2,1,cvmGet(Rt,2,1)); cvmSet(R,0,2,cvmGet(Rt,0,2)); 
            cvmSet(R,1,2,cvmGet(Rt,1,2)); 
            cvmSet(R,2,2,cvmGet(Rt,2,2)); 
           cvmSet(t,0,0,cvmGet(Rt,0,3)); 
            cvmSet(t,1,0,cvmGet(Rt,1,3)); 
            cvmSet(t,2,0,cvmGet(Rt,2,3)); 
            R2Rodrigues(R, W); 
            // Assign Initial Values 
           cvmSet(P,0,0,cvmGet(K,0,0)); //au (alpha)
           cvmSet(P,1,0,cvmGet(K,1,1)); //av (beta)
           cvmSet(P, 2, 0, cvmGet(K, 0, 2)); //u0
```

```
cvmSet(P,3,0,cvmGet(K,1,2)); //v0
          cvmSet(P,4,0,cvmGet(K,0,1)); //sk (lamda)
           cvmSet(P,5,0,cvmGet(W,0,0)); //wx 
          cvmSet(P,6,0,cvmGet(W,1,0)); //wy
          cvmSet(P,7,0,cvmGet(W,2,0)); //wz
          cvmSet(P, 8, 0, cvmSet(t, 0, 0)); //tx
          cvmSet(P, 9, 0, cvmSet(t, 1, 0)); //ty
           cvmSet(P,10,0,cvmGet(t,2,0)); //tz 
           // Display Initial parameter values 
           printf("Initial parameter values\n"); 
          for(i=0;i<11;i++) printf("P(%2d)=%f\n",i,cvmGet(P,i,0));
           // Initial geometric distance 
           error=ErrorsGD(P,ObjectPoints,ImgPoints,80,d,img,0); 
           // Iterate using LM method 
           int updateJ=1; 
          for(j=0;j<200;j++) { 
                     if(updateJ==1) 
 { 
                                // determine Jacobian matrix J 
                                setJ(P,J,ObjectPoints); 
                                // Hessian Matrix 
                                cvTranspose(J,JT); 
                                cvMatMul(JT,J,Hessian); 
                                // apply damping factor 
                                cvScaleAdd(I,cvScalar(lamda),Hessian,Hessian_lm); 
                                cvInvert(Hessian_lm,Hessian_lminv); 
 } 
                     // temporary update P Ptemp=P+inv(H_lm)*(J'*d) 
                     cvMatMul(JT,d,JTd); 
                     cvMatMul(Hessian_lminv,JTd,dP); 
                     cvScaleAdd(dP,cvScalar(-1),P,Ptemp); 
                     delta=0; 
                    for(i=0;i<11;i++) delta=delta+pow(cvmGet(dP,i,0),2);
                     delta=sqrt(delta)/11; 
                     // check errors by Ptemp 
                     error2=ErrorsGD(Ptemp,ObjectPoints,ImgPoints,80,d,img,0); 
                     if(error2<error) //decrease damping factor and update 
\{ lamda=lamda/10; 
                               for(i=0;i<11;i++) cvmSet(P,i,0,cvmGet(Ptemp,i,0)); updateJ=1; 
 } 
                     else // increase damping factor and try again 
\{ updateJ=0; 
                                lamda=lamda*10; 
 } 
                    if(delta<threshold) break;
 } 
          printf("Number of iteration = %d\langle n",j\rangle;
          printf("delta = %f\n",delta);
           // Display Refined parameter values 
           printf("Refined parameter values\n"); 
          for(i=0;i<11;i++) printf("P(%2d)=%f\n",i,cvmGet(P,i,0));
           // Finally estimated K 
           cvmSet(estK,0,0,cvmGet(P,0,0)); 
           cvmSet(estK,1,0,cvmGet(K,1,0)); 
           cvmSet(estK,2,0,cvmGet(K,2,0)); 
           cvmSet(estK,0,1,cvmGet(P,4,0)); 
           cvmSet(estK,1,1,cvmGet(P,1,0)); 
           cvmSet(estK,2,1,cvmGet(K,2,1)); 
           cvmSet(estK,0,2,cvmGet(P,2,0)); 
           cvmSet(estK,1,2,cvmGet(P,3,0)); 
           cvmSet(estK,2,2,cvmGet(K,2,2)); 
           // Update Rt 
           cvmSet(W,0,0,cvmGet(P,5,0));
```
 cvmSet(W,1,0,cvmGet(P,6,0)); cvmSet(W,2,0,cvmGet(P,7,0));

```
 Rodrigues2R(W,R); 
 cvmSet(Rt,0,0,cvmGet(R,0,0)); 
 cvmSet(Rt,1,0,cvmGet(R,1,0)); 
 cvmSet(Rt,2,0,cvmGet(R,2,0)); 
 cvmSet(Rt,0,1,cvmGet(R,0,1)); 
cvmSet(Rt,1,1,cvmGet(R,1,1)); cvmSet(Rt,2,1,cvmGet(R,2,1)); 
 cvmSet(Rt,0,2,cvmGet(R,0,2)); 
 cvmSet(Rt,1,2,cvmGet(R,1,2)); 
 cvmSet(Rt,2,2,cvmGet(R,2,2)); 
 cvmSet(Rt,0,3,cvmGet(P,8,0)); 
 cvmSet(Rt,1,3,cvmGet(P,9,0)); 
 cvmSet(Rt,2,3,cvmGet(P,10,0));
```

```
}
```
## <Function Edge\_HoughCanny>

```
Input : - src : source image
```
- Corners : 2 dimensional double array for corners in the image
- viewHoughFlag : if 1, show lines detected by the Hough transformation
- viewRefiedHoughFlag : if 1, show refined lines

```
Output : - Corners (sorted)
```

```
void Edge_HoughCanny(IplImage *src, double **Corners, int viewEdgeFlag, int viewHoughFlag, int viewRefiedHoughFlag){ 
   IplImage* dst = cvCreateImage( cvGetSize(src), 8, 1 ); 
  IplImage* color_dst = cvCreateImage(\text{cvGetSize}(\text{src}), 8, 3);
           IplImage* color_dst2 = cvCreateImage( cvGetSize(src), 8, 3 ); 
   CvMemStorage* storage = cvCreateMemStorage(0); 
  CvSeq* lines = 0; CvPoint pt1,pt2,pt3,pt4; 
   int i,j; 
   cvCanny( src, dst, 50, 500, 3 ); 
           if(viewEdgeFlag==1) 
           { 
                      cvNamedWindow( "Canny", 1 ); 
                      cvShowImage( "Canny", dst ); 
 } 
   cvCvtColor( dst, color_dst, CV_GRAY2BGR ); 
           cvCvtColor( src, color_dst2, CV_GRAY2BGR ); 
           #if 1 
                      lines = cvHoughLines2( dst, storage, CV_HOUGH_STANDARD, .5, CV_PI/1000, 40, 0, 0 ); 
                      // Grouping lines 
                      dnode *ptr; 
                     init\_list();
                      int N=0; 
                      int Ngroup=0; 
                      int *Index; 
                      double rho_g,theta_g,num_g; 
                      double threshold=20; 
                      Index=new int [lines->total]; 
                      for(i=0;i<lines->total;i++) Index[i]=0; 
                     while(N<lines->total)
\left\{ \begin{array}{ccc} 1 & 1 & 1 \\ 1 & 1 & 1 \end{array} \right\}for(i = 0; i < lines->total; i++)
\{ float* line = (float*)cvGetSeqElem(lines,i); 
                                          float rho = line[0];float theta = line[1];
                                          double a = cos(theta), b = sin(theta), c = tan(theta);
                                          if( fabs(b) < 0.001 )
\{pt1.x = pt2.x = cvRound(rho);
                                                     pt1.y = 0;
                                                     pt2.y = color_dst->height;
 } 
                                          else if(fabs(a) < 0.001)
```

```
{pt1.y = pt2.y = cvRound(rho);pt1.x = 0;
                             pt2.x = color\_dst->width;
 else 
                             pt1.x = 0; pt1.y = cvRound(rho/b); 
                             if(pt1.y < 0)
\{pt1.x = cvRound(rho / a);pt1.y = 0; } 
                              if(pt1.y > color_dst->height) 
\{ pt1.x = cvRound((pt1.y - color_dst->height)*c); 
                                  pt1.y = color\_dst \rightarrow height; } 
                             pt2.x = color\_dst->width;
                              pt2.y = cvRound(rho/b - color_dst->width/c); 
                             if(pt2.y < 0)
\{pt2.x = cvRound(rho/a);pt2.y = 0; } 
                              if(pt2.y > color_dst->height) 
\{pt2.x = cvRound(-1.0 *(\text{color\_dst} > \text{height} - \text{rho/b}) * c));
                                  pt2.y = color_dst->height;
 } 
                        if(Index[i]==0) 
                              rho_g=0;theta_g=0;num_g=0; 
                              //printf("point %d is grouped with \n",i); 
                             for(j = i; j < lines->total; j++)
\{ float* line2 = (float*)cvGetSeqElem(lines,j); 
                                   float rho2 = line2[0];
                                   float theta2 = line2[1];
                                   double a = cos(hteta2), b = sin(theta2), c = tan(theta2);
                                   if( fabs(b) < 0.001 )
\{pt3.x = pt4.x = cvRound(rho2);pt3.y = 0;
                                         pt4.y = color_dst->height; 
 } 
                                   else if(fabs(a) < 0.001)
\{pt3.y = pt4.y = cvRound(rho2);pt3.x = 0;pt4.x = color\_dst->width;
 } 
 else 
\{pt3.x = 0; pt3.y = cvRound(rho2/b); 
                                        if(pt3.y < 0)\{pt3.x = cvRound(rho2 / a);pt3.y = 0; } 
                                         if(pt3.y > color_dst->height) 
{1 \over 2}pt3.x = cvRound((pt3.y - color\_dst > height)*c);
```
 $\{$ 

}

 $\{$ 

}

{

 pt3.y = color\_dst->height; }  $pt4.x = color\_dst$ ->width;  $pt4.y = cvRound(rho2/b - color\_dst->width/c);$  $if(pt4.y < 0)$  $\{$  $pt4.x = cvRound(rho2/a);$  $pt4.y = 0;$  }  $if(pt4.y > color_dst->height)$  ${1 \over 2}$ pt4.x =  $cvRound(-1.0 * ((color_dst->height - rho2/b) *$ c)); pt4.y = color\_dst->height; } } if (abs(pt1.x-pt3.x)<threshold && abs(pt1.y-pt3.y)<threshold && abs(pt2.xpt4.x)<threshold && abs(pt2.y-pt4.y)<threshold && fabs(theta-theta2)<CV\_PI\*5/180 && fabs(rho-rho2)<threshold)  $\{$  rho\_g=rho\_g+rho2; theta\_g=theta\_g+theta2; num\_g++;  $Index[j]=1;$  $\sqrt{\text{printf}("%d,"j)}$ ; } else if (abs(pt1.x-pt4.x)<threshold && abs(pt1.y-pt4.y)<threshold && abs(pt2.x-pt3.x)<threshold && abs(pt2.y-pt3.y)<threshold && fabs(theta-theta2)<CV\_PI\*5/180 && fabs(rho-rho2)<threshold)  $\{$  rho\_g=rho\_g+rho2; theta\_g=theta\_g+theta2; num\_g++;  $Index[j]=1;$  //printf("%d,",j); } else if (abs(pt1.x-pt3.x)<threshold && abs(pt1.y-pt3.y)<threshold && abs(pt2.x-pt4.x)<threshold && abs(pt2.y-pt4.y)<threshold && fabs(theta-theta2)>CV\_PI\*175/180 && fabs(rho+rho2)<threshold)  $\{$  if(rho<0 && theta>CV\_PI\*175/180)  ${1 \over 2}$  rho\_g=rho\_g-rho2; theta\_g=theta\_g+CV\_PI-theta2; } if(rho>0 && theta<CV\_PI\*5/180)  $\{$  rho\_g=rho\_g-rho2; theta\_g=theta\_g+theta2-CV\_PI; } num\_g++;  $Index[j]=1;$  //printf("%d,",j); } else if (abs(pt1.x-pt4.x)<threshold && abs(pt1.y-pt4.y)<threshold && abs(pt2.x-pt3.x)<threshold && abs(pt2.y-pt3.y)<threshold && fabs(theta-theta2)>CV\_PI\*175/180 && fabs(rho+rho2)<threshold)  $\{$  if(rho<0 && theta>CV\_PI\*175/180)  ${1 \over 2}$  rho\_g=rho\_g-rho2; theta\_g=theta\_g+CV\_PI-theta2; } if(rho>0 && theta<CV\_PI\*5/180)  $\{$  rho\_g=rho\_g-rho2; theta\_g=theta\_g+theta2-CV\_PI; }  $num_g++;$  $Index[j]=1;$  $\sqrt{\text{printf}("%d,"j)}$ ; } } //printf("\n");

```
 if(num_g>0){ 
                                            insert(rho_g/num_g,theta_g/num_g,0,0); 
                                    Ngroup++;
 } 
 } 
 } 
                     N=0; for( j = 0; j < lines->total; j++ ) N=N+Index[j];
 } 
               ptr=head->next; 
              N=0;
               while(N<Ngroup) 
{
                     double rho = ptr->x1;
                      double theta = ptr->y1; 
                     double a = cos(hteta), b = sin(theta), c = tan(theta);
                     if(fabs(b) < 0.001)
\{pt1.x = pt2.x = cvRound(rho);pt1.y = 0;
                             pt2.y = color_dst->height; 
 } 
                     else if(fabs(a) < 0.001)
\{pt1.y = pt2.y = cvRound(rho);pt1.x = 0;
                            pt2.x = color\_dst->width;
 } 
                      else 
 { 
                            pt1.x = 0;
                             pt1.y = cvRound(rho/b); 
                            if(pt1.y < 0){
                                   pt1.x = cvRound(rho / a);pt1.y = 0;
 } 
                             if(pt1.y > color_dst->height) 
{
                                   pt1.x = cvRound((pt1.y - color\_dst > height)*c); pt1.y = color_dst->height; 
 } 
                            pt2.x = color\_dst->width;
                            pt2.y = cvRound(rho/b - color\_dst->width/c);if(pt2.y < 0)
{
                                   pt2.x = cvRound(rho/a);pt2.y = 0;
 } 
                             if(pt2.y > color_dst->height) 
\{pt2.x = cvRound(-1.0 * ((color\_dst->height - rho/b) * c)); pt2.y = color_dst->height; 
 } 
 } 
                      //printf("j=%2d] rho=%10.3f, theta=%10.3f, x=%3d,y=%3d <--> 
x=%3d,y=%3d\n",N,rho,theta,pt1.x,pt1.y,pt2.x,pt2.y); 
                      cvLine( color_dst2, pt1, pt2, CV_RGB(255,0,0), 1, 8, 0 ); 
                      ptr=ptr->next; 
                     N++; } 
               printf("initial=%d, final=%d\n",lines->total,N); 
               if(viewRefiedHoughFlag==1) 
{
                      cvNamedWindow( "Hough_refined", 1 ); 
                      cvShowImage( "Hough_refined", color_dst2 ); 
 } 
               // Grouping Vertical lines and Horizontal lines 
               threshold=15;
```

```
 ptr=head->next; 
               double init_rho=ptr->x1; 
               double init_theta=ptr->y1; 
               Ngroup=1; 
              for(i=1; i < N; i++) { 
                      ptr=ptr->next; 
                      if(fabs(ptr->y1-init_theta)<CV_PI*threshold/180 || fabs(ptr->y1-init_theta)>CV_PI*(180-threshold)/180) 
\{ Ngroup++; 
 } 
 } 
               double Vertical[8][2]; 
 double Horizontal[10][2]; 
 if(Ngroup==8) // vertical lines 
{
                      ptr=head->next; 
                     \text{Vertical[0][0]=ptr} > x 1;
                     Vertical[0][1]=ptr->y1;
                      Ngroup=1; 
                     for(i=1;i<N;i++)<br>{
\{ ptr=ptr->next; 
                             if(fabs(ptr->y1-init_theta)<CV_PI*threshold/180 || fabs(ptr->y1-init_theta)>CV_PI*(180-
threshold)/180) 
\{ Vertical[Ngroup][0]=ptr->x1; 
                                    Vertical[Ngroup][1]=ptr->y1; 
                                    Ngroup++; 
 } 
 else 
{
                                    Horizontal[i-Ngroup][0]=ptr->x1; 
                                    Horizontal[i-Ngroup][1]=ptr->y1; 
 } 
 } 
 } 
               else if (Ngroup==10) 
\{ ptr=head->next; 
                      Horizontal[0][0]=ptr->x1; 
                      Horizontal[0][1]=ptr->y1; 
                      Ngroup=1; 
                     for (i=1; i < N; i++)\{ ptr=ptr->next; 
                             if(fabs(ptr->y1-init_theta)<CV_PI*threshold/180 || fabs(ptr->y1-init_theta)>CV_PI*(180-
threshold)/180) 
\{ Horizontal[Ngroup][0]=ptr->x1; 
                                    Horizontal[Ngroup][1]=ptr->y1; 
                                    Ngroup++; 
 } 
 else 
{
                                    Vertical[i-Ngroup][0]=ptr->x1; 
                                    Vertical[i-Ngroup][1]=ptr->y1; 
 } 
 } 
 } 
               else 
 { 
                      printf("Line grouping failed.\n"); 
                      printf("re-assign thereshold values.\n"); 
                      exit; 
 } 
               // sorting Vertical lines wrt rho values 
               double temp[10][2],rho,rho2; 
               int sort; 
              for(i=0;i<8;i++)
```

```
{
                        temp[i][0]=Vertical[i][0]; 
                        temp[i][1]=Vertical[i][1]; 
 } 
               for(i=0;i<8;i++) { 
                        sort=0; 
                        rho=fabs(temp[i][0]); 
                       for(j=0;j<8;j++){
                                 rho2=fabs(temp[j][0]); 
                                if(rho>rho2) 
\{ sort++; 
 } 
 } 
                        Vertical[sort][0]=temp[i][0]; 
                        Vertical[sort][1]=temp[i][1]; 
 } 
                // sorting Horizontal lines wrt rho values 
               for(i=0;i<10;i++)\{ temp[i][0]=Horizontal[i][0]; 
                        temp[i][1]=Horizontal[i][1]; 
 } 
               for(i=0;i<10;i++){
                        sort=0; 
                        rho=fabs(temp[i][0]); 
                       for(j=0; j<10; j++){
                                 rho2=fabs(temp[j][0]); 
                                 if(rho>rho2) 
{
                                         sort++; 
 } 
 } 
                        Horizontal[sort][0]=temp[i][0]; 
                        Horizontal[sort][1]=temp[i][1]; 
 } 
                // intersect lines 
               CvMat* A = cvCreateMat(2, 2, CV_64FC1); CvMat* Ainv = cvCreateMat(2,2,CV_64FC1); 
               CvMat^* x = cvCreateMat(2,1,CV_64FC1);CvMat* f = cvCreateMat(2,1,CV_64FC1); for(i=0;i<10;i++) //horizontal lines 
 { 
                       for(j=0;j<8;j++) // vertical lines
\{ //setup Ax=f 
                                cvmSet(A,0,0,cos(Horizontal[i][1])); 
                                 cvmSet(A,0,1,sin(Horizontal[i][1])); 
                                 cvmSet(A,1,0,cos(Vertical[j][1])); 
                                 cvmSet(A,1,1,sin(Vertical[j][1])); 
                                 cvmSet(f,0,0,Horizontal[i][0]); 
                                 cvmSet(f,1,0,Vertical[j][0]); 
                                // x = Ainv*f cvInvert(A,Ainv); 
                                cvMatMul(Ainv,f,x); 
                                Corners[i*8+j][0] = cvmGet(x,0,0) + .5;Corners[i*8+j][1]=cvmGet(x,1,0)+.5; } 
 } 
                // initial values from the openCV Hough 
               for(i = 0; i < lines->total; i++)
 { 
                       float* line = (float*)cvGetSeqElem(lines,i);
                       float rho = line[0];
                       float theta = line[1];
                       double a = cos(theta), b = sin(theta), c = tan(theta);
```

```
if( fabs(b) < 0.001 )
\{pt1.x = pt2.x = cvRound(rho);
                           pt1.y = 0;
                           pt2.y = color_dst->height; 
 } 
                    else if(fabs(a) < 0.001)
{
                           pt1.y = pt2.y = cvRound(rho);pt1.x = 0;
                           pt2.x = color\_dst->width;
 } 
                     else 
{
                           pt1.x = 0;
                            pt1.y = cvRound(rho/b); 
                           if(pt1.y < 0){
                                  pt1.x = cvRound(rho / a); 
                           pt1.y = 0; } 
                            if(pt1.y > color_dst->height) 
{
                                 pt1.x = cvRound((pt1.y - color_dst->height)*c); pt1.y = color_dst->height; 
 } 
                           pt2.x =color_dst->width;
                            pt2.y = cvRound(rho/b - color_dst->width/c); 
                           if(pt2.y < 0)
{
                                 pt2.x = cvRound(rho/a);pt2.y = 0; } 
                           if(pt2.y > color\_dst \rightarrow height){
                                 pt2.x = cvRound(-1.0 * ((color\_dst->height - rho/b) * c));pt2.y = color\_dst \rightarrow height; } 
 } 
                     cvLine( color_dst, pt1, pt2, CV_RGB(255,0,0), 1, 8, 0 ); 
 } 
              if(viewHoughFlag==1) 
{
                     cvNamedWindow( "Hough_initial", 1 ); 
                     cvShowImage( "Hough_initial", color_dst ); 
 } 
       #endif 
       cvReleaseImage(&dst); 
       cvReleaseImage(&color_dst); 
       cvReleaseImage(&color_dst2);
```

```
}
```
<Function SetV> Set up V matrix to estimate the absolute conic B H is the homography of the *i*-th image

```
void SetV(CvMat*H, int i, CvMat *V){ 
          double h11,h12,h13,h21,h22,h23,h31,h32,h33; 
         h11=cvmGet(H,0,0);
         h12=cvmGet(H,1,0);h13=cvmGet(H,2,0);h21=cvmGet(H,0,1); h22=cvmGet(H,1,1); 
         h23=cvmGet(H,2,1);
```

```
h31=cvmGet(H,0,2);h32=cvmGet(H,1,2); h33=cvmGet(H,2,2); 
 cvmSet(V,2*i,0,h11*h21); 
 cvmSet(V,2*i,1,h11*h22+h12*h21); 
 cvmSet(V,2*i,2,h12*h22); 
 cvmSet(V,2*i,3,h13*h21+h11*h23); 
 cvmSet(V,2*i,4,h13*h22+h12*h23); 
 cvmSet(V,2*i,5,h13*h23); 
 cvmSet(V,2*i+1,0,h11*h11-h21*h21); 
 cvmSet(V,2*i+1,1,h11*h12+h12*h11-h21*h22-h22*h21); 
 cvmSet(V,2*i+1,2,h12*h12-h22*h22); 
 cvmSet(V,2*i+1,3,h13*h11+h11*h13-h23*h21-h21*h23); 
 cvmSet(V,2*i+1,4,h13*h12+h12*h13-h23*h22-h22*h23); 
 cvmSet(V,2*i+1,5,h13*h13-h23*h23);
```
}

## <function R2Rodrigues & Rodrigues2R>

Convert rotation matrix into Rodrigues representation and its inverse function

```
void R2Rodrigues(CvMat *R, CvMat *W){ 
           double norm; 
          norm=acos((cvmGet(R,0,0)+cvmGet(R,1,1)+cvmGet(R,2,2)-1)/2);
           cvmSet(W,0,0,norm/(2*sin(norm))*(cvmGet(R,2,1)-cvmGet(R,1,2))); 
          \text{cvmSet}(W,1,0,\text{norm}/(2\text{*sin(norm)})\text{*}(cvmGet(R,0,2)\text{-}cvmGet(R,2,0));
           cvmSet(W,2,0,norm/(2*sin(norm))*(cvmGet(R,1,0)-cvmGet(R,0,1))); 
} 
void Rodrigues2R(CvMat *W, CvMat *R){ 
           double norm; 
          CvMat^* Wx = cvCreateMat(3,3,CV_64FC1);CvMat^* Wx2 = cvCreateMat(3,3,CV_64FC1);CvMat* I = cvCreateMat(3,3, CV_64FC1); CvMat* temp = cvCreateMat(3,3,CV_64FC1); 
           cvmSet(I,0,0,1); 
           cvmSet(I,1,0,0); 
           cvmSet(I,2,0,0); 
           cvmSet(I,0,1,0); 
           cvmSet(I,1,1,1); 
           cvmSet(I,2,1,0); 
           cvmSet(I,0,2,0); 
           cvmSet(I,1,2,0); 
           cvmSet(I,2,2,1); 
          \frac{1}{\|W\|}norm=sqrt(cvmGet(W,0,0)*cvmGet(W,0,0)+cvmGet(W,1,0)*cvmGet(W,1,0)+cvmGet(W,2,0)*cvmGet(W,2,0));
          // R=I+sin(||W||)/||W||*Wx+(1-cos(||W||)/(||W||^2)*Wx2
           cvmSet(Wx,0,0,0); 
           cvmSet(Wx,1,0,cvmGet(W,2,0)); 
           cvmSet(Wx,2,0,-cvmGet(W,1,0)); 
           cvmSet(Wx,0,1,-cvmGet(W,2,0)); 
           cvmSet(Wx,1,1,0); 
           cvmSet(Wx,2,1,cvmGet(W,0,0)); 
           cvmSet(Wx,0,2,cvmGet(W,1,0)); 
           cvmSet(Wx,1,2,-cvmGet(W,0,0)); 
           cvmSet(Wx,2,2,0); 
           cvMatMul(Wx,Wx,Wx2); 
           //CvScalar CoeffWx,CoeffWx2; 
           cvScaleAdd(Wx,cvRealScalar(sin(norm)/norm),I,temp); 
           cvScaleAdd(Wx2,cvRealScalar((1-cos(norm))/(norm*norm)),temp,R);
```
}

< Function setJall >

Construct Jacobian matrix for the image w.r.t parameter vector P and ObjectPoints (for the entire images)

void setJall(CvMat \*P,CvMat \*J, int Nfiles, CvMat \*ObjectPoints){ // P : 5+6\*Nfiles int i,j;

```
 double u0, v0, au, av, sk; 
 double tx, ty, tz, wx, wy, wz; 
 double X, Y; 
 // dummy variables 
 double
```
MapleGenVar1,MapleGenVar2,MapleGenVar3,MapleGenVar4,MapleGenVar5,MapleGenVar6,MapleGenVar7,MapleGenVar8,MapleGenVar9, MapleGenVar10;

```
au = cvmGet(P, 0, 0);av=cvmGet(P,1,0);u0=cvmGet(P,2,0);v0=cvmGet(P,3,0);sk = cvmGet(P, 4, 0);for(i=0; i<160*Nfiles; i++) for(j=0; j<5+6*Nfiles; j++) \text{ cvmSet}(J, i, j, 0);for(j=0;j<Nfiles;j++) { 
                         wx = cvmGet(P, 5+6*j, 0);wy=cvmGet(P,6+6*j,0);wz = cvmGet(P, 7 + 6 * i, 0);tx = cvmGet(P, 8+6<sup>*</sup>j,0);ty = cvmGet(P, 9 + 6 * i, 0);tz = cvmGet(P, 10 + 6 *j, 0);for(i=0; i<80; i++){
                                      X=cvmGet(ObjectPoints,0,i); 
                                      Y=cvmGet(ObjectPoints,1,i); 
                                      // Setup Jacobian matrix 
                                      // intrinsic parameters 
                                     cvmSet(J,160*j+2*i , 0+j*6, -((1.0+(1.0-cos(sqrt(wx*wx+wy*wy+wz*wz)))/(wx*wx+wy*wy+wz*wz)*(-
wz*wz-wy*wy))*X+(-sin(sqrt(wx*wx+wy*wy+wz*wz))/sqrt(wx*wx+wy*wy+wz*wz)*wz+(1.0-
cos(sqrt(wx*wx+wy*wy+wz*wy))/(wx*wx+wy*wy+wz*wy+wz*wy+wz)*wy*x(y+wy+wy+wz*)/((-wz*wy+wy+wz*wy))sin(sqrt(wx*wx+wy*wy+wz*wz))/sqrt(wx*wx+wy*wy+wz*wz)*wy+(1.0-
cos(sqrt(wx*wx+wy*wy+wz*wz)))/(wx*wx+wy*wy+wz*wz)*wz*wx)*X+(sin(sqrt(wx*wx+wy*wy+wz*wz))/sqrt(wx*wx+wy*wy+wz*wz)*w
x+(1.0\text{-}\cos(\sqrt{\sqrt{3x^*}}wx+wy^*wy+wz^*wz))/(wx^*wx+wz^*wy+wz^*wz)^*wz^*wy)*Y+tz));cvmSet(J,160*j+2*i+1, 0+j*6, 0);
                                     cvmSet(J,160*j+2*i , 1+j*6, 0);
                                     cvmSet(J,160*j+2*i+1, 1+j*6, -(\frac{\sin\left(\sqrt{3}x + \sqrt{3}y + \sqrt{3}y + \sqrtcos(sqrt(wx*wx+wy*wy+wz*wz)))/(wx*wx+wy*wy+wz*wz)*wy*wx)*X+(1.0+(1.0-
cos(sqrt(wx*wx+wy*wy+wz*wx)))/(wx*wx+wy*wy+wz*wx)+wz*wxz)*(-wz*wz-wx*wx))*Y+ty)/((-wz*wx+wy+wz*wx))sin(sqrt(wx*wx+wy*wy+wz*wz))/sqrt(wx*wx+wy*wy+wz*wz)*wy+(1.0-
cos(sqrt(wx*wx+wy*wy+wz*wz)))/(wx*wx+wy*wy+wz*wz)*wz*wx)*X+(sin(sqrt(wx*wx+wy*wy+wz*wz))/sqrt(wx*wx+wy*wy+wz*wz)*w
x+(1.0-cos(sqrt(wx*wx+wy*wy+wz*wz)))/(wx*wx+wy*wy+wz*wz)*wz*wy)*Y+tz)); 
                                     cvmSet(J,160*j+2*i, 2+j*6, -1);
                                     cvmSet(J,160*j+2*i+1, 2+j*6, 0);
                                     cvmSet(J,160*j+2*i, 3+j*6, 0);
                                     cvmSet(J,160*i+2+i+1, 3+i*6, -1);
                                     cvmSet(J,160*j+2*i, 4+j*6, -((sin(sqrt(wx*wx+wy*wy+wz*wz))/sqrt(wx*wx+wy*wy+wz*wz)*wz+(1.0-
cos(sqrt(wx*wx+wy*wy+wz*wx)))/(wx*wx+wy*wy+wz*wy+wz)*wy*wy*x+((1.0+(1.0-1.00)(wx*wy+wz*wy+wz)*wz)*wz)*wz)*(1.0+(1.0-1.00)(ww*wy+wz*wy+wz)*wz)*wz)*(1.0+(1.0-1.00)(ww*wy+wz*wy+wz)*wz)*wz)*(1.0+(1.00-1.00)(ww*wy+wz*wy+wz)*wz)*wz)*wz*wy*x+((1.0+(1.00-1.00)(ww*wy+wz*wy+wz)*wz)*wz)*wz*wy*x)*wz*wy*x+((1.0+(1.00-1.cos(sqrt(wx*wx+wy*wy+wz*wz)))/(wx*wx+wy*wy+wz*wz)*(-wz*wz-wx*wx))*Y+ty)/((-
sin(sqrt(wx*wx+wy*wy+wz*wz))/sqrt(wx*wx+wy*wy+wz*wz)*wy+(1.0-
cos(sqrt(wx*wx+wy*wy+wz*wz)))/(wx*wx+wy*wy+wz*wz)*wz*wx)*X+(sin(sqrt(wx*wx+wy*wy+wz*wz))/sqrt(wx*wx+wy*wy+wz*wz)*w
x+(1.0\text{-}\cos(\sqrt{\sqrt{3x}}+w\sqrt{3x}+w\sqrt{3x}+w\sqrt{3x}+w\sqrt{3x}+w\sqrt{3x}+w\sqrt{3x}+w\sqrt{3x}+w\sqrt{3x}+w\sqrt{3x}+w\sqrt{3x}+w\sqrt{3x}+w\sqrt{3x}+w\sqrt{3x}+w\sqrt{3x}+w\sqrt{3x}+w\sqrt{3x}+w\sqrt{3x}+w\sqrt{3x}+w\sqrt{3x}+w\sqrt{3x}+w\sqrt{3x}+w\sqrt{3x}+w\sqrt{3x}+w\sqrt{3x}+w\sqrt{3x}+w cvmSet(J,160*j+2*i+1 , 4+j*6 , 0); 
                                      // extrinsic parameters 
                                     MapleGenVar2 = -1.0;
                                     MapleGenVar7 = au*(sin(sqrt(wx*wx+wy*wy+wz*wz))/sqrt(pow(wx*wx+wy*wy+wz*wx,3.0))^*wx*(-wz*wz-wy*wy)-2.0*(1.0-cos(sqrt(wx*wx+wy*wy+wz*wz)))/pow(wx*wx+wy*wy+wz*wz,2.0)*(-wz*wz-wy*wy)*wx); 
                                      MapleGenVar9 = sk*(cos(sqrt(wx*wx+wy*wy+wz*wz))/(wx*wx+wy*wy+wz*wz)*wx*wz-
sin(sqrt(wx*wx+wy*wy+wz*wz))/sqrt(pow(wx*wx+wy*wy+wz*wz,3.0))*wz*wx+sin(sqrt(wx*wx+wy*wy+wz*wz))/sqrt(pow(wx*wx+wy*wy
+wz*wx*wx*wyz2.0*(1.0-cos(sqrt(wx*wx+wy*wy+wz*wz))/pow(wx*wx+wy*wy+wz*wz,2.0)*wy*wx*wx+ (1.0-cos(sqrt(wx*wx+wy*wy+wz*wz))/pow(wx*wx+wy*wy+wzz,2.0)*wy*wx*wx+ (1.0-cos(sqrt(wx*wx+wy*wy+wz*wz))/pow(wx*wx+wz*wy+wzz,2.0)*wy*wy+wzz,2.0*wy+ (1.0-cos(sqrt(wx*wx+wy*wy+wz*wz))/pow(wx*wx+wz*wy+wzz,2.0)*wy*wy+wzz,2.0*wy+ (1.0-cos(sqrt(wx*wx+wy*wy+wcos(sqrt(wx*wx+wy*wy+wz*wz)))/(wx*wx+wy*wy+wz*wz)*wy); 
                                     MapleGenVar10 = u0^*(-
cos(sqrt(wx*wx+wy*wy+wz*wz))/(wx*wx+wy*wy+wz*wz)*wx*wy+sin(sqrt(wx*wx+wy*wy+wz*wz))/sqrt(pow(wx*wx+wy*wy+wz*wz,3.0
))*wy*wx+sin(sqrt(wx*wx+wy*wy+wz*wz))/sqrt(pow(wx*wx+wy*wy+wz*wz,3.0))*wx*wx*wz-2.0*(1.0-
cos(sqrt(wx*wx+wy*wy+wz*wx)))/pow(wx*wx+wy*wy+wz*wx+wz*wxz,2.0)*wz*wx*wx+(1.0-cos(sqrt(wx*wx+wy*wy+wz*wz)))/(wx*wx+wy*wy+wz*wz)*wz); 
                                      MapleGenVar8 = MapleGenVar9+MapleGenVar10; 
                                      MapleGenVar6 = MapleGenVar7+MapleGenVar8; 
                                     MapleGenVar7 = X;
                                      MapleGenVar5 = MapleGenVar6*MapleGenVar7;
```
#### $MapleGenVar8 = au*(-$

cos(sqrt(wx\*wx+wy\*wy+wz\*wz))/(wx\*wx+wy\*wy+wz\*wz)\*wx\*wz+sin(sqrt(wx\*wx+wy\*wy+wz\*wz))/sqrt(pow(wx\*wx+wy\*wy+wz\*wz,3.0) )\*wz\*wx+sin(sqrt(wx\*wx+wy\*wy+wz\*wz))/sqrt(pow(wx\*wx+wy\*wy+wz\*wz,3.0))\*wx\*wx\*wy-2.0\*(1.0-

 $cos(sqrt(wx*wx+wy*wy+wz*wx))$ /pow(wx\*wx+wy\*wy+wz\*wz,2.0)\*wy\*wx\*wx+(1.0-

cos(sqrt(wx\*wx+wy\*wy+wz\*wz)))/(wx\*wx+wy\*wy+wz\*wz)\*wy);

 MapleGenVar9 = sk\*(sin(sqrt(wx\*wx+wy\*wy+wz\*wz))/sqrt(pow(wx\*wx+wy\*wy+wz\*wz,3.0))\*wx\*( wz\*wz-wx\*wx)-2.0\*(1.0-cos(sqrt(wx\*wx+wy\*wy+wz\*wz)))/pow(wx\*wx+wy\*wy+wz\*wz,2.0)\*(-wz\*wz-wx\*wx)\*wx-2.0\*(1.0 cos(sqrt(wx\*wx+wy\*wy+wz\*wz)))/(wx\*wx+wy\*wy+wz\*wz)\*wx)+u0\*(cos(sqrt(wx\*wx+wy\*wy+wz\*wz))/(wx\*wx+wy\*wy+wz\*wz)\*wx\*wxsin(sqrt(wx\*wx+wy\*wy+wz\*wz))/sqrt(pow(wx\*wx+wy\*wy+wz\*wz,3.0))\*wx\*wx+sin(sqrt(wx\*wx+wy\*wy+wz\*wz))/sqrt(wx\*wx+wy\*wy+wz  $*$ wz)+sin(sqrt(wx\*wx+wy\*wy+wz\*wz))/sqrt(pow(wx\*wx+wy\*wy+wz\*wz,3.0))\*wx\*wz\*wy-2.0\*(1.0 $cos(sqrt(wx*wx+wy*wy+wz*wx))/pow(wx*wx+wy*wy+wz*wx.2.0)*wz*wy*wx);$ 

MapleGenVar7 = MapleGenVar8+MapleGenVar9;

 $MapleGenVar8 = Y;$ 

MapleGenVar6 = MapleGenVar7\*MapleGenVar8;

 $MapleGenVar4 = MapleGenVar5 + MapleGenVar6;$ 

MapleGenVar5 =  $1/((-\sin(\sqrt{w}x^*wx+w y^*wy+w z^*wz))/\sqrt{w}x^*wx+w y^*wy+w z^*wz)*wy+(1.0-$ 

cos(sqrt(wx\*wx+wy\*wy+wz\*wz)))/(wx\*wx+wy\*wy+wz\*wz)\*wz\*wx)\*X+(sin(sqrt(wx\*wx+wy\*wy+wz\*wz))/sqrt(wx\*wx+wy\*wy+wz\*wz)\*w  $x+(1.0\cos(\sqrt{\sqrt{3x^*}}w^2+w^*w^2+w^*w^2)))/(wx^*wx+w^*w^2+w^*w^2)$ \*wz\*wy)\*Y+tz);

MapleGenVar3 = MapleGenVar4\*MapleGenVar5;

 $MapleGenVar1 = MapleGenVar2*MapleGenVar3;$ 

 $\label{eq:mapleGenVar5} \text{MapleGenVar5} = (au*(1.0 + (1.0 - \cos(\sqrt{1.0 + \cos(\sqrt{1.0 + \cos^2(\sqrt{1.0 + \cos^2$ 

 $wy*wy)$  +sk\*(sin(sqrt(wx\*wx+wy\*wy+wz\*wz))/sqrt(wx\*wx+wy\*wy+wz\*wz)\*wz+(1.0-

cos(sqrt(wx\*wx+wy\*wy+wz\*wz)))/(wx\*wx+wy\*wy+wz\*wz)\*wy\*wx)+u0\*(-

 $\sin(\sqrt{\text{sart}}(wx*\text{wx}+\text{w}y*\text{w}y+wz*\text{w}z))/\text{sart}(\text{wx}*\text{wx}+\text{w}y*\text{w}y+wz*\text{w}z)*\text{w}y+(1.0-\text{sart})/\text{sart}(\text{w}y+\text{w}z*\text{w}z)$ 

cos(sqrt(wx\*wx+wy\*wy+wz\*wz)))/(wx\*wx+wy\*wy+wz\*wz)\*wz\*wx))\*X;

MapleGenVar6 =  $(au*(-sin(sqrtwx*wx+wy*wy+wz*wz))/sqrt(wx*wx+wy*wy+wz*wy+wz*wyz)*wz+(1.0-wyz+wyz+wz+wyz+wz+wyz)$ 

 $cos(sqrt(wx*wx+wy*wy+wz*wx))/(wx*wx+wy*wy+wz*wx)*wy*wx)*swx)+sk*(1.0+(1.0-$ 

cos(sqrt(wx\*wx+wy\*wy+wz\*wz)))/(wx\*wx+wy\*wy+wz\*wz)\*(-wz\*wz-

wx\*wx))+u0\*(sin(sqrt(wx\*wx+wy\*wy+wz\*wz))/sqrt(wx\*wx+wy\*wy+wz\*wz)\*wx+(1.0-

 $\cos(\sqrt{\sqrt{w}}x^*wx+w\sqrt{w}w+w\sqrt{w}})$ )/(wx\*wx+wy\*wy+wz\*wz)\*wz\*wy))\*Y;

MapleGenVar4 = MapleGenVar5+MapleGenVar6;

 $MapleGenVar3 = MapleGenVar4 + au*tx+sk*ty+u0*tz;$ 

MapleGenVar5 = 1/(pow((-sin(sqrt(wx\*wx+wy\*wy+wz\*wz))/sqrt(wx\*wx+wy\*wy+wz\*wz)\*wy+(1.0-

cos(sqrt(wx\*wx+wy\*wy+wz\*wz)))/(wx\*wx+wy\*wy+wz\*wz)\*wz\*wx)\*X+(sin(sqrt(wx\*wx+wy\*wy+wz\*wz))/sqrt(wx\*wx+wy\*wy+wz\*wz)\*w  $x+(1.0-\cos(\sqrt{\sqrt{3x^2+w^2+w^2+w^2+w^2}}))/(wx^*wx+wy^*wy+wz^*wz)*wz^*wy)*Y+tz,2.0));$ 

 $MapleGenVar7 = (-$ 

cos(sqrt(wx\*wx+wy\*wy+wz\*wz))/(wx\*wx+wy\*wy+wz\*wz)\*wx\*wy+sin(sqrt(wx\*wx+wy\*wy+wz\*wz))/sqrt(pow(wx\*wx+wy\*wy+wz\*wz,3.0 ))\*wy\*wx+sin(sqrt(wx\*wx+wy\*wy+wz\*wz))/sqrt(pow(wx\*wx+wy\*wy+wz\*wz,3.0))\*wx\*wx\*wz-2.0\*(1.0-

 $cos(sqrt(wx*wx+wy*wy+wz*wx))/pow(wx*wx+wy*wy+wz*wx2.0)*wz*wx+wx+((.0-$ 

cos(sqrt(wx\*wx+wy\*wy+wz\*wz)))/(wx\*wx+wy\*wy+wz\*wz)\*wz)\*X;

MapleGenVar8 = (cos(sqrt(wx\*wx+wy\*wy+wz\*wz))/(wx\*wx+wy\*wy+wz\*wz)\*wx\*wx-

sin(sqrt(wx\*wx+wy\*wy+wz\*wz))/sqrt(pow(wx\*wx+wy\*wy+wz\*wz,3.0))\*wx\*wx+sin(sqrt(wx\*wx+wy\*wy+wz\*wz))/sqrt(wx\*wx+wy\*wy+wz \*wz)+sin(sqrt(wx\*wx+wy\*wy+wz\*wz))/sqrt(pow(wx\*wx+wy\*wy+wz\*wz,3.0))\*wx\*wz\*wy-2.0\*(1.0-

cos(sqrt(wx\*wx+wy\*wy+wz\*wz)))/pow(wx\*wx+wy\*wy+wz\*wz,2.0)\*wz\*wy\*wx)\*Y;

MapleGenVar6 = MapleGenVar7+MapleGenVar8;

MapleGenVar4 = MapleGenVar5\*MapleGenVar6;

MapleGenVar2 = MapleGenVar3\*MapleGenVar4;

cvmSet(J,160\*j+2\*i , 5+j\*6 , MapleGenVar1+MapleGenVar2);

MapleGenVar2 =  $-1.0$ ;

MapleGenVar7 = av\*(cos(sqrt(wx\*wx+wy\*wy+wz\*wz))/(wx\*wx+wy\*wy+wz\*wz)\*wx\*wz-

sin(sqrt(wx\*wx+wy\*wy+wz\*wz))/sqrt(pow(wx\*wx+wy\*wy+wz\*wz,3.0))\*wz\*wx+sin(sqrt(wx\*wx+wy\*wy+wz\*wz))/sqrt(pow(wx\*wx+wy\*wy +wz\*wz,3.0))\*wx\*wx\*wy-2.0\*(1.0-cos(sqrt(wx\*wx+wy\*wy+wz\*wz)))/pow(wx\*wx+wy\*wy+wz\*wz,2.0)\*wy\*wx\*wx+(1.0-  $\cos(\sqrt{\sqrt{w}}x^*wx+w\sqrt{w}-wz^*wz))$ /(wx\*wx+wy\*wy+wz\*wz)\*wy);

MapleGenVar $8 = v0$ <sup>\*</sup>(-

cos(sqrt(wx\*wx+wy\*wy+wz\*wz))/(wx\*wx+wy\*wy+wz\*wz)\*wx\*wy+sin(sqrt(wx\*wx+wy\*wy+wz\*wz))/sqrt(pow(wx\*wx+wy\*wy+wz\*wz,3.0 ))\*wy\*wx+sin(sqrt(wx\*wx+wy\*wy+wz\*wz))/sqrt(pow(wx\*wx+wy\*wy+wz\*wz,3.0))\*wx\*wx\*wz-2.0\*(1.0-

 $cos(sqrt(wx*wx+wy*wy+wz*wx))/pow(wx*wx+wy*wy+wz*wx2.0)*wz*wx+wx+((.0-$ 

 $\cos(\sqrt{\sqrt{w}}x^*wx+w\sqrt{w}}y+w\sqrt{w}}wz^*wz)$ ))/ $(\sqrt{\sqrt{w}}x^*wx+w\sqrt{w}}y+w\sqrt{w}}z^*wz)$ ;

MapleGenVar6 = MapleGenVar7+MapleGenVar8;

MapleGenVar $7 = X$ ;

MapleGenVar5 = MapleGenVar6\*MapleGenVar7;

MapleGenVar6 = (av\*(sin(sqrt(wx\*wx+wy\*wy+wz\*wz))/sqrt(pow(wx\*wx+wy\*wy+wz\*wz,3.0))\*wx\*(-

wz\*wz-wx\*wx)-2.0\*(1.0-cos(sqrt(wx\*wx+wy\*wy+wz\*wz)))/pow(wx\*wx+wy\*wy+wz\*wz,2.0)\*(-wz\*wz-wx\*wx)\*wx-2.0\*(1.0-

cos(sqrt(wx\*wx+wy\*wy+wz\*wz)))/(wx\*wx+wy\*wy+wz\*wz)\*wx)+v0\*(cos(sqrt(wx\*wx+wy\*wy+wz\*wz))/(wx\*wx+wy\*wy+wz\*wz)\*wx\*wxsin(sqrt(wx\*wx+wy\*wy+wz\*wz))/sqrt(pow(wx\*wx+wy\*wy+wz\*wz,3.0))\*wx\*wx+sin(sqrt(wx\*wx+wy\*wy+wz\*wz))/sqrt(wx\*wx+wy\*wy+wz \*wz)+sin(sqrt(wx\*wx+wy\*wy+wz\*wz))/sqrt(pow(wx\*wx+wy\*wy+wz\*wz,3.0))\*wx\*wz\*wy-2.0\*(1.0-

 $cos(sqrt(wx*wx+wy*wy+wz*wx)) / pow(wx*wx+wy*wy+wz*wx,2.0)*wz*wy*wx)) *Y;$ 

MapleGenVar4 = MapleGenVar5+MapleGenVar6;

MapleGenVar5 =  $1/((-\sin(\sqrt{w}x+wx+wy+wz+wz))/\sqrt{g}r((wx+wx+wy+wz+wz+wz+wz+wz)+wz+wz)$ 

cos(sqrt(wx\*wx+wy\*wy+wz\*wz)))/(wx\*wx+wy\*wy+wz\*wz)\*wz\*wx)\*X+(sin(sqrt(wx\*wx+wy\*wy+wz\*wz))/sqrt(wx\*wx+wy\*wy+wz\*wz)\*w  $x+(1.0\text{-}\cos(\sqrt{\sqrt{3x^*}w^2+w^*w^2+w^2w^2}))/(wx^*wx+wy^*wy+wz^*wz)^*wz^*wy)*Y+tz);$ 

 $MapleGenVar3 = MapleGenVar4*MapleGenVar5;$ 

MapleGenVar1 = MapleGenVar2\*MapleGenVar3;

 $\text{MapleGenVar3} = (\text{av}^*(\text{sin}(\text{sqrt}*\text{wx}*\text{wy}+\text{wy}*\text{wy}+\text{wz}*\text{wz}))/\text{sqrt}(\text{wx}*\text{wx}+\text{wy}*\text{wy}+\text{wz}*\text{wz})*\text{wz} + (1.0-\text{wz}*\text{wy}+\text{wz}*\text{wz}+\text{wz}*\text{wz}+\text{wz}*\text{wz}+\text{wz}*\text{wz}+\text{wz}*\text{wz})$ 

cos(sqrt(wx\*wx+wy\*wy+wz\*wz)))/(wx\*wx+wy\*wy+wz\*wz)\*wy\*wx)+v0\*(-

sin(sqrt(wx\*wx+wy\*wy+wz\*wz))/sqrt(wx\*wx+wy\*wy+wz\*wz)\*wy+(1.0-

 $cos(sqrt(wx*wx+wy*wy+wz*wy))/(wx*wx+wy*wy+wc*wy+wc*wx)*wx*wx))*X+(av*(1.0+(1.0-0.00)(0.00)(0.00)(0.000)(0.000)(0.000)(0.000)(0.000)(0.000)(0.000)(0.000)(0.000)(0.000)(0.000)(0.000)(0.000)(0.000)(0.000)(0.000)(0.000)(0.000)(0.000)(0.000)(0.000)(0.000)(0.000)(0.000)(0.000)(0.000$ 

cos(sqrt(wx\*wx+wy\*wy+wz\*wz)))/(wx\*wx+wy\*wy+wz\*wz)\*(-wz\*wz-

wx\*wx))+v0\*(sin(sqrt(wx\*wx+wy\*wy+wz\*wz))/sqrt(wx\*wx+wy\*wy+wz\*wz)\*wx+(1.0-

 $cos(sqrt(wx*wx+wy*wy+wz*wz)))/(wx*wx+wy*wy+wz*wz)*wz*wy)*Y+av*ty+v0*tz;$ 

MapleGenVar5 = 1/(pow((-sin(sqrt(wx\*wx+wy\*wy+wz\*wz))/sqrt(wx\*wx+wy\*wy+wz\*wz)\*wy+(1.0-

cos(sqrt(wx\*wx+wy\*wy+wz\*wz)))/(wx\*wx+wy\*wy+wz\*wz)\*wz\*wx)\*X+(sin(sqrt(wx\*wx+wy\*wy+wz\*wz))/sqrt(wx\*wx+wy\*wy+wz\*wz)\*w  $x+(1.0-cos(sqrt(wx*wx+wy*wy+wz*wy)))/(wx*wx+wy*wy+wz*wy)*y+tz,2.0);$ 

### $MapleGenVar7 = (-$

cos(sqrt(wx\*wx+wy\*wy+wz\*wz))/(wx\*wx+wy\*wy+wz\*wz)\*wx\*wy+sin(sqrt(wx\*wx+wy\*wy+wz\*wz))/sqrt(pow(wx\*wx+wy\*wy+wz\*wz,3.0 ))\*wy\*wx+sin(sqrt(wx\*wx+wy\*wy+wz\*wz))/sqrt(pow(wx\*wx+wy\*wy+wz\*wz,3.0))\*wx\*wx\*wz-2.0\*(1.0-

 $cos(sqrt(wx*wx+wy*wy+wz*wx))/pow(wx*wx+wy*wy+wz*wx2.0)*wz*wx*wx+(1.0-$ 

 $cos(sqrt(wx*wx+wy*wy+wz*wx)))/(wx*wx+wy*wy+wz*wx)+wz*wx)$ \*wz)\*X;

MapleGenVar8 = (cos(sqrt(wx\*wx+wy\*wy+wz\*wz))/(wx\*wx+wy\*wy+wz\*wz)\*wx\*wx-

 $\sin(\sqrt{g}\cdot\sqrt{g}\cdot\sqrt$ \*wz)+sin(sqrt(wx\*wx+wy\*wy+wz\*wz))/sqrt(pow(wx\*wx+wy\*wy+wz\*wz,3.0))\*wx\*wz\*wy-2.0\*(1.0-

 $cos(sart(wx*wx+wy*wy+wz*wx))/pow(wx*wx+wy*wy+wz*wz.2.0)*wz*wy*wx)*Y;$ 

 MapleGenVar6 = MapleGenVar7+MapleGenVar8; MapleGenVar4 = MapleGenVar5\*MapleGenVar6; MapleGenVar2 = MapleGenVar3\*MapleGenVar4;  $cvmSet(J,160*j+2*i+1, 5+j*6, MapleGenVar1+MapleGenVar2);$ 

MapleGenVar2 =  $-1.0$ ;

 MapleGenVar7 = au\*(sin(sqrt(wx\*wx+wy\*wy+wz\*wz))/sqrt(pow(wx\*wx+wy\*wy+wz\*wz,3.0))\*wy\*( wz\*wz-wy\*wy)-2.0\*(1.0-cos(sqrt(wx\*wx+wy\*wy+wz\*wz)))/pow(wx\*wx+wy\*wy+wz\*wz,2.0)\*(-wz\*wz-wy\*wy)\*wy-2.0\*(1.0-  $\cos(\sqrt{\sqrt{w}}x^*wx+w\sqrt{w}}w+y\sqrt{w}z^*wz))$ /(wx\*wx+wy\*wy+wz\*wz)\*wy);

MapleGenVar9 = sk\*(cos(sqrt(wx\*wx+wy\*wy+wz\*wz))/(wx\*wx+wy\*wy+wz\*wz)\*wy\*wz-

sin(sqrt(wx\*wx+wy\*wy+wz\*wz))/sqrt(pow(wx\*wx+wy\*wy+wz\*wz,3.0))\*wz\*wy+sin(sqrt(wx\*wx+wy\*wy+wz\*wz))/sqrt(pow(wx\*wx+wy\*wy  $+wz*$ wz,3.0))\*wy\*wy\*wx-2.0\*(1.0-cos(sqrt(wx\*wx+wy\*wy+wz\*wz)))/pow(wx\*wx+wy\*wy+wz\*wz,2.0)\*wy\*wy\*wx+(1.0 $cos(sqrt(wx^*wx+wy^*wy+wz^*wz)))/(wx^*wx+wy^*wy+wz^*wz)*wx);$ 

MapleGenVar10 =  $u0*(-$ 

cos(sqrt(wx\*wx+wy\*wy+wz\*wz))/(wx\*wx+wy\*wy+wz\*wz)\*wy\*wy+sin(sqrt(wx\*wx+wy\*wy+wz\*wz))/sqrt(pow(wx\*wx+wy\*wy+wz\*wz,3.0 ))\*wy\*wy-

sin(sqrt(wx\*wx+wy\*wy+wz\*wz))/sqrt(wx\*wx+wy\*wy+wz\*wz)+sin(sqrt(wx\*wx+wy\*wy+wz\*wz))/sqrt(pow(wx\*wx+wy\*wy+wz\*wz,3.0))\*wx \*wz\*wy-2.0\*(1.0-cos(sqrt(wx\*wx+wy\*wy+wz\*wz)))/pow(wx\*wx+wy\*wy+wz\*wz,2.0)\*wz\*wy\*wx);

MapleGenVar8 = MapleGenVar9+MapleGenVar10;

MapleGenVar6 = MapleGenVar7+MapleGenVar8;

 $MapleGenVar7 = X;$ 

MapleGenVar5 = MapleGenVar6\*MapleGenVar7;

 $MapleGenVar8 = au*(-$ 

cos(sqrt(wx\*wx+wy\*wy+wz\*wz))/(wx\*wx+wy\*wy+wz\*wz)\*wy\*wz+sin(sqrt(wx\*wx+wy\*wy+wz\*wz))/sqrt(pow(wx\*wx+wy\*wy+wz\*wz,3.0) )\*wz\*wy+sin(sqrt(wx\*wx+wy\*wy+wz\*wz))/sqrt(pow(wx\*wx+wy\*wy+wz\*wz,3.0))\*wy\*wy\*wx-2.0\*(1.0-

 $cos(sqrt(wx*wx+wy*wy+wz*wx)))/pow(wx*wx+wy*wy+wz*wx+wz*wx2.0)*wy*wy+wz*wx+(1.0-$ 

cos(sqrt(wx\*wx+wy\*wy+wz\*wz)))/(wx\*wx+wy\*wy+wz\*wz)\*wx);

MapleGenVar9 =  $sk*(sin(sqrt(wx*wx+wy*wy+wz*wz))/sqrt(pow(wx*wx+wy*wy+wz*wy+wz*wy-3.0))*wy*$ (wz\*wz-wx\*wx)-2.0\*(1.0-cos(sqrt(wx\*wx+wy\*wy+wz\*wz)))/pow(wx\*wx+wy\*wy+wz\*wz,2.0)\*(-wz\*wz-

 $wx*wx)*wy+u0*(\cos(\sqrt{w}x*wx+wy*wy+wz*wz))/(wx*wx+wy*wy+wz*wy+wz*wz)*wx*wy-$ 

sin(sqrt(wx\*wx+wy\*wy+wz\*wz))/sqrt(pow(wx\*wx+wy\*wy+wz\*wz,3.0))\*wy\*wx+sin(sqrt(wx\*wx+wy\*wy+wz\*wz))/sqrt(pow(wx\*wx+wy\*w y+wz\*wz,3.0))\*wy\*wy\*wz-2.0\*(1.0-cos(sqrt(wx\*wx+wy\*wy+wz\*wz)))/pow(wx\*wx+wy\*wy+wz\*wz,2.0)\*wz\*wy\*wy+(1.0-

cos(sqrt(wx\*wx+wy\*wy+wz\*wz)))/(wx\*wx+wy\*wy+wz\*wz)\*wz);

 $MapleGenVar7 = MapleGenVar8 + MapleGenVar9;$ 

 $MapleGenVar8 = Y;$ 

MapleGenVar6 = MapleGenVar7\*MapleGenVar8;

MapleGenVar4 = MapleGenVar5+MapleGenVar6;

MapleGenVar5 =  $1/((-\sin(\sqrt{w}x+wx+wy+wz+wz))/\sqrt{g}t((wx+wx+wy+wz+wz+wz)w+(1.0-wz+wz))$ 

cos(sqrt(wx\*wx+wy\*wy+wz\*wz)))/(wx\*wx+wy\*wy+wz\*wz)\*wz\*wx)\*X+(sin(sqrt(wx\*wx+wy\*wy+wz\*wz))/sqrt(wx\*wx+wy\*wy+wz\*wz)\*w  $x+(1.0-cos(sqrt(wx*wx+wy*wy+wz*wz)))/(wx*wx+wy*wy+wz*wz)*wz*wy)*Y+tz);$ 

MapleGenVar3 = MapleGenVar4\*MapleGenVar5;

 $MapleGenVar1 = MapleGenVar2*MapleGenVar3;$ 

MapleGenVar5 = (au\*(1.0+(1.0-cos(sqrt(wx\*wx+wy\*wy+wz\*wz)))/(wx\*wx+wy\*wy+wz\*wz)\*(-wz\*wz-

wy\*wy))+sk\*(sin(sqrt(wx\*wx+wy\*wy+wz\*wz))/sqrt(wx\*wx+wy\*wy+wz\*wz)\*wz+(1.0-

cos(sqrt(wx\*wx+wy\*wy+wz\*wz)))/(wx\*wx+wy\*wy+wz\*wz)\*wy\*wx)+u0\*(-

sin(sqrt(wx\*wx+wy\*wy+wz\*wz))/sqrt(wx\*wx+wy\*wy+wz\*wz)\*wy+(1.0-

$$
cos(sqrt(wx^*wx+wy^*wy+wz^*wz)))/(wx^*wx+wy^*wy+wz^*wz)^*wz^*wx))*X;\\
$$

MapleGenVar6 = (au\*(-sin(sqrt(wx\*wx+wy\*wy+wz\*wz))/sqrt(wx\*wx+wy\*wy+wz\*wz)\*wz+(1.0-

 $\cos(\sqrt{\text{sqrt}(wx*wx+wy*wy+wz*wx)})(wx*wx+wz*wy+wz*wx+wz)*wy+wz*wx)+sk*(1.0+(1.0-0.00)(wx*wx+wz*wx))$ 

cos(sqrt(wx\*wx+wy\*wy+wz\*wz)))/(wx\*wx+wy\*wy+wz\*wz)\*(-wz\*wz-

wx\*wx))+u0\*(sin(sqrt(wx\*wx+wy\*wy+wz\*wz))/sqrt(wx\*wx+wy\*wy+wz\*wz)\*wx+(1.0-

cos(sqrt(wx\*wx+wy\*wy+wz\*wz)))/(wx\*wx+wy\*wy+wz\*wz)\*wz\*wy))\*Y;

MapleGenVar4 = MapleGenVar5+MapleGenVar6;

MapleGenVar $3 = \text{MapleGenVar4} + \text{au*tx} + \text{sk*ty} + \text{u0*tz};$ 

MapleGenVar5 =  $1/(pow((-sin(sqrt(wx^*wx+wy^*wy+wz^*wz))/sqrt(wx^*wx+wy^*wy+wz^*wz)*wy+(1.0-$ 

cos(sqrt(wx\*wx+wy\*wy+wz\*wz)))/(wx\*wx+wy\*wy+wz\*wz)\*wz\*wx)\*X+(sin(sqrt(wx\*wx+wy\*wy+wz\*wz))/sqrt(wx\*wx+wy\*wy+wz\*wz)\*w  $x+(1.0-cos(sqrt(wx*xx+wy*wy+wz*wz)))/(wx*wx+wy*wy+wz*wz)*wz*wy)*Y+tz,2.0));$ 

 $MapleGenVar7 = (-$ 

cos(sqrt(wx\*wx+wy\*wy+wz\*wz))/(wx\*wx+wy\*wy+wz\*wz)\*wy\*wy+sin(sqrt(wx\*wx+wy\*wy+wz\*wz))/sqrt(pow(wx\*wx+wy\*wy+wz\*wz,3.0 ))\*wy\*wy-

 $\sin(\sqrt{8\pi x^2})\sin(\sqrt{8\pi x^2})\sin(\sqrt$ \*wz\*wy-2.0\*(1.0-cos(sqrt(wx\*wx+wy\*wy+wz\*wz)))/pow(wx\*wx+wy\*wy+wz\*wz,2.0)\*wz\*wy\*wx)\*X;

MapleGenVar8 = (cos(sqrt(wx\*wx+wy\*wy+wz\*wz))/(wx\*wx+wy\*wy+wz\*wz)\*wx\*wy-

sin(sqrt(wx\*wx+wy\*wy+wz\*wz))/sqrt(pow(wx\*wx+wy\*wy+wz\*wz,3.0))\*wy\*wx+sin(sqrt(wx\*wx+wy\*wy+wz\*wz))/sqrt(pow(wx\*wx+wy\*w y+wz\*wz,3.0))\*wy\*wy\*wz-2.0\*(1.0-cos(sqrt(wx\*wx+wy\*wy+wz\*wz)))/pow(wx\*wx+wy\*wy+wz\*wz,2.0)\*wz\*wy\*wy+(1.0-

 $\cos(\sqrt{\sqrt{w}}x^*wx+w\sqrt{w}-wz^*wz))$ /(wx\*wx+wy\*wy+wz\*wz)\*Wz)\*Y;

 $MapleGenVar6 = MapleGenVar7 + MapleGenVar8;$ 

MapleGenVar4 = MapleGenVar5\*MapleGenVar6;

MapleGenVar2 = MapleGenVar3\*MapleGenVar4;

cvmSet(J,160\*j+2\*i , 5+j\*6+1 , MapleGenVar1+MapleGenVar2);

MapleGenVar2  $= -1.0$ ;

MapleGenVar7 = av\*(cos(sqrt(wx\*wx+wy\*wy+wz\*wz))/(wx\*wx+wy\*wy+wz\*wz)\*wy\*wz-

sin(sqrt(wx\*wx+wy\*wy+wz\*wz))/sqrt(pow(wx\*wx+wy\*wy+wz\*wz,3.0))\*wz\*wy+sin(sqrt(wx\*wx+wy\*wy+wz\*wz))/sqrt(pow(wx\*wx+wy\*wy  $+wz*wx*wy*wy*wx-2.0*(1.0-cos(sqrt(wx*wx+wy*wy+wz*wz)))/pow(wx*wx+wy*wy+wz*wz,2.0)*wy*wx+(1.0-cos(sqrt(wx*wx+wy*wy+wz*wy))/pow(wx*ww+wz*wy+wz,2.0)*wy*wy+wz,2.0*(1.0-cos(sqrt(wx*wx+wy*wy+wz*wy))/pow(wx*ww+wz*wy+wz,2.0)*wy*wy*wy+wz,2.0*(1.0-cos(sqrt(wx*wx+wz*wy+wz*wy))/pow(wx*wx+wz*wy+wz,2.0)*wy*wy*wy+wz,2.0*(1.0-cos(sqrt(wx*wx+wz*wy+wz,2.0))/$ 

cos(sqrt(wx\*wx+wy\*wy+wz\*wz)))/(wx\*wx+wy\*wy+wz\*wz)\*wx);

MapleGenVar $8 = v0$ \*(-

 $cos(sqrt(wx*wx+wy*wy+wz^kwy+wz^kwx+wz^kwy+wz^kwz^kwz^kwy+sw^kwy+sin(sqrt(wx*wx+wy*wy+wz^kwy+wz^kwz))^s$ sqrt(pow(wx\*wx+wy\*wy+wz\*wz,3.0 ))\*wy\*wy-

sin(sqrt(wx\*wx+wy\*wy+wz\*wz))/sqrt(wx\*wx+wy\*wy+wz\*wz)+sin(sqrt(wx\*wx+wy\*wy+wz\*wz))/sqrt(pow(wx\*wx+wy\*wy+wz\*wz,3.0))\*wx \*wz\*wy-2.0\*(1.0-cos(sqrt(wx\*wx+wy\*wy+wz\*wz)))/pow(wx\*wx+wy\*wy+wz\*wz,2.0)\*wz\*wy\*wx);

 $MapleGenVar6 = MapleGenVar7 + MapleGenVar8;$ 

MapleGenVar $7 = X$ ;

MapleGenVar5 = MapleGenVar6\*MapleGenVar7;

MapleGenVar6 = (av\*(sin(sqrt(wx\*wx+wy\*wy+wz\*wz))/sqrt(pow(wx\*wx+wy\*wy+wz\*wz,3.0))\*wy\*(-

wz\*wz-wx\*wx)-2.0\*(1.0-cos(sqrt(wx\*wx+wy\*wy+wz\*wz)))/pow(wx\*wx+wy\*wy+wz\*wz,2.0)\*(-wz\*wz-

wx\*wx)\*wy)+v0\*(cos(sqrt(wx\*wx+wy\*wy+wz\*wz))/(wx\*wx+wy\*wy+wz\*wz)\*wx\*wy-

sin(sqrt(wx\*wx+wy\*wy+wz\*wz))/sqrt(pow(wx\*wx+wy\*wy+wz\*wz,3.0))\*wy\*wx+sin(sqrt(wx\*wx+wy\*wy+wz\*wz))/sqrt(pow(wx\*wx+wy\*w y+wz\*wz,3.0))\*wy\*wy\*wz-2.0\*(1.0-cos(sqrt(wx\*wx+wy\*wy+wz\*wz)))/pow(wx\*wx+wy\*wy+wz\*wz,2.0)\*wz\*wy\*wy+(1.0-  $\cos(\sqrt{\sqrt{w}}x^*wx+w\sqrt{w}w+w\sqrt{w}wz))$ /(wx\*wx+wy\*wy+wz\*wz)\*wz))\*Y;

 MapleGenVar4 = MapleGenVar5+MapleGenVar6; MapleGenVar5 =  $1/((-\sin(\sqrt{w}x^*wx+wy^*wy+wz^*wz))/\sqrt{g}t(\sqrt{w}x^*wx+wy^*wy+wz^*wz)^*wy+(1.0-$ 

cos(sqrt(wx\*wx+wy\*wy+wz\*wz)))/(wx\*wx+wy\*wy+wz\*wz)\*wz\*wx)\*X+(sin(sqrt(wx\*wx+wy\*wy+wz\*wz))/sqrt(wx\*wx+wy\*wy+wz\*wz)\*w  $x+(1.0-cos(sqrt(wx*xx+wy*wy+wz*wz)))/(wx*wx+wy*wy+wz*wz)*wz*wy*xwz*wy)*Y+tz);$ 

MapleGenVar3 = MapleGenVar4\*MapleGenVar5;

MapleGenVar1 = MapleGenVar2\*MapleGenVar3;

MapleGenVar3 =  $(av*(sin(sqrt(wx*wx+wy*wy+wz*wx))/sqrt(wx*wx+wy*wy+wz*wy+wz*wx)+(1.0-$ 

cos(sqrt(wx\*wx+wy\*wy+wz\*wz)))/(wx\*wx+wy\*wy+wz\*wz)\*wy\*wx)+v0\*(-

 $\sin(\sqrt{\sqrt{3}x^2+w^2+w^2+w^2})$ /sqrt(wx\*wx+wy\*wy+wz\*wz)\*wy+(1.0-

cos(sqrt(wx\*wx+wy\*wy+wz\*wz)))/(wx\*wx+wy\*wy+wz\*wz)\*wz\*wx))\*X+(av\*(1.0+(1.0-

cos(sqrt(wx\*wx+wy\*wy+wz\*wz)))/(wx\*wx+wy\*wy+wz\*wz)\*(-wz\*wz-

wx\*wx))+v0\*(sin(sqrt(wx\*wx+wy\*wy+wz\*wz))/sqrt(wx\*wx+wy\*wy+wz\*wz)\*wx+(1.0-

 $cos(sqrt(wx*wx+wy*wy+wz*wx))/(wx*wx+wy*wy+wz*wx)*wz*wy))*Y+av*ty+v0*tz;$ 

MapleGenVar5 = 1/(pow((-sin(sqrt(wx\*wx+wy\*wy+wz\*wz))/sqrt(wx\*wx+wy\*wy+wz\*wz)\*wy+(1.0-

cos(sqrt(wx\*wx+wy\*wy+wz\*wz)))/(wx\*wx+wy\*wy+wz\*wz)\*wz\*wx)\*X+(sin(sqrt(wx\*wx+wy\*wy+wz\*wz))/sqrt(wx\*wx+wy\*wy+wz\*wz)\*w x+(1.0-cos(sqrt(wx\*wx+wy\*wy+wz\*wz)))/(wx\*wx+wy\*wy+wz\*wz)\*wz\*wy)\*Y+tz,2.0));

 $MapleGenVar7 = (-$ 

cos(sqrt(wx\*wx+wy\*wy+wz\*wz))/(wx\*wx+wy\*wy+wz\*wz)\*wy\*wy+sin(sqrt(wx\*wx+wy\*wy+wz\*wz))/sqrt(pow(wx\*wx+wy\*wy+wz\*wz,3.0 ))\*wy\*wy-

sin(sqrt(wx\*wx+wy\*wy+wz\*wz))/sqrt(wx\*wx+wy\*wy+wz\*wz)+sin(sqrt(wx\*wx+wy\*wy+wz\*wz))/sqrt(pow(wx\*wx+wy\*wy+wz\*wz,3.0))\*wx \*wz\*wy-2.0\*(1.0-cos(sqrt(wx\*wx+wy\*wy+wz\*wz)))/pow(wx\*wx+wy\*wy+wz\*wz,2.0)\*wz\*wy\*wx)\*X;

MapleGenVar8 =  $(cos(sqrt(wx^*wx+wy^*wy+wz^*wz))/(wx^*wx+wy^*wy+wz^*wz)*wx^*wz)$ 

sin(sqrt(wx\*wx+wy\*wy+wz\*wz))/sqrt(pow(wx\*wx+wy\*wy+wz\*wz,3.0))\*wy\*wx+sin(sqrt(wx\*wx+wy\*wy+wz\*wz))/sqrt(pow(wx\*wx+wy\*w y+wz\*wz,3.0))\*wy\*wy\*wz-2.0\*(1.0-cos(sqrt(wx\*wx+wy\*wy+wz\*wz)))/pow(wx\*wx+wy\*wy+wz\*wz,2.0)\*wz\*wy\*wy+(1.0-  $\cos(\sqrt{\sqrt{w}}x^*wx+w\sqrt{w}-w\sqrt{w}})$ )/(wx\*wx+wy\*wy+wz\*wz)\*wz)\*Y;

 MapleGenVar6 = MapleGenVar7+MapleGenVar8; MapleGenVar4 = MapleGenVar5\*MapleGenVar6; MapleGenVar2 = MapleGenVar3\*MapleGenVar4; cvmSet(J,160\*j+2\*i+1, 5+j\*6+1, MapleGenVar1+MapleGenVar2);

MapleGenVar2  $= -1.0$ ;

 $MapleGenVar7 = au*(sin(sqrt(wx*wx+wy*wy+wc*wz))/sqrt(pow(wx*wx+wy*wy+wc*wxz,3.0))*wz*(-wz+wy+wc*wy+wc*wwz,3.0))$ wz\*wz-wy\*wy)-2.0\*(1.0-cos(sqrt(wx\*wx+wy\*wy+wz\*wz)))/pow(wx\*wx+wy\*wy+wz\*wz,2.0)\*(-wz\*wz-wy\*wy)\*wz-2.0\*(1.0-  $\cos(\sqrt{\sqrt{w}}x^*wx+w\sqrt{w}w+w\sqrt{w}})$ /(wx\*wx+wy\*wy+wz\*wz)\*wz);

#### MapleGenVar9 =  $sk*(cos(sqrt(wx^*wx+wy^*wy+wz^*wz))/(wx^*wx+wy^*wy+wz^*wz)*wz^*wz-$

sin(sqrt(wx\*wx+wy\*wy+wz\*wz))/sqrt(pow(wx\*wx+wy\*wy+wz\*wz,3.0))\*wz\*wz+sin(sqrt(wx\*wx+wy\*wy+wz\*wz))/sqrt(wx\*wx+wy\*wy+wz \*wz)+sin(sqrt(wx\*wx+wy\*wy+wz\*wz))/sqrt(pow(wx\*wx+wy\*wy+wz\*wz,3.0))\*wx\*wz\*wy-2.0\*(1.0-

 $cos(sqrt(wx^*wx+wy^*wy+wz^*wz))/pow(wx^*wx+wy^*wy+wz^*wz,2.0)*wz^*wy^*wx);$ 

MapleGenVar10 =  $u0*(-$ 

cos(sqrt(wx\*wx+wy\*wy+wz\*wz))/(wx\*wx+wy\*wy+wz\*wz)\*wy\*wz+sin(sqrt(wx\*wx+wy\*wy+wz\*wz))/sqrt(pow(wx\*wx+wy\*wy+wz\*wz,3.0) )\*wz\*wy+sin(sqrt(wx\*wx+wy\*wy+wz\*wz))/sqrt(pow(wx\*wx+wy\*wy+wz\*wz,3.0))\*wz\*wz\*wx-2.0\*(1.0  $cos(sqrt(wx*wx+wy*wy+wz*wx))/pow(wx*wx+wy*wy+wz*wx2.0)*wz*wx+u1.0-$ 

cos(sqrt(wx\*wx+wy\*wy+wz\*wz)))/(wx\*wx+wy\*wy+wz\*wz)\*wx);

MapleGenVar8 = MapleGenVar9+MapleGenVar10;

 $MapleGenVar6 = MapleGenVar7 + MapleGenVar8;$ 

- MapleGenVar $7 = X$ ;
- MapleGenVar5 = MapleGenVar6\*MapleGenVar7;

MapleGenVar $8 = au^*(-$ 

cos(sqrt(wx\*wx+wy\*wy+wz\*wz))/(wx\*wx+wy\*wy+wz\*wz)\*wz\*wz+sin(sqrt(wx\*wx+wy\*wy+wz\*wz))/sqrt(pow(wx\*wx+wy\*wy+wz\*wz,3.0) )\*wz\*wz-

sin(sqrt(wx\*wx+wy\*wy+wz\*wz))/sqrt(wx\*wx+wy\*wy+wz\*wz)+sin(sqrt(wx\*wx+wy\*wy+wz\*wz))/sqrt(pow(wx\*wx+wy\*wy+wz\*wz,3.0))\*wx \*wz\*wy-2.0\*(1.0-cos(sqrt(wx\*wx+wy\*wy+wz\*wz)))/pow(wx\*wx+wy\*wy+wz\*wz,2.0)\*wz\*wy\*wx);

MapleGenVar9 = sk\*(sin(sqrt(wx\*wx+wy\*wy+wz\*wz))/sqrt(pow(wx\*wx+wy\*wy+wz\*wz,3.0))\*wz\*(-

wz\*wz-wx\*wx)-2.0\*(1.0-cos(sqrt(wx\*wx+wy\*wy+wz\*wz)))/pow(wx\*wx+wy\*wy+wz\*wz,2.0)\*(-wz\*wz-wx\*wx)\*wz-2.0\*(1.0-  $\cos(\sqrt{w}x^*wx+wy^*wy+wz^*wz))\allowbreak {((wx^*wx+wy^*wy+wz^*wz)^*wz)^*wz}) + u0*(\cos(\sqrt{w}x^*wx+wy^*wy+wz^*wz))\allowbreak {((wx^*wx+wy^*wz+wz^*wz)^*wz)^*wz} + u0*(\cos(\sqrt{w}x^*wz+wz^*wz))\allowbreak {((ww^*wz+wz^*wz)^*wz)^*wz} + u1*(\cos(\sqrt{w}x^*wz+wz^*wz))\allowbreak {((ww^*wz+wz^*wz)^*wz)^*wz} + u2((\cos(\sqrt{w}x^*w$ sin(sqrt(wx\*wx+wy\*wy+wz\*wz))/sqrt(pow(wx\*wx+wy\*wy+wz\*wz,3.0))\*wz\*wx+sin(sqrt(wx\*wx+wy\*wy+wz\*wz))/sqrt(pow(wx\*wx+wy\*wy  $+wz*we,3.0)$ )\*wz\*wz\*wy-2.0\*(1.0-cos(sqrt(wx\*wx+wy\*wy+wz\*wz)))/pow(wx\*wx+wy\*wz+wz\*wz,2.0)\*wz\*wz+wy+(1.0cos(sqrt(wx\*wx+wy\*wy+wz\*wz)))/(wx\*wx+wy\*wy+wz\*wz)\*wy);

- MapleGenVar7 = MapleGenVar8+MapleGenVar9;
- $MapleGenVar8 = Y;$
- MapleGenVar6 = MapleGenVar7\*MapleGenVar8;
- MapleGenVar4 = MapleGenVar5+MapleGenVar6;

MapleGenVar5 = 1/((-sin(sqrt(wx\*wx+wy\*wy+wz\*wz))/sqrt(wx\*wx+wy\*wy+wz\*wz)\*wy+(1.0-

cos(sqrt(wx\*wx+wy\*wy+wz\*wz)))/(wx\*wx+wy\*wy+wz\*wz)\*wz\*wx)\*X+(sin(sqrt(wx\*wx+wy\*wy+wz\*wz))/sqrt(wx\*wx+wy\*wy+wz\*wz)\*w  $x+(1.0-cos(sqrt(wx*xx+wy*wy+wz*wz)))/(wx*wx+wy*wy+wz*wz)*wz*wy)*Y+tz);$ 

MapleGenVar3 = MapleGenVar4\*MapleGenVar5;

MapleGenVar1 = MapleGenVar2\*MapleGenVar3;

MapleGenVar5 = (au\*(1.0+(1.0-cos(sqrt(wx\*wx+wy\*wy+wz\*wz)))/(wx\*wx+wy\*wy+wz\*wz)\*(-wz\*wz-

wy\*wy))+sk\*(sin(sqrt(wx\*wx+wy\*wy+wz\*wz))/sqrt(wx\*wx+wy\*wy+wz\*wz)\*wz+(1.0-

cos(sqrt(wx\*wx+wy\*wy+wz\*wz)))/(wx\*wx+wy\*wy+wz\*wz)\*wy\*wx)+u0\*(-

 $\sin(\sqrt{\sqrt{\sqrt{w}}})^*wx+wy+wz+wz)$ )/sqrt(wx\*wx+wy\*wy+wz\*wz)\*wy+(1.0-

 $\cos(\sqrt{\sqrt{w}}x^*wx+w\sqrt{w}}w\sqrt{w}z^*wz))$ /(wx\*wx+wy\*wy+wz\*wz)\*wz\*wx))\*X;

MapleGenVar6 = (au\*(-sin(sqrt(wx\*wx+wy\*wy+wz\*wz))/sqrt(wx\*wx+wy\*wy+wz\*wz)\*wz+(1.0-

 $cos(sqrt(wx*wx+wy*wy+wz*wx))/(wx*wx+wy*wy+wz*wx)+wx*wx)+sk*(1.0+(1.0-$ 

cos(sqrt(wx\*wx+wy\*wy+wz\*wz)))/(wx\*wx+wy\*wy+wz\*wz)\*(-wz\*wz-

wx\*wx))+u0\*(sin(sqrt(wx\*wx+wy\*wy+wz\*wz))/sqrt(wx\*wx+wy\*wy+wz\*wz)\*wx+(1.0-

cos(sqrt(wx\*wx+wy\*wy+wz\*wz)))/(wx\*wx+wy\*wy+wz\*wz)\*wz\*wy))\*Y;

MapleGenVar4 = MapleGenVar5+MapleGenVar6;

MapleGenVar3 = MapleGenVar4+au\*tx+sk\*ty+u0\*tz;

MapleGenVar5 = 1/(pow((-sin(sqrt(wx\*wx+wy\*wy+wz\*wz))/sqrt(wx\*wx+wy\*wy+wz\*wz)\*wy+(1.0-

cos(sqrt(wx\*wx+wy\*wy+wz\*wz)))/(wx\*wx+wy\*wy+wz\*wz)\*wz\*wx)\*X+(sin(sqrt(wx\*wx+wy\*wy+wz\*wz))/sqrt(wx\*wx+wy\*wy+wz\*wz)\*w  $x+(1.0-cos(sqrt(wx*wx+wy*wy+wz*wz)))/(wx*wx+wy*wy+wz*wy+wz*wy)*Y+tz,2.0));$ 

#### $MapleGenVar7 = (-$

cos(sqrt(wx\*wx+wy\*wy+wz\*wz))/(wx\*wx+wy\*wy+wz\*wz)\*wy\*wz+sin(sqrt(wx\*wx+wy\*wy+wz\*wz))/sqrt(pow(wx\*wx+wy\*wy+wz\*wz,3.0) )\*wz\*wy+sin(sqrt(wx\*wx+wy\*wy+wz\*wz))/sqrt(pow(wx\*wx+wy\*wy+wz\*wz,3.0))\*wz\*wz\*wx-2.0\*(1.0-

cos(sqrt(wx\*wx+wy\*wy+wz\*wz)))/pow(wx\*wx+wy\*wy+wz\*wz,2.0)\*wz\*wz\*wx+(1.0-

 $\cos(\sqrt{\sqrt{w}}x^*wx+w\sqrt{w}-w\sqrt{w}}x^*w\sqrt{w})$ / $(\sqrt{\sqrt{w}}x^*wx+w\sqrt{w}}w\sqrt{w}w\sqrt{w}z^*w\sqrt{w}z^*w\sqrt{w}z^*w\sqrt{w}z^*w\sqrt{w}z^*w\sqrt{w}z^*w\sqrt{w}z^*w\sqrt{w}z^*w\sqrt{w}z^*w\sqrt{w}z^*w\sqrt{w}z^*w\sqrt{w}z^*w\sqrt{w}z^*w\sqrt{w}z^*w\sqrt{w}z^*w\sqrt{w}z^*w\sqrt{w}z^*w\sqrt{w}z$ 

MapleGenVar8 = (cos(sqrt(wx\*wx+wy\*wy+wz\*wz))/(wx\*wx+wy\*wy+wz\*wz)\*wx\*wz-

sin(sqrt(wx\*wx+wy\*wy+wz\*wz))/sqrt(pow(wx\*wx+wy\*wy+wz\*wz,3.0))\*wz\*wx+sin(sqrt(wx\*wx+wy\*wy+wz\*wz))/sqrt(pow(wx\*wx+wy\*wy +wz\*wz,3.0))\*wz\*wz\*wy-2.0\*(1.0-cos(sqrt(wx\*wx+wy\*wy+wz\*wz)))/pow(wx\*wx+wy\*wy+wz\*wz,2.0)\*wz\*wz\*wy+(1.0-  $\cos(\sqrt{\sqrt{w}}x^*wx+w\sqrt{w}-w\sqrt{w}}x^*wz))$ / $(\sqrt{\sqrt{w}}x^*wx+w\sqrt{w}}w\sqrt{w}z^*wz)^*wy$ 

MapleGenVar6 = MapleGenVar7+MapleGenVar8;

MapleGenVar4 = MapleGenVar5\*MapleGenVar6;

MapleGenVar2 = MapleGenVar3\*MapleGenVar4;

#### cvmSet(J,160\*j+2\*i , 5+j\*6+2 , MapleGenVar1+MapleGenVar2);

#### $MapleGenVar2 = -1.0;$

### $\text{MapleGenVar7} = \text{av*}(\cos(\text{sqrt}w x * w x + w y * w y + w z * w z)) / (wx * wx + wy * wy + wz * wz) * wz * wz + wz + wz * wz$

sin(sqrt(wx\*wx+wy\*wy+wz\*wz))/sqrt(pow(wx\*wx+wy\*wy+wz\*wz,3.0))\*wz\*wz+sin(sqrt(wx\*wx+wy\*wy+wz\*wz))/sqrt(wx\*wx+wy\*wy+wz  $*$ wz)+sin(sqrt(wx\*wx+wy\*wy+wz\*wz))/sqrt(pow(wx\*wx+wy\*wy+wz\*wz,3.0))\*wx\*wz\*wy-2.0\*(1.0-

cos(sqrt(wx\*wx+wy\*wy+wz\*wz)))/pow(wx\*wx+wy\*wy+wz\*wz,2.0)\*wz\*wy\*wx);

### MapleGenVar $8 = v0*(-$

cos(sqrt(wx\*wx+wy\*wy+wz\*wz))/(wx\*wx+wy\*wy+wz\*wz)\*wy\*wz+sin(sqrt(wx\*wx+wy\*wy+wz\*wz))/sqrt(pow(wx\*wx+wy\*wy+wz\*wz,3.0) )\*wz\*wy+sin(sqrt(wx\*wx+wy\*wy+wz\*wz))/sqrt(pow(wx\*wx+wy\*wy+wz\*wz,3.0))\*wz\*wz\*wx-2.0\*(1.0-

 $cos(sqrt(wx*wx+wy*wy+wz*wy))/pow(wx*wx+wy*wy+wz*wz,2.0)*wz*wx+wt+1.0$ cos(sqrt(wx\*wx+wy\*wy+wz\*wz)))/(wx\*wx+wy\*wy+wz\*wz)\*wx);

MapleGenVar6 = MapleGenVar7+MapleGenVar8;

MapleGenVar $7 = X$ ;

MapleGenVar5 = MapleGenVar6\*MapleGenVar7;

MapleGenVar6 =  $(av^*(sin(sqrtwx^*wx+wy^*wy+wz^*wz))/sqrtpww^*wx+wy^*wy+wy^*wy+wz^*wy+wz^*wz,3.0))$ \*wz\*(-

wz\*wz-wx\*wx)-2.0\*(1.0-cos(sqrt(wx\*wx+wy\*wy+wz\*wz)))/pow(wx\*wx+wy\*wy+wz\*wz,2.0)\*(-wz\*wz-wx\*wx)\*wz-2.0\*(1.0-

cos(sqrt(wx\*wx+wy\*wy+wz\*wz)))/(wx\*wx+wy\*wy+wz\*wz)\*wz)+v0\*(cos(sqrt(wx\*wx+wy\*wy+wz\*wz))/(wx\*wx+wy\*wy+wz\*wz)\*wx\*wzsin(sqrt(wx\*wx+wy\*wy+wz\*wz))/sqrt(pow(wx\*wx+wy\*wy+wz\*wz,3.0))\*wz\*wx+sin(sqrt(wx\*wx+wy\*wy+wz\*wz))/sqrt(pow(wx\*wx+wy\*wy  $+wz*wz,3.0)$ )\*wz\*wz\*wy-2.0\*(1.0-cos(sqrt(wx\*wx+wy\*wy+wz\*wz)))/pow(wx\*wx+wy\*wy+wz\*wz,2.0)\*wz\*wz\*wy+(1.0- $\cos(\sqrt{\sqrt{w}}x^*wx+w\sqrt{w}}w+y\sqrt{w}z^*wz))$ /(wx\*wx+wy\*wy+wz\*wz)\*wy))\*Y;

MapleGenVar4 = MapleGenVar5+MapleGenVar6;

MapleGenVar5 = 1/((-sin(sqrt(wx\*wx+wy\*wy+wz\*wz))/sqrt(wx\*wx+wy\*wy+wz\*wz)\*wy+(1.0-

 $\cos(sart(wx*wx+wv*ww+wz*we)))(wx*ww+wv+wz*wez*wez)*wz*wx)*X+(sin(sart(wx*wx+wv*wew+wz*wez))/sart(wx*wx+wv*wewz*wez)*wz)$  $x+(1.0\text{-}\cos(\sqrt{\sqrt{3x}}+w\sqrt{3x}+w\sqrt{3x}+w\sqrt{3x}+w\sqrt{3x}+w\sqrt{3x}+w\sqrt{3x}+w\sqrt{3x}+w\sqrt{3x}+w\sqrt{3x}+w\sqrt{3x}+w\sqrt{3x}+w\sqrt{3x}+w\sqrt{3x}+w\sqrt{3x}+w\sqrt{3x}+w\sqrt{3x}+w\sqrt{3x}+w\sqrt{3x}+w\sqrt{3x}+w\sqrt{3x}+w\sqrt{3x}+w\sqrt{3x}+w\sqrt{3x}+w\sqrt{3x}+w\sqrt{3x}+w$ 

MapleGenVar3 = MapleGenVar4\*MapleGenVar5;

 $MapleGenVar1 = MapleGenVar2*MapleGenVar3;$ 

MapleGenVar3 = (av\*(sin(sqrt(wx\*wx+wy\*wy+wz\*wz))/sqrt(wx\*wx+wy\*wy+wz\*wz)\*wz+(1.0-

cos(sqrt(wx\*wx+wy\*wy+wz\*wz)))/(wx\*wx+wy\*wy+wz\*wz)\*wy\*wx)+v0\*(-

 $\sin(\sqrt{\text{sqrt} \cdot \text{w} \cdot \text{w} \cdot \text{w} \cdot \text{w} \cdot \text{w} \cdot \text{w} \cdot \text{w} \cdot \text{w} \cdot \text{w} \cdot \text{w} \cdot \text{w} \cdot \text{w}})}$ 

cos(sqrt(wx\*wx+wy\*wy+wz\*wz)))/(wx\*wx+wy\*wy+wz\*wz)\*wz\*wx))\*X+(av\*(1.0+(1.0-

cos(sqrt(wx\*wx+wy\*wy+wz\*wz)))/(wx\*wx+wy\*wy+wz\*wz)\*(-wz\*wz-

 $wx*wx)$ )+v0\*(sin(sqrt(wx\*wx+wy\*wy+wz\*wz))/sqrt(wx\*wx+wy\*wy+wz\*wz)\*wx+(1.0-

 $cos(sqrt(wx*wx+wy*wy+wz*wx)))/(wx*wx+wy*wy+wz*wx)*wz*wy)*Y+av*ty+v0*tz;$ 

MapleGenVar5 = 1/(pow((-sin(sqrt(wx\*wx+wy\*wy+wz\*wz))/sqrt(wx\*wx+wy\*wy+wz\*wz)\*wy+(1.0-

cos(sqrt(wx\*wx+wy\*wy+wz\*wz)))/(wx\*wx+wy\*wy+wz\*wz)\*wz\*wx)\*X+(sin(sqrt(wx\*wx+wy\*wy+wz\*wz))/sqrt(wx\*wx+wy\*wy+wz\*wz)\*w  $x+(1.0-cos(sqrt(wx*wx+wy*wy+wz*wz)))/(wx*wx+wy*wy+wz*wz)*wz*wy)*Y+tz,2.0));$ 

#### $MapleGenVar7 = (-$

cos(sqrt(wx\*wx+wy\*wy+wz\*wz))/(wx\*wx+wy\*wy+wz\*wz)\*wy\*wz+sin(sqrt(wx\*wx+wy\*wy+wz\*wz))/sqrt(pow(wx\*wx+wy\*wy+wz\*wz,3.0) )\*wz\*wy+sin(sqrt(wx\*wx+wy\*wy+wz\*wz))/sqrt(pow(wx\*wx+wy\*wy+wz\*wz,3.0))\*wz\*wz\*wx-2.0\*(1.0-

 $cos(sqrt(wx*wx+wy*wy+wz*wx))$ /pow(wx\*wx+wy\*wy+wz\*wz,2.0)\*wz\*wz\*wx+(1.0-

cos(sqrt(wx\*wx+wy\*wy+wz\*wz)))/(wx\*wx+wy\*wy+wz\*wz)\*wx)\*X;

 $\label{eq:mapleGenVar8} \text{MapleGenVar8} = (\cos(\text{sqrt}(wx*wx+wy*wy+wz*wx))/(wx*wx+wy*wy+wz*wx) \\$ 

sin(sqrt(wx\*wx+wy\*wy+wz\*wz))/sqrt(pow(wx\*wx+wy\*wy+wz\*wz,3.0))\*wz\*wx+sin(sqrt(wx\*wx+wy\*wy+wz\*wz))/sqrt(pow(wx\*wx+wy\*wy  $+wz*$ wz,3.0))\*wz\*wz\*wy-2.0\*(1.0-cos(sqrt(wx\*wx+wy\*wy+wz\*wz)))/pow(wx\*wx+wy\*wy+wz\*wz,2.0)\*wz\*wz\*wy+(1.0-

cos(sqrt(wx\*wx+wy\*wy+wz\*wz)))/(wx\*wx+wy\*wy+wz\*wz)\*wy)\*Y;

 $MapleGenVar6 = MapleGenVar7 + MapleGenVar8;$ 

MapleGenVar4 = MapleGenVar5\*MapleGenVar6;

MapleGenVar2 = MapleGenVar3\*MapleGenVar4;

cvmSet(J,160\*j+2\*i+1 , 5+j\*6+2 , MapleGenVar1+MapleGenVar2);

#### cvmSet(J,160\*j+2\*i , 5+j\*6+3 , -au/((-

sin(sqrt(wx\*wx+wy\*wy+wz\*wz))/sqrt(wx\*wx+wy\*wy+wz\*wz)\*wy+(1.0-

cos(sqrt(wx\*wx+wy\*wy+wz\*wz)))/(wx\*wx+wy\*wy+wz\*wz)\*wz\*wx)\*X+(sin(sqrt(wx\*wx+wy\*wy+wz\*wz))/sqrt(wx\*wx+wy\*wy+wz\*wz)\*w  $x+(1.0\text{-}\cos(\sqrt{\sqrt{3x^*}w^2+w^*w^*}))/(wx^*wx+wy^*wy+wz^*wz)*wz^*wy)*Y+tz));$ 

### cvmSet(J,160\*j+2\*i+1, 5+j\*6+3, 0);

cvmSet(J,160\*j+2\*i, 5+j\*6+4, -sk/((-

 $\sin(\sqrt{\sqrt{\sqrt{3}}\cdot \sqrt{3}})$  sqrt $(\sqrt{\sqrt{3}}\cdot \sqrt{\sqrt{3}})$ yx+wz\*wx+wy\*wy+wz\*wz)\*wy+(1.0-

cos(sqrt(wx\*wx+wy\*wy+wz\*wz)))/(wx\*wx+wy\*wy+wz\*wz)\*wz\*wx)\*X+(sin(sqrt(wx\*wx+wy\*wy+wz\*wz))/sqrt(wx\*wx+wy\*wy+wz\*wz)\*w  $x+(1.0\text{-}\cos(\sqrt{\text{sqrt}(wx*wx+wy*wy+wz*wx)}))/(wx*wx+wy*wy+wz*wx)*wz*wy)*Y+tz));$ 

### cvmSet(J,160\*j+2\*i+1 , 5+j\*6+4 , -av/((-

sin(sqrt(wx\*wx+wy\*wy+wz\*wz))/sqrt(wx\*wx+wy\*wy+wz\*wz)\*wy+(1.0-

cos(sqrt(wx\*wx+wy\*wy+wz\*wz)))/(wx\*wx+wy\*wy+wz\*wz)\*wz\*wx)\*X+(sin(sqrt(wx\*wx+wy\*wy+wz\*wz))/sqrt(wx\*wx+wy\*wy+wz\*wz)\*w  $x+(1.0-cos(sqrt(wx*xx+wy*wy+wz*wx)))/(wx*wx+wy*wy+wz*wx)*wz*wy)*Y+tz));$ 

#### MapleGenVar1 = -u0/((-sin(sqrt(wx\*wx+wy\*wy+wz\*wz))/sqrt(wx\*wx+wy\*wy+wz\*wz)\*wy+(1.0-

cos(sqrt(wx\*wx+wy\*wy+wz\*wz)))/(wx\*wx+wy\*wy+wz\*wz)\*wz\*wx)\*X+(sin(sqrt(wx\*wx+wy\*wy+wz\*wz))/sqrt(wx\*wx+wy\*wy+wz\*wz)\*w  $x+(1.0-cos(sqrt(wx*xx+wy*wy+wz*wz)))/(wx*wx+wy*wy+wz*wz)*wz*wy)*Y+tz);$ 

MapleGenVar5 =  $(au*(1.0+(1.0-cos(sqrtwx*wx+wy*wy+wz*wx))))(wx*wx+wy*wy+wz*wx)+wz*wx+wy*wy+wz*wx)$ wy\*wy))+sk\*(sin(sqrt(wx\*wx+wy\*wy+wz\*wz))/sqrt(wx\*wx+wy\*wy+wz\*wz)\*wz+(1.0-

```
cos(sqrt(wx*wx+wy*wy+wz*wz)))/(wx*wx+wy*wy+wz*wz)*wy*wx)+u0*(-
sin(sqrt(wx*wx+wy*wy+wz*wz))/sqrt(wx*wx+wy*wy+wz*wz)*wy+(1.0-
cos(sqrt(wx*wx+wy*wy+wz*wz)))/(wx*wx+wy*wy+wz*wz)*wz*wx))*X; 
                            MapleGenVar6 = (au*(-sin(sqrt(wx*wx+wy*wy+wz*wz))/sqrt(wx*wx+wy*wy+wz*wz)*wz+(1.0-
cos(sqrt(wx*wx+wy*wy+wz*wx))/(wx*wx+wy*wy+wz*wx)+wx*wx)+sk*(1.0+(1.0-cos(sqrt(wx*wx+wy*wy+wz*wz)))/(wx*wx+wy*wy+wz*wz)*(-wz*wz-
wx*wx))+u0*(sin(sqrt(wx*wx+wy*wy+wz*wz))/sqrt(wx*wx+wy*wy+wz*wz)*wx+(1.0-
\cos(sqrt(wx^*wx+wy^*wy+wz^*wz)))/(wx^*wx+wy^*wy+wz^*wz)^*wz^*wz)^*wz^*wy))*Y; MapleGenVar4 = MapleGenVar5+MapleGenVar6; 
                            MapleGenVar3 = MapleGenVar4+au*tx+sk*ty+u0*tz; 
                           MapleGenVar4 = 1/(pow((-\sin(\sqrt{xyx}+wx+wy+wz+wz)))/\sqrt{y}qrt(wx*wx+wy*wy+wz*wz)*wy+(1.0-
cos(sqrt(wx*wx+wy*wy+wz*wz)))/(wx*wx+wy*wy+wz*wz)*wz*wx)*X+(sin(sqrt(wx*wx+wy*wy+wz*wz))/sqrt(wx*wx+wy*wy+wz*wz)*w
x+(1.0-cos(sqrt(wx*wx+wy*wy+wz*wz)))/(wx*wx+wy*wy+wz*wz)*wz*wy)*Y+tz,2.0)); 
                            MapleGenVar2 = MapleGenVar3*MapleGenVar4; 
                            cvmSet(J,160*j+2*i , 5+j*6+5, MapleGenVar1+MapleGenVar2); 
                           MapleGenVar1 = -v0/((-sin(sqrt(wx*wx+wy*wy+wz*wz))/sqrt(wx*wx+wy*wy+wz*wz)*wy+(1.0-
cos(sqrt(wx*wx+wy*wy+wz*wz)))/(wx*wx+wy*wy+wz*wz)*wz*wx)*X+(sin(sqrt(wx*wx+wy*wy+wz*wz))/sqrt(wx*wx+wy*wy+wz*wz)*w
x+(1.0\text{-}\cos(\text{sqrt}(wx*wx+wy*wy+wz*wx)))/(wx*wx+wy*wy+wz*wx)*wz*wy)*Y+tz);MapleGenVar3 = (av*(sin(sqrtwx*wx+wy*wy+wz*wz))/sqrt(wx*wx+wy*wy+wz*wz)*wz+ (1.0-cos(sqrt(wx*wx+wy*wy+wz*wz)))/(wx*wx+wy*wy+wz*wz)*wy*wx)+v0*(-
sin(sqrt(wx*wx+wy*wy+wz*wz))/sqrt(wx*wx+wy*wy+wz*wz)*wy+(1.0-
cos(sqrt(wx*wx+wy*wy+wz*wy))/(wx*wx+wy*wy+wz*wy)*wz*wz)*x*wxcos(sqrt(wx*wx+wy*wy+wz*wz)))/(wx*wx+wy*wy+wz*wz)*(-wz*wz-
wx*wx))+v0*(sin(sqrt(wx*wx+wy*wy+wz*wz))/sqrt(wx*wx+wy*wy+wz*wz)*wx+(1.0-
cos(sqrt(wx*wx+wy*wy+wz*wz)))/(wx*wx+wy*wy+wz*wz)*wz*wy))*Y+av*ty+v0*tz; 
                            MapleGenVar4 = 1/(pow((-sin(sqrt(wx*wx+wy*wy+wz*wz))/sqrt(wx*wx+wy*wy+wz*wz)*wy+(1.0-
cos(sqrt(wx*wx+wy*wy+wz*wz)))/(wx*wx+wy*wy+wz*wz)*wz*wx)*X+(sin(sqrt(wx*wx+wy*wy+wz*wz))/sqrt(wx*wx+wy*wy+wz*wz)*w
x+(1.0-cos(sqrt(wx*wx+wy*wy+wz*wz)))/(wx*wx+wy*wy+wz*wz)*wz*wy)*Y+tz,2.0)); 
                            MapleGenVar2 = MapleGenVar3*MapleGenVar4; 
                           cvmSet(J,160*j+2*i+1,5+j*6+5, MapleGenVar1+MapleGenVar2);
 } 
          } 
}
```

```
\langle Function setJ \rangle
```
Construct Jacobian matrix for the image w.r.t parameter vector P and ObjectPoints (for a single image)

void setJ(CvMat \*P,CvMat \*J, CvMat \*ObjectPoints){

 int i; double u0, v0, au, av, sk; double tx, ty, tz, wx, wy, wz; double X, Y; // dummy variables double

au=cvmGet(P,0,0);

MapleGenVar1,MapleGenVar2,MapleGenVar3,MapleGenVar4,MapleGenVar5,MapleGenVar6,MapleGenVar7,MapleGenVar8,MapleGenVar9, MapleGenVar10;

 $av=cvmGet(P,1,0);$  $u0=cvmGet(P,2,0);$  $v0=cvmGet(P,3,0);$  sk=cvmGet(P,4,0); wx=cvmGet(P,5,0); wy=cvmGet(P,6,0);  $wz = cvmGet(P,7,0);$  $tx = cvmGet(P, 8, 0);$  ty=cvmGet(P,9,0); tz=cvmGet(P,10,0);  $for(i=0;i<80;i++)$  { X=cvmGet(ObjectPoints,0,i); Y=cvmGet(ObjectPoints,1,i); // Setup Jacobian matrix

 cvmSet(J,2\*i , 0 , -((1.0+(1.0-cos(sqrt(wx\*wx+wy\*wy+wz\*wz)))/(wx\*wx+wy\*wy+wz\*wz)\*(-wz\*wz-wy\*wy))\*X+(-  $\sin(\sqrt{\sqrt{\sqrt{x}}\cdot w}x+w\sqrt{\sqrt{x}}\cdot w\sqrt{\sqrt{x}})$ /sqrt $(\sqrt{\sqrt{x}}\cdot w\sqrt{\sqrt{x}}\cdot w\sqrt{\sqrt{x}}\cdot w\sqrt{\sqrt{x}}\cdot w\sqrt{\sqrt{x}})$ /wz+(1.0cos(sqrt(wx\*wx+wy\*wy+wz\*wz)))/(wx\*wx+wy\*wy+wz\*wz)\*wy\*wx)\*Y+tx)/((-

```
sin(sqrt(wx*wx+wy*wy+wz*wz))/sqrt(wx*wx+wy*wy+wz*wz)*wy+(1.0-
```
cos(sqrt(wx\*wx+wy\*wy+wz\*wz)))/(wx\*wx+wy\*wy+wz\*wz)\*wz\*wx)\*X+(sin(sqrt(wx\*wx+wy\*wy+wz\*wz))/sqrt(wx\*wx+wy\*wy+wz\*wz)\*w x+(1.0-cos(sqrt(wx\*wx+wy\*wy+wz\*wz)))/(wx\*wx+wy\*wy+wz\*wz)\*wz\*wy)\*Y+tz));

cvmSet $(J, 2^*i+1, 0, 0)$ ;

 $cvmSet(J,2*_1, 1, 0);$ 

cvmSet(J,2\*i+1, 1, -((sin(sqrt(wx\*wx+wy\*wy+wz\*wz))/sqrt(wx\*wx+wy\*wy+wz\*wz)\*wz+(1.0-

cos(sqrt(wx\*wx+wy\*wy+wz\*wz)))/(wx\*wx+wy\*wy+wz\*wz)\*wy\*wx)\*X+(1.0+(1.0  $cos(sqrt(wx*wx+wy*wy+wz*wx)))/(wx*wx+wy*wy+wz*wx)+wz*wx)$ \*(-wz\*wz-wx\*wx))\*Y+ty)/((-

sin(sqrt(wx\*wx+wy\*wy+wz\*wz))/sqrt(wx\*wx+wy\*wy+wz\*wz)\*wy+(1.0-

cos(sqrt(wx\*wx+wy\*wy+wz\*wz)))/(wx\*wx+wy\*wy+wz\*wz)\*wz\*wx)\*X+(sin(sqrt(wx\*wx+wy\*wy+wz\*wz))/sqrt(wx\*wx+wy\*wy+wz\*wz)\*w  $x+(1.0-\cos(\sqrt{sqrt}wx*wx+wy*wy+wz*wx)))/(wx*wx+wy*wy+wz*wy)+wz*wy)$ <br>  $(x+wy+wz+wz)$ 

 $cvmSet(*J*,2***<sup>*</sup>*i*$ , 2, -1);

 $cvmSet(J,2*1+1, 2, 0);$ 

cvmSet( $J, 2^*i$ , 3, 0);

 $cvmSet(J.2*1+1.3,-1)$ ;

cvmSet(J,2\*i , 4 , -((sin(sqrt(wx\*wx+wy\*wy+wz\*wz))/sqrt(wx\*wx+wy\*wy+wz\*wz)\*wz+(1.0-

cos(sqrt(wx\*wx+wy\*wy+wz\*wz)))/(wx\*wx+wy\*wy+wz\*wz)\*wy\*wx)\*X+(1.0+(1.0-

 $cos(sqrt(wx*wx+wy*wy+wz*wy))/(wx*wx+wy*wy+wz*wy)+wz*wy+wz*wxz)*(-wz*wx-wx*wx))*Y+ty)/((-wz*wx+wy*wy+wy+wyz*wy))$ 

 $\sin(\sqrt{\sqrt{3}}x^*wx+w\sqrt{\sqrt{3}}w\sqrt{3}w\sqrt{3})$ /sqrt(wx\*wx+wy\*wy+wz\*wz)\*wy+(1.0-

cos(sqrt(wx\*wx+wy\*wy+wz\*wz)))/(wx\*wx+wy\*wy+wz\*wz)\*wz\*wx)\*X+(sin(sqrt(wx\*wx+wy\*wy+wz\*wz))/sqrt(wx\*wx+wy\*wy+wz\*wz)\*w  $x+(1.0-cos(sqrt(wx*xx+wy*wy+wz*wz)))/(wx*wx+wy*wy+wz*wy)+wz*wyz*wy)*Y+tz));$ 

cvmSet $(J, 2^*i+1, 4, 0);$ 

MapleGenVar2  $= -1.0$ ;

 MapleGenVar7 = au\*(sin(sqrt(wx\*wx+wy\*wy+wz\*wz))/sqrt(pow(wx\*wx+wy\*wy+wz\*wz,3.0))\*wx\*(-wz\*wz-wy\*wy)-  $2.0*(1.0-\cos(\sqrt{\sqrt{3}}x^*wx+wy^*wy+wz^*wz))$ /pow(wx\*wx+wy\*wy+wz\*wz,2.0)\*(-wz\*wz-wy\*wy)\*wx);

MapleGenVar9 = sk\*(cos(sqrt(wx\*wx+wy\*wy+wz\*wz))/(wx\*wx+wy\*wy+wz\*wz)\*wx\*wz-

 $\sin(\sqrt{g}\cdot x + \sqrt{g}\cdot y + \sqrt{g}\cdot x + \sqrt{g}\cdot x)$ /sqrt(pow(wx\*wx+wy\*wy+wz\*wz,3.0))\*wz\*wx+sin(sqrt(wx\*wx+wy\*wy+wz\*wz))/sqrt(pow(wx\*wx+wy\*wy  $+wz*wx*wx*wx2.0*(1.0-cos(sqrt(wx*wx+wy*wy+wz*wz)))/pow(wx*wx+wy*wy+wx*wx2.0)*wy*wx*wx+(1.0-cos(sqrt(wx*wx+wy*wy+wx*wx)))/pow(wx*wx+wy*wy+wx2.0)$ cos(sqrt(wx\*wx+wy\*wy+wz\*wz)))/(wx\*wx+wy\*wy+wz\*wz)\*wy);

MapleGenVar10 =  $u0^*$ (-

 $cos(sqrt(wx*wx+wy*wy+wz*wz))/(wx*wx+wy*wy+wz*wz)*wx*ww+sin(sqrt(wx*wx+wy*wy+wz*wz))/swx+wy*wy+wz*wz,3.0$ ))\*wy\*wx+sin(sqrt(wx\*wx+wy\*wy+wz\*wz))/sqrt(pow(wx\*wx+wy\*wy+wz\*wz,3.0))\*wx\*wx\*wz-2.0\*(1.0  $cos(sqrt(wx*wx+wy*wy+wz*wx)))/pow(wx*wx+wy*wy+wz*wx+wz*wxz,2.0)*wz*wx*wx+(1.0-$ 

 $\cos(\text{sqrt}(wx*wx+wy*wy+wz*wx))) / (wx*wx+wy*wy+wz*wx)$ 

 MapleGenVar8 = MapleGenVar9+MapleGenVar10; MapleGenVar6 = MapleGenVar7+MapleGenVar8;

 $MapleGenVar7 = X;$ 

MapleGenVar5 = MapleGenVar6\*MapleGenVar7;

 $MapleGenVar8 = au*(-$ 

cos(sqrt(wx\*wx+wy\*wy+wz\*wz))/(wx\*wx+wy\*wy+wz\*wz)\*wx\*wz+sin(sqrt(wx\*wx+wy\*wy+wz\*wz))/sqrt(pow(wx\*wx+wy\*wy+wz\*wz,3.0) )\*wz\*wx+sin(sqrt(wx\*wx+wy\*wy+wz\*wz))/sqrt(pow(wx\*wx+wy\*wy+wz\*wz,3.0))\*wx\*wx\*wy-2.0\*(1.0-

 $cos(sqrt(wx*wx+wy*wy+wz*wx))$ /pow(wx\*wx+wy\*wy+wz\*wz,2.0)\*wy\*wx\*wx+(1.0-

cos(sqrt(wx\*wx+wy\*wy+wz\*wz)))/(wx\*wx+wy\*wy+wz\*wz)\*wy);

 MapleGenVar9 = sk\*(sin(sqrt(wx\*wx+wy\*wy+wz\*wz))/sqrt(pow(wx\*wx+wy\*wy+wz\*wz,3.0))\*wx\*(-wz\*wz-wx\*wx)- 2.0\*(1.0-cos(sqrt(wx\*wx+wy\*wy+wz\*wz)))/pow(wx\*wx+wy\*wy+wz\*wz,2.0)\*(-wz\*wz-wx\*wx)\*wx-2.0\*(1.0-

 $cos(sqrt(wx*wx+wy*wy+wz*wz)))/(wx*wx+wy*wy+wz*wc)*wx)+u0*(cos(sqrt(wx*wx+wy*wy+wz*wz))/(wx*wx+wy*wy+wz*wc)*wx+wz*wc*)/(wz*wz)$ sin(sqrt(wx\*wx+wy\*wy+wz\*wz))/sqrt(pow(wx\*wx+wy\*wy+wz\*wz,3.0))\*wx\*wx+sin(sqrt(wx\*wx+wy\*wy+wz\*wz))/sqrt(wx\*wx+wy\*wy+wz  $*$ wz)+sin(sqrt(wx\*wx+wy\*wy+wz\*wz))/sqrt(pow(wx\*wx+wy\*wy+wz\*wz,3.0))\*wx\*wz\*wy-2.0\*(1.0-

 $cos(sqrt(wx*wx+wy*wy+wz*wx))/pow(wx*wx+wy*wy+wz*wx,2.0)*wz*wy*wx);$ 

 $MapleGenVar7 = MapleGenVar8 + MapleGenVar9;$ 

 $MapleGenVar8 = Y;$ 

MapleGenVar6 = MapleGenVar7\*MapleGenVar8;

MapleGenVar4 = MapleGenVar5+MapleGenVar6;

MapleGenVar5 =  $1/((-\sin(\sqrt{w}x^*wx+w y^*wy+w z^*wz))/\sqrt{w}x^*wx+w y^*wy+w z^*wz)*wy+(1.0-$ 

cos(sqrt(wx\*wx+wy\*wy+wz\*wz)))/(wx\*wx+wy\*wy+wz\*wz)\*wz\*wx)\*X+(sin(sqrt(wx\*wx+wy\*wy+wz\*wz))/sqrt(wx\*wx+wy\*wy+wz\*wz)\*w  $x+(1.0\cos(\sqrt{\sqrt{3x^*}}w^2+w^*w^2+w^*w^2)))/(wx^*wx+w^*w^2+w^*w^2)$ \*wz\*wy)\*Y+tz);

MapleGenVar3 = MapleGenVar4\*MapleGenVar5;

 $MapleGenVar1 = MapleGenVar2*MapleGenVar3;$ 

MapleGenVar5 =  $(au*(1.0+(1.0-cos(sqrtwx*wx+wy*wy+wz*wx))))(wx*wx+wy*wy+wz*wx)+wz*wx+wy*wy+wz*wx)$ 

wy\*wy))+sk\*(sin(sqrt(wx\*wx+wy\*wy+wz\*wz))/sqrt(wx\*wx+wy\*wy+wz\*wz)\*wz+(1.0-

cos(sqrt(wx\*wx+wy\*wy+wz\*wz)))/(wx\*wx+wy\*wy+wz\*wz)\*wy\*wx)+u0\*(-

sin(sqrt(wx\*wx+wy\*wy+wz\*wz))/sqrt(wx\*wx+wy\*wy+wz\*wz)\*wy+(1.0-

cos(sqrt(wx\*wx+wy\*wy+wz\*wz)))/(wx\*wx+wy\*wy+wz\*wz)\*wz\*wx))\*X;

MapleGenVar6 = (au\*(-sin(sqrt(wx\*wx+wy\*wy+wz\*wz))/sqrt(wx\*wx+wy\*wy+wz\*wz)\*wz+(1.0-

cos(sqrt(wx\*wx+wy\*wy+wz\*wz)))/(wx\*wx+wy\*wy+wz\*wz)\*wy\*wx)+sk\*(1.0+(1.0-

cos(sqrt(wx\*wx+wy\*wy+wz\*wz)))/(wx\*wx+wy\*wy+wz\*wz)\*(-wz\*wz-

wx\*wx))+u0\*(sin(sqrt(wx\*wx+wy\*wy+wz\*wz))/sqrt(wx\*wx+wy\*wy+wz\*wz)\*wx+(1.0-

 $cos(sqrt(wx*wx+wy*wy+wz*wz)))/(wx*wx+wy*wy+wz*wz)*wz*wz)*wz*wy))*Y;$ 

MapleGenVar4 = MapleGenVar5+MapleGenVar6;

 $MapleGenVar3 = MapleGenVar4 + au*tx+sk*ty+u0*tz;$ 

MapleGenVar5 =  $1/(pow((-\sin(\sqrt{xyx}+wx+wy+wy+wz+wz)))/sqrt(wx+wy+wy+wy+wz+wz)$ \*wy+wz\*wz)\*wy+(1.0-

cos(sqrt(wx\*wx+wy\*wy+wz\*wz)))/(wx\*wx+wy\*wy+wz\*wz)\*wz\*wx)\*X+(sin(sqrt(wx\*wx+wy\*wy+wz\*wz))/sqrt(wx\*wx+wy\*wy+wz\*wz)\*w  $x+(1.0\cos(\sqrt{\sqrt{3x}}+wx+wy+wz+wz+wz)))/(wx*wx+wy+wz+wz+wz)$ \*wz\*wz)\* $y+yz+wz$ \*wy)\*Y+tz,2.0));

MapleGenVar $7 = (-$ 

cos(sqrt(wx\*wx+wy\*wy+wz\*wz))/(wx\*wx+wy\*wy+wz\*wz)\*wx\*wy+sin(sqrt(wx\*wx+wy\*wy+wz\*wz))/sqrt(pow(wx\*wx+wy\*wy+wz\*wz,3.0 ))\*wy\*wx+sin(sqrt(wx\*wx+wy\*wy+wz\*wz))/sqrt(pow(wx\*wx+wy\*wy+wz\*wz,3.0))\*wx\*wx\*wz-2.0\*(1.0-

 $cos(sqrt(wx*wx+wy*wy+wz*wx)))/pow(wx*wx+wy*wy+wz*wx+wxz*wx2.0)*wz*wx*wx+(1.0-$ 

 $cos(sqrt(wx*wx+wy*wy+wz*wx)))/(wx*wx+wy*wy+wz*wy+wz*wx)$ \* $Wz$ ;

MapleGenVar8 = (cos(sqrt(wx\*wx+wy\*wy+wz\*wz))/(wx\*wx+wy\*wy+wz\*wz)\*wx\*wx-

sin(sqrt(wx\*wx+wy\*wy+wz\*wz))/sqrt(pow(wx\*wx+wy\*wy+wz\*wz,3.0))\*wx\*wx+sin(sqrt(wx\*wx+wy\*wy+wz\*wz))/sqrt(wx\*wx+wy\*wy+wz \*wz)+sin(sqrt(wx\*wx+wy\*wy+wz\*wz))/sqrt(pow(wx\*wx+wy\*wy+wz\*wz,3.0))\*wx\*wz\*wy-2.0\*(1.0-

 $cos(sqrt(wx^*wx+wy^*wy+wz^*wz)))/pow(wx^*wx+wy^*wy+wz^*wz,2.0)*wz^*wy^*wx)*Y;$ 

MapleGenVar6 = MapleGenVar7+MapleGenVar8;

MapleGenVar4 = MapleGenVar5\*MapleGenVar6;

MapleGenVar2 = MapleGenVar3\*MapleGenVar4;

cvmSet(J,2\*i , 5 , MapleGenVar1+MapleGenVar2);

MapleGenVar2 =  $-1.0$ ;

MapleGenVar7 =  $av*(cos(sqrt(wx*wx+wy*wy+wz*wz))/(wx*wx+wy*wy+wz*wy+wz*wy+wz*wz)$ 

sin(sqrt(wx\*wx+wy\*wy+wz\*wz))/sqrt(pow(wx\*wx+wy\*wy+wz\*wz,3.0))\*wz\*wx+sin(sqrt(wx\*wx+wy\*wy+wz\*wz))/sqrt(pow(wx\*wx+wy\*wy +wz\*wz,3.0))\*wx\*wx\*wy-2.0\*(1.0-cos(sqrt(wx\*wx+wy\*wy+wz\*wz)))/pow(wx\*wx+wy\*wy+wz\*wz,2.0)\*wy\*wx\*wx+(1.0-  $\cos(\sqrt{\sqrt{w}}x^*wx+w\sqrt{w}}y+w\sqrt{w}}wz^*wz))$ /(wx\*wx+wy\*wy+wz\*wz)\*wy);

MapleGenVar $8 = v0$ <sup>\*</sup>(-

 $\cos(\sqrt{\omega x}^*wx+wy^*w+yz^*wz))$ /(wx\*wx+wy\*wy+wz\*wz)\*wx\*wy+sin(sqrt(wx\*wx+wy\*wy+wz\*wz))/sqrt(pow(wx\*wx+wy\*wy+wz\*wz,3.0 ))\*wy\*wx+sin(sqrt(wx\*wx+wy\*wy+wz\*wz))/sqrt(pow(wx\*wx+wy\*wy+wz\*wz,3.0))\*wx\*wx\*wz-2.0\*(1.0-

 $cos(sqrt(wx*wx+wy*wy+wz*wz))/pow(wx*wx+wy*wy+wz*wz,2.0)*wz*wx+wx+(1.0-$ 

cos(sqrt(wx\*wx+wy\*wy+wz\*wz)))/(wx\*wx+wy\*wy+wz\*wz)\*wz);

 $MapleGenVar6 = MapleGenVar7 + MapleGenVar8;$ 

 $MapleGenVar7 = X;$ 

MapleGenVar5 = MapleGenVar6\*MapleGenVar7;

 MapleGenVar6 = (av\*(sin(sqrt(wx\*wx+wy\*wy+wz\*wz))/sqrt(pow(wx\*wx+wy\*wy+wz\*wz,3.0))\*wx\*(-wz\*wz-wx\*wx)- 2.0\*(1.0-cos(sqrt(wx\*wx+wy\*wy+wz\*wz)))/pow(wx\*wx+wy\*wy+wz\*wz,2.0)\*(-wz\*wz-wx\*wx)\*wx-2.0\*(1.0-

cos(sqrt(wx\*wx+wy\*wy+wz\*wz)))/(wx\*wx+wy\*wy+wz\*wz)\*wx)+v0\*(cos(sqrt(wx\*wx+wy\*wy+wz\*wz))/(wx\*wx+wy\*wy+wz\*wz)\*wx\*wxsin(sqrt(wx\*wx+wy\*wy+wz\*wz))/sqrt(pow(wx\*wx+wy\*wy+wz\*wz,3.0))\*wx\*wx+sin(sqrt(wx\*wx+wy\*wy+wz\*wz))/sqrt(wx\*wx+wy\*wy+wz \*wz)+sin(sqrt(wx\*wx+wy\*wy+wz\*wz))/sqrt(pow(wx\*wx+wy\*wy+wz\*wz,3.0))\*wx\*wz\*wy-2.0\*(1.0-

 $cos(sqrt(wx*wx+wy*wy+wz*wx))/pow(wx*wx+wy*wy+wz*wx2.0)*wz*wy*wx))*Y;$ 

MapleGenVar4 = MapleGenVar5+MapleGenVar6;

MapleGenVar5 =  $1/((-\sin(\sqrt{xy} + \sqrt{xy}) + \sqrt{xy} + \sqrt{xy} + \sqrt$ 

cos(sqrt(wx\*wx+wy\*wy+wz\*wz)))/(wx\*wx+wy\*wy+wz\*wz)\*wz\*wx)\*X+(sin(sqrt(wx\*wx+wy\*wy+wz\*wz))/sqrt(wx\*wx+wy\*wy+wz\*wz)\*w  $x+(1.0\text{-}\cos(\sqrt{\sqrt{3x}}+w\sqrt{3x}+w\sqrt{3x}+w\sqrt{3x}+w\sqrt{3x}+w\sqrt{3x}+w\sqrt{3x}+w\sqrt{3x}+w\sqrt{3x}+w\sqrt{3x}+w\sqrt{3x}+w\sqrt{3x}+w\sqrt{3x}+w\sqrt{3x}+w\sqrt{3x}+w\sqrt{3x}+w\sqrt{3x}+w\sqrt{3x}+w\sqrt{3x}+w\sqrt{3x}+w\sqrt{3x}+w\sqrt{3x}+w\sqrt{3x}+w\sqrt{3x}+w\sqrt{3x}+w\sqrt{3x}+w$ 

 $MapleGenVar3 = MapleGenVar4*MapleGenVar5;$ 

MapleGenVar1 = MapleGenVar2\*MapleGenVar3;

MapleGenVar3 = (av\*(sin(sqrt(wx\*wx+wy\*wy+wz\*wz))/sqrt(wx\*wx+wy\*wy+wz\*wz)\*wz+(1.0-

cos(sqrt(wx\*wx+wy\*wy+wz\*wz)))/(wx\*wx+wy\*wy+wz\*wz)\*wy\*wx)+v0\*(-

 $\sin(\sqrt{\text{sqrt} \cdot \text{w} \cdot \text{w} \cdot \text{w} \cdot \text{w}})$  /sqrt(wx\*wx+wy\*wy+wz\*wz)\*wy+(1.0-

cos(sqrt(wx\*wx+wy\*wy+wz\*wz)))/(wx\*wx+wy\*wy+wz\*wz)\*wz\*wx))\*X+(av\*(1.0+(1.0-

cos(sqrt(wx\*wx+wy\*wy+wz\*wz)))/(wx\*wx+wy\*wy+wz\*wz)\*(-wz\*wz-

wx\*wx))+v0\*(sin(sqrt(wx\*wx+wy\*wy+wz\*wz))/sqrt(wx\*wx+wy\*wy+wz\*wz)\*wx+(1.0-

 $cos(sqrt(wx*wx+wy*wy+wz*wx)))/(wx*wx+wy*wy+wz*wx)*wz*wy)*Y+av*ty+v0*tz;$ 

MapleGenVar5 = 1/(pow((-sin(sqrt(wx\*wx+wy\*wy+wz\*wz))/sqrt(wx\*wx+wy\*wy+wz\*wz)\*wy+(1.0-

cos(sqrt(wx\*wx+wy\*wy+wz\*wz)))/(wx\*wx+wy\*wy+wz\*wz)\*wz\*wx)\*X+(sin(sqrt(wx\*wx+wy\*wy+wz\*wz))/sqrt(wx\*wx+wy\*wy+wz\*wz)\*w  $x+(1.0-cos(sqrt(wx*x+wy*wy+wz*wz)))/(wx*wx+wy*wy+wz*wz)*wz*wy)*Y+tz,2.0));$ 

MapleGenVar $7 = (-$ 

cos(sqrt(wx\*wx+wy\*wy+wz\*wz))/(wx\*wx+wy\*wy+wz\*wz)\*wx\*wy+sin(sqrt(wx\*wx+wy\*wy+wz\*wz))/sqrt(pow(wx\*wx+wy\*wy+wz\*wz,3.0 ))\*wy\*wx+sin(sqrt(wx\*wx+wy\*wy+wz\*wz))/sqrt(pow(wx\*wx+wy\*wy+wz\*wz,3.0))\*wx\*wx\*wz-2.0\*(1.0-

 $cos(sqrt(wx*wx+wy*wy+wz*wz))$ /pow(wx\*wx+wy\*wy+wz\*wz,2.0)\*wz\*wx+(1.0-

cos(sqrt(wx\*wx+wy\*wy+wz\*wz)))/(wx\*wx+wy\*wy+wz\*wz)\*wz)\*X;

MapleGenVar8 =  $(cos(sqrt(wx^*wx+wy^*wy+wz^*wz))/(wx^*wx+wy^*wy+wz^*wy+wz^*wz)*wx^*wx-$ 

sin(sqrt(wx\*wx+wy\*wy+wz\*wz))/sqrt(pow(wx\*wx+wy\*wy+wz\*wz,3.0))\*wx\*wx+sin(sqrt(wx\*wx+wy\*wy+wz\*wz))/sqrt(wx\*wx+wy\*wy+wz \*wz)+sin(sqrt(wx\*wx+wy\*wy+wz\*wz))/sqrt(pow(wx\*wx+wy\*wy+wz\*wz,3.0))\*wx\*wz\*wy-2.0\*(1.0-

 $cos(sqrt(wx^*wx+wy^*wy+wz^*wz))/pow(wx^*wx+wy^*wy+wz^*wz,2.0)*wz^*wy^*wx)*Y;$ 

MapleGenVar6 = MapleGenVar7+MapleGenVar8;

MapleGenVar4 = MapleGenVar5\*MapleGenVar6;

MapleGenVar2 = MapleGenVar3\*MapleGenVar4;

cvmSet(J,2\*i+1 , 5 , MapleGenVar1+MapleGenVar2);

 $MapleGenVar2 = -1.0;$ 

 MapleGenVar7 = au\*(sin(sqrt(wx\*wx+wy\*wy+wz\*wz))/sqrt(pow(wx\*wx+wy\*wy+wz\*wz,3.0))\*wy\*(-wz\*wz-wy\*wy)- 2.0\*(1.0-cos(sqrt(wx\*wx+wy\*wy+wz\*wz)))/pow(wx\*wx+wy\*wy+wz\*wz,2.0)\*(-wz\*wz-wy\*wy)\*wy-2.0\*(1.0-  $\cos(\sqrt{\sqrt{w}}x^*wx+w\sqrt{w}}w+y\sqrt{w}z^*wz))$ /(wx\*wx+wy\*wy+wz\*wz)\*wy);

MapleGenVar9 = sk\*(cos(sqrt(wx\*wx+wy\*wy+wz\*wz))/(wx\*wx+wy\*wy+wz\*wz)\*wy\*wz-

sin(sqrt(wx\*wx+wy\*wy+wz\*wz))/sqrt(pow(wx\*wx+wy\*wy+wz\*wz,3.0))\*wz\*wy+sin(sqrt(wx\*wx+wy\*wy+wz\*wz))/sqrt(pow(wx\*wx+wy\*wy +wz\*wz,3.0))\*wy\*wy\*wx-2.0\*(1.0-cos(sqrt(wx\*wx+wy\*wy+wz\*wz)))/pow(wx\*wx+wy\*wy+wz\*wz,2.0)\*wy\*wy\*wx+(1.0 cos(sqrt(wx\*wx+wy\*wy+wz\*wz)))/(wx\*wx+wy\*wy+wz\*wz)\*wx);

MapleGenVar10 =  $u0*(-$ 

cos(sqrt(wx\*wx+wy\*wy+wz\*wz))/(wx\*wx+wy\*wy+wz\*wz)\*wy\*wy+sin(sqrt(wx\*wx+wy\*wy+wz\*wz))/sqrt(pow(wx\*wx+wy\*wy+wz\*wz,3.0 ))\*wy\*wy-

 $\sin(\sqrt{8\pi x^2})\sin(\sqrt{8\pi x^2})\sin(\sqrt$ \*wz\*wy-2.0\*(1.0-cos(sqrt(wx\*wx+wy\*wy+wz\*wz)))/pow(wx\*wx+wy\*wy+wz\*wz,2.0)\*wz\*wy\*wx);

 $MapleGenVar8 = MapleGenVar9 + MapleGenVar10;$ 

 $MapleGenVar6 = MapleGenVar7 + MapleGenVar8;$ 

 $MapleGenVar7 = X;$ 

MapleGenVar5 = MapleGenVar6\*MapleGenVar7;

MapleGenVar $8 = au^*(-$ 

cos(sqrt(wx\*wx+wy\*wy+wz\*wz))/(wx\*wx+wy\*wy+wz\*wz)\*wy\*wz+sin(sqrt(wx\*wx+wy\*wy+wz\*wz))/sqrt(pow(wx\*wx+wy\*wy+wz\*wz,3.0) )\*wz\*wy+sin(sqrt(wx\*wx+wy\*wy+wz\*wz))/sqrt(pow(wx\*wx+wy\*wy+wz\*wz,3.0))\*wy\*wy\*wx-2.0\*(1.0-

 $cos(sqrt(wx*wx+wy*wy+wz*wx))/pow(wx*wx+wy*wy+wz*wx,2.0)*wy*wy*wx+(1.0-$ 

 $\cos(\sqrt{\sqrt{w}}x^*wx+w\sqrt{w}w+w\sqrt{w}})$ )/(wx\*wx+wy\*wy+wz\*wz)\*wx);

 MapleGenVar9 = sk\*(sin(sqrt(wx\*wx+wy\*wy+wz\*wz))/sqrt(pow(wx\*wx+wy\*wy+wz\*wz,3.0))\*wy\*(-wz\*wz-wx\*wx)- 2.0\*(1.0-cos(sqrt(wx\*wx+wy\*wy+wz\*wz)))/pow(wx\*wx+wy\*wy+wz\*wz,2.0)\*(-wz\*wz-

wx\*wx)\*wy)+u0\*(cos(sqrt(wx\*wx+wy\*wy+wz\*wz))/(wx\*wx+wy\*wy+wz\*wz)\*wx\*wy-

sin(sqrt(wx\*wx+wy\*wy+wz\*wz))/sqrt(pow(wx\*wx+wy\*wy+wz\*wz,3.0))\*wy\*wx+sin(sqrt(wx\*wx+wy\*wy+wz\*wz))/sqrt(pow(wx\*wx+wy\*w y+wz\*wz,3.0))\*wy\*wy\*wz-2.0\*(1.0-cos(sqrt(wx\*wx+wy\*wy+wz\*wz)))/pow(wx\*wx+wy\*wy+wz\*wz,2.0)\*wz\*wy\*wy+(1.0-

 $\cos(\sqrt{\sqrt{w}}x^*wx+w\sqrt{w}w+w\sqrt{w}})$ /(wx\*wx+wy\*wy+wz\*wz)\*wz); MapleGenVar7 = MapleGenVar8+MapleGenVar9;

 $MapleGenVar8 = Y$ ;

MapleGenVar6 = MapleGenVar7\*MapleGenVar8;

MapleGenVar4 = MapleGenVar5+MapleGenVar6;

MapleGenVar5 =  $1/((-\sin(\sqrt{xy} + \sqrt{xy}) + \sqrt{xy} + \sqrt{xy} + \sqrt$  $cos(sqrt(wx*wx+wy*wy+wz*wz))/(wx*wx+wy*wy+wz*wz)*wz*wx)*X+(sin(sqrt(wx*wx+wy*wy+wz*wz))/sqrt(wx*wx+wz*wz)*wz*)$ 

 $x+(1.0-cos(sqrt(wx*x+wy*wy+wz*wz)))/(wx*wx+wy*wy+wz*wz)*wz*wy)*Y+tz);$ 

MapleGenVar3 = MapleGenVar4\*MapleGenVar5;

 $MapleGenVar1 = MapleGenVar2*MapleGenVar3;$ 

 $MapleGenVar5 = (au*(1.0+(1.0-cos(sqrt(wx*wx+wy*wy+wz*wz)))/(wx*wx+wy*wy+wz*wy)$  (-wz\*wz-

wy\*wy))+sk\*(sin(sqrt(wx\*wx+wy\*wy+wz\*wz))/sqrt(wx\*wx+wy\*wy+wz\*wz)\*wz+(1.0-

 $cos(sqrt(wx*wx+wy*wy+wz*wz)))/(wx*wx+wy*wy+wz*wz)*wy+wz*wx)+u0*(-$ 

 $\sin(\sqrt{\sqrt{3x}})$ y\*wy+wz\*wz))/sqrt(wx\*wx+wy\*wy+wz\*wz)\*wy+(1.0-

cos(sqrt(wx\*wx+wy\*wy+wz\*wz)))/(wx\*wx+wy\*wy+wz\*wz)\*wz\*wx))\*X;

MapleGenVar6 = (au\*(-sin(sqrt(wx\*wx+wy\*wy+wz\*wz))/sqrt(wx\*wx+wy\*wy+wz\*wz)\*wz+(1.0-

cos(sqrt(wx\*wx+wy\*wy+wz\*wz)))/(wx\*wx+wy\*wy+wz\*wz)\*wy\*wx)+sk\*(1.0+(1.0-

cos(sqrt(wx\*wx+wy\*wy+wz\*wz)))/(wx\*wx+wy\*wy+wz\*wz)\*(-wz\*wz-

wx\*wx))+u0\*(sin(sqrt(wx\*wx+wy\*wy+wz\*wz))/sqrt(wx\*wx+wy\*wy+wz\*wz)\*wx+(1.0-

 $cos(sqrt(wx*wx+wy*wy+wz*wz)))/(wx*wx+wy*wy+wz*wz)*wz*wy)*Y;$ 

MapleGenVar4 = MapleGenVar5+MapleGenVar6;

 $MapleGenVar3 = MapleGenVar4 + au*tx+sk*tv+u0*tz;$ 

MapleGenVar5 = 1/(pow((-sin(sqrt(wx\*wx+wy\*wy+wz\*wz))/sqrt(wx\*wx+wy\*wy+wz\*wz)\*wy+(1.0-

 $\cos(\sqrt{wx}^*wx+wy^*wy+wz^*wz))$ /(wx\*wx+wy\*wy+wz\*wz)\*wz\*wz)\*X+(sin(sqrt(wx\*wx+wy\*wy+wz\*wz))/sqrt(wx\*wx+wy\*wy+wz\*wz)\*w  $x+(1.0-cos(sqrt(wx*wx+wy*wy+wz*wz)))/(wx*wx+wy*wy+wz*wy+wz*wy)*Y+tz,2.0));$ 

MapleGenVar $7 = (-$ 

cos(sqrt(wx\*wx+wy\*wy+wz\*wz))/(wx\*wx+wy\*wy+wz\*wz)\*wy\*wy+sin(sqrt(wx\*wx+wy\*wy+wz\*wz))/sqrt(pow(wx\*wx+wy\*wy+wz\*wz,3.0 ))\*wy\*wy-

sin(sqrt(wx\*wx+wy\*wy+wz\*wz))/sqrt(wx\*wx+wy\*wy+wz\*wz)+sin(sqrt(wx\*wx+wy\*wy+wz\*wz))/sqrt(pow(wx\*wx+wy\*wy+wz\*wz,3.0))\*wx \*wz\*wy-2.0\*(1.0-cos(sqrt(wx\*wx+wy\*wy+wz\*wz)))/pow(wx\*wx+wy\*wy+wz\*wz,2.0)\*wz\*wy\*wx)\*X;

MapleGenVar $8 = (cos(sqrt(wx^*wx+wy^*wy+wz^*wz))/(wx^*wx+wy^*wy+wz^*wz)*wx^*wy-wz^*wz)$ 

sin(sqrt(wx\*wx+wy\*wy+wz\*wz))/sqrt(pow(wx\*wx+wy\*wy+wz\*wz,3.0))\*wy\*wx+sin(sqrt(wx\*wx+wy\*wy+wz\*wz))/sqrt(pow(wx\*wx+wy\*w y+wz\*wz,3.0))\*wy\*wy\*wz-2.0\*(1.0-cos(sqrt(wx\*wx+wy\*wy+wz\*wz)))/pow(wx\*wx+wy\*wy+wz\*wz,2.0)\*wz\*wy\*wy+(1.0-

 $\cos(sqrt(wx^*wx+wy^*wy+wz^*wz)))/(wx^*wx+wy^*wy+wz^*wz)^*wz)^*wz)^*Y;$ 

 $MapleGenVar6 = MapleGenVar7 + MapleGenVar8;$ 

MapleGenVar4 = MapleGenVar5\*MapleGenVar6;

MapleGenVar2 = MapleGenVar3\*MapleGenVar4;

cvmSet(J,2\*i , 6 , MapleGenVar1+MapleGenVar2);

MapleGenVar2  $= -1.0$ ;

MapleGenVar7 = av\*(cos(sqrt(wx\*wx+wy\*wy+wz\*wz))/(wx\*wx+wy\*wy+wz\*wz)\*wy\*wz-

sin(sqrt(wx\*wx+wy\*wy+wz\*wz))/sqrt(pow(wx\*wx+wy\*wy+wz\*wz,3.0))\*wz\*wy+sin(sqrt(wx\*wx+wy\*wy+wz\*wz))/sqrt(pow(wx\*wx+wy\*wy  $+wz*$ wz,3.0))\*wy\*wy\*wx-2.0\*(1.0-cos(sqrt(wx\*wx+wy\*wy+wz\*wz)))/pow(wx\*wx+wy\*wy+wz\*wz,2.0)\*wy\*wy+w $+wz*$  $\cos(\sqrt{\sqrt{w}}x^*wx+w\sqrt{w}}w+yw\sqrt{w}}wz)$ )/(wx\*wx+wy\*wy+wz\*wz)\*wx);

MapleGenVar $8 = v0$ \*(-

cos(sqrt(wx\*wx+wy\*wy+wz\*wz))/(wx\*wx+wy\*wy+wz\*wz)\*wy\*wy+sin(sqrt(wx\*wx+wy\*wy+wz\*wz))/sqrt(pow(wx\*wx+wy\*wy+wz\*wz,3.0 ))\*wy\*wysin(sqrt(wx\*wx+wy\*wy+wz\*wz))/sqrt(wx\*wx+wy\*wy+wz\*wz)+sin(sqrt(wx\*wx+wy\*wy+wz\*wz))/sqrt(pow(wx\*wx+wy\*wy+wz\*wz,3.0))\*wx \*wz\*wy-2.0\*(1.0-cos(sqrt(wx\*wx+wy\*wy+wz\*wz)))/pow(wx\*wx+wy\*wy+wz\*wz,2.0)\*wz\*wy\*wx);

MapleGenVar6 = MapleGenVar7+MapleGenVar8;

 $\text{MapleGenVar7} = \text{X};$ 

MapleGenVar5 = MapleGenVar6\*MapleGenVar7;

 $\text{MapleGenVar6} = (\text{av}^*(\text{sin}(\text{sqrt}x^*wx + wy^*wy + wz^*wz)) / \text{sqrt}(wx^*wx + wy^*wy + wz^*wx, 3.0))^* wy^*(-wz^*wz - wx^*wx)$ 2.0\*(1.0-cos(sqrt(wx\*wx+wy\*wy+wz\*wz)))/pow(wx\*wx+wy\*wy+wz\*wz,2.0)\*(-wz\*wz-

wx\*wx)\*wy)+v0\*(cos(sqrt(wx\*wx+wy\*wy+wz\*wz))/(wx\*wx+wy\*wy+wz\*wz)\*wx\*wy-

sin(sqrt(wx\*wx+wy\*wy+wz\*wz))/sqrt(pow(wx\*wx+wy\*wy+wz\*wz,3.0))\*wy\*wx+sin(sqrt(wx\*wx+wy\*wy+wz\*wz))/sqrt(pow(wx\*wx+wy\*w y+wz\*wz,3.0))\*wy\*wy\*wz-2.0\*(1.0-cos(sqrt(wx\*wx+wy\*wy+wz\*wz)))/pow(wx\*wx+wy\*wy+wz\*wz,2.0)\*wz\*wy\*wy+(1.0-

 $\cos(\sqrt{\sqrt{w}}x^*wx+w\sqrt{\sqrt{w}}y+w\sqrt{\sqrt{w}}z^*w\sqrt{\sqrt{w}}x+w\sqrt{\sqrt{w}}z^*w\sqrt{\sqrt{w}}z^*w\sqrt{\sqrt{w}}z^*wz)^*$ MapleGenVar4 = MapleGenVar5+MapleGenVar6;

MapleGenVar5 = 1/((-sin(sqrt(wx\*wx+wy\*wy+wz\*wz))/sqrt(wx\*wx+wy\*wy+wz\*wz)\*wy+(1.0-

cos(sqrt(wx\*wx+wy\*wy+wz\*wz)))/(wx\*wx+wy\*wy+wz\*wz)\*wz\*wx)\*X+(sin(sqrt(wx\*wx+wy\*wy+wz\*wz))/sqrt(wx\*wx+wy\*wy+wz\*wz)\*w  $x+(1.0\text{-}\cos(\text{sqrt}(wx*wx+wy*wy+wz*wx)))/(wx*wx+wy*wy+wz*wx)*wz*wy)*Y+tz);$ 

MapleGenVar3 = MapleGenVar4\*MapleGenVar5;

MapleGenVar1 = MapleGenVar2\*MapleGenVar3;

MapleGenVar3 =  $(av*(sin(sqrtwx*wx+wy*wy+wz*wx))/sqrt(wx*wx+wy*wy+wz*wy+wz*wx)$ \*wz+(1.0-

cos(sqrt(wx\*wx+wy\*wy+wz\*wz)))/(wx\*wx+wy\*wy+wz\*wz)\*wy\*wx)+v0\*(-

 $\sin(\sqrt{\sqrt{3}x^2+w^2+w^2+w^2})$ /sqrt $(\sqrt{\sqrt{3}x^2+w^2+w^2+w^2+w^2})$ \*wy+ $(1.0$ -

cos(sqrt(wx\*wx+wy\*wy+wz\*wz)))/(wx\*wx+wy\*wy+wz\*wz)\*wz\*wx))\*X+(av\*(1.0+(1.0-

 $cos(sqrt(wx*wx+wy*wy+wz*wx))/(wx*wx+wy*wy+wz*wx)+wz*wx)$ 

wx\*wx))+v0\*(sin(sqrt(wx\*wx+wy\*wy+wz\*wz))/sqrt(wx\*wx+wy\*wy+wz\*wz)\*wx+(1.0-

 $cos(sart(wx*wx+wy*wy+wz*wy))/(wx*wx+wy*wy+wz*wy)+wz*wy)$ <sup>\*</sup> $Y+av*tv+v0*tz$ ;

MapleGenVar5 = 1/(pow((-sin(sqrt(wx\*wx+wy\*wy+wz\*wz))/sqrt(wx\*wx+wy\*wy+wz\*wz)\*wy+(1.0-

 $cos(sqrt(wx*wx+wy*wy+wz*wz)))/(wx*wx+wy*wy+wz*wz*wx)*wz*wx)*X+(sin(sqrt(wx*wx+wy*wy+wz*wz))/sqrt(wx*wx+wz*wz)*wz*)$ x+(1.0-cos(sqrt(wx\*wx+wy\*wy+wz\*wz)))/(wx\*wx+wy\*wy+wz\*wz)\*wz\*wy)\*Y+tz,2.0));

MapleGenVar $7 = (-$ 

cos(sqrt(wx\*wx+wy\*wy+wz\*wz))/(wx\*wx+wy\*wy+wz\*wz)\*wy\*wy+sin(sqrt(wx\*wx+wy\*wy+wz\*wz))/sqrt(pow(wx\*wx+wy\*wy+wz\*wz,3.0 ))\*wy\*wy-

sin(sqrt(wx\*wx+wy\*wy+wz\*wz))/sqrt(wx\*wx+wy\*wy+wz\*wz)+sin(sqrt(wx\*wx+wy\*wy+wz\*wz))/sqrt(pow(wx\*wx+wy\*wy+wz\*wz,3.0))\*wx  $*wz*wy-2.0*(1.0-cos(sqrt(wx*wx+wy*wy+wz*wx))/pow(wx*wx+wy*wy+wz*wx2.0)*wx*wy*wx)*X;$ 

MapleGenVar8 = (cos(sqrt(wx\*wx+wy\*wy+wz\*wz))/(wx\*wx+wy\*wy+wz\*wz)\*wx\*wy-

sin(sqrt(wx\*wx+wy\*wy+wz\*wz))/sqrt(pow(wx\*wx+wy\*wy+wz\*wz,3.0))\*wy\*wx+sin(sqrt(wx\*wx+wy\*wy+wz\*wz))/sqrt(pow(wx\*wx+wy\*w y+wz\*wz,3.0))\*wy\*wy\*wz-2.0\*(1.0-cos(sqrt(wx\*wx+wy\*wy+wz\*wz)))/pow(wx\*wx+wy\*wy+wz\*wz,2.0)\*wz\*wy\*wy+(1.0-

 $\cos(\sqrt{\sqrt{w}}x^*wx+w\sqrt{w}-wz^*wz))$ /(wx\*wx+wy\*wy+wz\*wz)\*Wz)\*Y;

MapleGenVar6 = MapleGenVar7+MapleGenVar8;

MapleGenVar4 = MapleGenVar5\*MapleGenVar6;

MapleGenVar2 = MapleGenVar3\*MapleGenVar4;

cvmSet(J,2\*i+1 , 6 , MapleGenVar1+MapleGenVar2);

MapleGenVar2  $= -1.0$ ;

 MapleGenVar7 = au\*(sin(sqrt(wx\*wx+wy\*wy+wz\*wz))/sqrt(pow(wx\*wx+wy\*wy+wz\*wz,3.0))\*wz\*(-wz\*wz-wy\*wy)- 2.0\*(1.0-cos(sqrt(wx\*wx+wy\*wy+wz\*wz)))/pow(wx\*wx+wy\*wy+wz\*wz,2.0)\*(-wz\*wz-wy\*wy)\*wz-2.0\*(1.0-

 $\cos(\sqrt{\sqrt{w}}x^*wx+wv^*wv+wz^*wz))$ /(wx\*wx+wy\*wy+wz\*wz)\*wz);

 MapleGenVar9 = sk\*(cos(sqrt(wx\*wx+wy\*wy+wz\*wz))/(wx\*wx+wy\*wy+wz\*wz)\*wz\*wz- $\sin(\sqrt{8x^2wx+wy^2wy+wz^*wz})$ /sqrt(pow(wx\*wx+wy\*wy+wz\*wz,3.0))\*wz\*wz+sin(sqrt(wx\*wx+wy\*wy+wz\*wz)/sqrt(wx\*wx+wy\*wy+wz

\*wz)+sin(sqrt(wx\*wx+wy\*wy+wz\*wz))/sqrt(pow(wx\*wx+wy\*wy+wz\*wz,3.0))\*wx\*wz\*wy-2.0\*(1.0  $cos(sqrt(wx*xx+wy*wy+wz*wz))/pow(wx*x+wy*wy+wz*wz,2.0)*wz*wy*wx);$ 

MapleGenVar10 =  $u0*(-$ 

cos(sqrt(wx\*wx+wy\*wy+wz\*wz))/(wx\*wx+wy\*wy+wz\*wz)\*wy\*wz+sin(sqrt(wx\*wx+wy\*wy+wz\*wz))/sqrt(pow(wx\*wx+wy\*wy+wz\*wz,3.0) )\*wz\*wy+sin(sqrt(wx\*wx+wy\*wy+wz\*wz))/sqrt(pow(wx\*wx+wy\*wy+wz\*wz,3.0))\*wz\*wz\*wx-2.0\*(1.0  $cos(sqrt(wx*wx+wy*wy+wz*wx)))/pow(wx*wx+wy*wy+wz*wx+wz*wx2.0)*wz*wx+wz*wx+ (1.0-$ 

 $\cos(\sqrt{\sqrt{w}}x^*wx+w\sqrt{w}w+w\sqrt{w}})$ /(wx\*wx+wy\*wy+wz\*wz)\*wx);

MapleGenVar8 = MapleGenVar9+MapleGenVar10;

MapleGenVar6 = MapleGenVar7+MapleGenVar8;

 $MapleGenVar7 = X;$ 

MapleGenVar5 = MapleGenVar6\*MapleGenVar7;

MapleGenVar $8 = au^*(-$ 

cos(sqrt(wx\*wx+wy\*wy+wz\*wz))/(wx\*wx+wy\*wy+wz\*wz)\*wz\*wz+sin(sqrt(wx\*wx+wy\*wy+wz\*wz))/sqrt(pow(wx\*wx+wy\*wy+wz\*wz,3.0) )\*wz\*wz-

sin(sqrt(wx\*wx+wy\*wy+wz\*wz))/sqrt(wx\*wx+wy\*wy+wz\*wz)+sin(sqrt(wx\*wx+wy\*wy+wz\*wz))/sqrt(pow(wx\*wx+wy\*wy+wz\*wz,3.0))\*wx \*wz\*wy-2.0\*(1.0-cos(sqrt(wx\*wx+wy\*wy+wz\*wz)))/pow(wx\*wx+wy\*wy+wz\*wz,2.0)\*wz\*wy\*wx);

MapleGenVar9 = sk\*(sin(sqrt(wx\*wx+wy\*wy+wz\*wz))/sqrt(pow(wx\*wx+wy\*wy+wz\*wz,3.0))\*wz\*(-wz\*wz-wx\*wx)-

2.0\*(1.0-cos(sqrt(wx\*wx+wy\*wy+wz\*wz)))/pow(wx\*wx+wy\*wy+wz\*wz,2.0)\*(-wz\*wz-wx\*wx)\*wz-2.0\*(1.0-  $\cos(\sqrt{wx+wy+wy+wy+wz})$ )/(wx\*wx+wy\*wy+wz\*wz)\*wz)+u0\*( $\cos(\sqrt{wx+wy+wy+wz+wz})$ /(wx\*wx+wy\*wy+wz\*wz)\*wx\*wzsin(sqrt(wx\*wx+wy\*wy+wz\*wz))/sqrt(pow(wx\*wx+wy\*wy+wz\*wz,3.0))\*wz\*wx+sin(sqrt(wx\*wx+wy\*wy+wz\*wz))/sqrt(pow(wx\*wx+wy\*wy  $+wz*$ wz,3.0))\*wz\*wz\*wy-2.0\*(1.0-cos(sqrt(wx\*wx+wy\*wy+wz\*wz)))/pow(wx\*wx+wy\*wz+wz\*wz,2.0)\*wz\*wz\*wy+(1.0-

 $\cos(\sqrt{\sqrt{w}}x^*wx+w\sqrt{w}}w+y\sqrt{w}z^*wz))$ /(wx\*wx+wy\*wy+wz\*wz)\*wy);

MapleGenVar7 = MapleGenVar8+MapleGenVar9;

 $MapleGenVar8 = Y;$ 

MapleGenVar6 = MapleGenVar7\*MapleGenVar8;

MapleGenVar4 = MapleGenVar5+MapleGenVar6;

MapleGenVar5 =  $1/((-\sin(\sqrt{xy} + \sqrt{xy}) + \sqrt{xy} + \sqrt{xy} + \sqrt$ 

cos(sqrt(wx\*wx+wy\*wy+wz\*wz)))/(wx\*wx+wy\*wy+wz\*wz)\*wz\*wx)\*X+(sin(sqrt(wx\*wx+wy\*wy+wz\*wz))/sqrt(wx\*wx+wy\*wy+wz\*wz)\*w  $x+(1.0\text{-}\cos(\sqrt{\sqrt{3x}}+w\sqrt{3x}+w\sqrt{3x}+w\sqrt{3x}+w\sqrt{3x}+w\sqrt{3x}+w\sqrt{3x}+w\sqrt{3x}+w\sqrt{3x}+w\sqrt{3x}+w\sqrt{3x}+w\sqrt{3x}+w\sqrt{3x}+w\sqrt{3x}+w\sqrt{3x}+w\sqrt{3x}+w\sqrt{3x}+w\sqrt{3x}+w\sqrt{3x}+w\sqrt{3x}+w\sqrt{3x}+w\sqrt{3x}+w\sqrt{3x}+w\sqrt{3x}+w\sqrt{3x}+w\sqrt{3x}+w$ 

MapleGenVar3 = MapleGenVar4\*MapleGenVar5;

MapleGenVar1 = MapleGenVar2\*MapleGenVar3;

MapleGenVar5 =  $(au*(1.0+(1.0-cos(sqrtwx*wx+wy*wy+wz*wx))))(wx*wx+wy*wy+wz*wx)+wz*wx+wy*wy+wz*wx)$ 

wy\*wy))+sk\*(sin(sqrt(wx\*wx+wy\*wy+wz\*wz))/sqrt(wx\*wx+wy\*wy+wz\*wz)\*wz+(1.0-

 $\cos(\sqrt{sqrt}wx*wx+wy*wy+wz*we))$ / $(wx*wx+wy*wy+wz*we)^*wy+wz*wx)$ +u0\*(-

sin(sqrt(wx\*wx+wy\*wy+wz\*wz))/sqrt(wx\*wx+wy\*wy+wz\*wz)\*wy+(1.0-

cos(sqrt(wx\*wx+wy\*wy+wz\*wz)))/(wx\*wx+wy\*wy+wz\*wz)\*wz\*wx))\*X;

MapleGenVar6 =  $(au*(-sin(sqrt(wx*wx+wy*wy+wz*wz)))/sqrt(wx*wx+wy*wy+wz*wy+wz*wy+yz*wz)$ 

 $\cos(\sqrt{\sqrt{3}}x^*wx+w\sqrt{3}w\sqrt{3}wx^*w\sqrt{2})$  (wx\*wx+wy\*wy+wz\*wz)\*wy\*wx)+sk\*(1.0+(1.0-

cos(sqrt(wx\*wx+wy\*wy+wz\*wz)))/(wx\*wx+wy\*wy+wz\*wz)\*(-wz\*wz-

wx\*wx))+u0\*(sin(sqrt(wx\*wx+wy\*wy+wz\*wz))/sqrt(wx\*wx+wy\*wy+wz\*wz)\*wx+(1.0-

 $cos(sqrt(wx*wx+wy*wy+wz*wz)))/(wx*wx+wy*wy+wz*wz)*wz*wz)*wz*wy))*Y;$ 

MapleGenVar4 = MapleGenVar5+MapleGenVar6;

MapleGenVar3 = MapleGenVar4+au\*tx+sk\*ty+u0\*tz;

MapleGenVar5 = 1/(pow((-sin(sqrt(wx\*wx+wy\*wy+wz\*wz))/sqrt(wx\*wx+wy\*wy+wz\*wz)\*wy+(1.0-

cos(sqrt(wx\*wx+wy\*wy+wz\*wz)))/(wx\*wx+wy\*wy+wz\*wz)\*wz\*wx)\*X+(sin(sqrt(wx\*wx+wy\*wy+wz\*wz))/sqrt(wx\*wx+wy\*wy+wz\*wz)\*w x+(1.0-cos(sqrt(wx\*wx+wy\*wy+wz\*wz)))/(wx\*wx+wy\*wy+wz\*wz)\*wz\*wy)\*Y+tz,2.0));

MapleGenVar $7 = (-$ 

cos(sqrt(wx\*wx+wy\*wy+wz\*wz))/(wx\*wx+wy\*wy+wz\*wz)\*wy\*wz+sin(sqrt(wx\*wx+wy\*wy+wz\*wz))/sqrt(pow(wx\*wx+wy\*wy+wz\*wz,3.0) )\*wz\*wy+sin(sqrt(wx\*wx+wy\*wy+wz\*wz))/sqrt(pow(wx\*wx+wy\*wy+wz\*wz,3.0))\*wz\*wz\*wx-2.0\*(1.0-

cos(sqrt(wx\*wx+wy\*wy+wz\*wz)))/pow(wx\*wx+wy\*wy+wz\*wz,2.0)\*wz\*wz\*wx+(1.0-

 $\cos(\sqrt{\sqrt{w}}x^*wx+wy^*wy+wz^*wz))$ /(wx\*wx+wy\*wy+wz\*wz)\*wx)\*X;

MapleGenVar8 = (cos(sqrt(wx\*wx+wy\*wy+wz\*wz))/(wx\*wx+wy\*wy+wz\*wz)\*wx\*wz-

sin(sqrt(wx\*wx+wy\*wy+wz\*wz))/sqrt(pow(wx\*wx+wy\*wy+wz\*wz,3.0))\*wz\*wx+sin(sqrt(wx\*wx+wy\*wy+wz\*wz))/sqrt(pow(wx\*wx+wy\*wy  $+wz*$ wz,3.0))\*wz\*wz\*wy-2.0\*(1.0-cos(sqrt(wx\*wx+wy\*wy+wz\*wz)))/pow(wx\*wx+wy\*wz+wz\*wz,2.0)\*wz\*wz\*wy+(1.0- $\cos(\sqrt{sqrt}x^*wx+wy^*wy+wz^*wz))$ /(wx\*wx+wy\*wy+wz\*wz)\*wy)\*Y;

MapleGenVar6 = MapleGenVar7+MapleGenVar8;

MapleGenVar4 = MapleGenVar5\*MapleGenVar6;

MapleGenVar2 = MapleGenVar3\*MapleGenVar4;

cvmSet(J,2\*i , 7 , MapleGenVar1+MapleGenVar2);

 $MapleGenVar2 = -1.0;$ 

MapleGenVar7 = av\*(cos(sqrt(wx\*wx+wy\*wy+wz\*wz))/(wx\*wx+wy\*wy+wz\*wz)\*wz\*wz-

sin(sqrt(wx\*wx+wy\*wy+wz\*wz))/sqrt(pow(wx\*wx+wy\*wy+wz\*wz,3.0))\*wz\*wz+sin(sqrt(wx\*wx+wy\*wy+wz\*wz))/sqrt(wx\*wx+wy\*wy+wz \*wz)+sin(sqrt(wx\*wx+wy\*wy+wz\*wz))/sqrt(pow(wx\*wx+wy\*wy+wz\*wz,3.0))\*wx\*wz\*wy-2.0\*(1.0-

cos(sqrt(wx\*wx+wy\*wy+wz\*wz)))/pow(wx\*wx+wy\*wy+wz\*wz,2.0)\*wz\*wy\*wx);

MapleGenVar $8 = v0$ <sup>\*</sup>(-

cos(sqrt(wx\*wx+wy\*wy+wz\*wz))/(wx\*wx+wy\*wy+wz\*wz)\*wy\*wz+sin(sqrt(wx\*wx+wy\*wy+wz\*wz))/sqrt(pow(wx\*wx+wy\*wy+wz\*wz,3.0) )\*wz\*wy+sin(sqrt(wx\*wx+wy\*wy+wz\*wz))/sqrt(pow(wx\*wx+wy\*wy+wz\*wz,3.0))\*wz\*wz\*wx-2.0\*(1.0-

cos(sqrt(wx\*wx+wy\*wy+wz\*wz)))/pow(wx\*wx+wy\*wy+wz\*wz,2.0)\*wz\*wz\*wx+(1.0-

 $\cos(\text{sqrt}(wx*wx+wy*wy+wz*wx)))/(wx*wx+wy*wy+wz*wx)+wx*wy*wy+wz*wy+wz*wy+wz*wx);$ 

MapleGenVar6 = MapleGenVar7+MapleGenVar8;

MapleGenVar $7 = X$ ;

MapleGenVar5 = MapleGenVar6\*MapleGenVar7;

 $\text{MapleGenVar6} = (\text{av}^*(\text{sin}(\text{sqrt}^*wx+w\text{y}^*wy+w\text{z}^*w\text{z}))/\text{sqrt}(\text{row}(wx^*wx+w\text{y}^*wy+w\text{z}^*w\text{z}^2.3.0))^*w\text{z}^*(-w\text{z}^*wx\text{z}^*w\text{z}^*w\text{z}^*w\text{z}^*w\text{z}^*w\text{z}^*w\text{z}^*w\text{z}^*w\text{z}^*w\text{z}^*w\text{z}^*w\text{z}^*w\text{z}^*w$ 2.0\*(1.0-cos(sqrt(wx\*wx+wy\*wy+wz\*wz)))/pow(wx\*wx+wy\*wy+wz\*wz,2.0)\*(-wz\*wz-wx\*wx)\*wz-2.0\*(1.0-

cos(sqrt(wx\*wx+wy\*wy+wz\*wz)))/(wx\*wx+wy\*wy+wz\*wz)\*wz)+v0\*(cos(sqrt(wx\*wx+wy\*wy+wz\*wz))/(wx\*wx+wy\*wy+wz\*wz)\*wx\*wzsin(sqrt(wx\*wx+wy\*wy+wz\*wz))/sqrt(pow(wx\*wx+wy\*wy+wz\*wz,3.0))\*wz\*wx+sin(sqrt(wx\*wx+wy\*wy+wz\*wz))/sqrt(pow(wx\*wx+wy\*wy  $+wz*wz,3.0$ ))\*wz\*wy-2.0\*(1.0-cos(sqrt(wx\*wx+wy\*wy+wz\*wz)))/pow(wx\*wx+wy\*wy+wz\*wz,2.0)\*wz\*wz\*wy+(1.0cos(sqrt(wx\*wx+wy\*wy+wz\*wz)))/(wx\*wx+wy\*wy+wz\*wz)\*wy))\*Y;

 $MapleGenVar4 = MapleGenVar5 + MapleGenVar6;$ 

MapleGenVar5 =  $1/((-\sin(\sqrt{xy}+wy+wxy+wy+wz))/sqrt(wx+wxy+wy+wy+wy+wx+wz)$ \*wy+(1.0cos(sqrt(wx\*wx+wy\*wy+wz\*wz)))/(wx\*wx+wy\*wy+wz\*wz)\*wz\*wx)\*X+(sin(sqrt(wx\*wx+wy\*wy+wz\*wz))/sqrt(wx\*wx+wy\*wy+wz\*wz)\*w  $x+(1.0\text{-}\cos(\text{sqrt}(wx*wx+wy*wy+wz*wx)))/(wx*wx+wy*wy+wz*wx)*wz*wy)*Y+tz);$ 

MapleGenVar3 = MapleGenVar4\*MapleGenVar5;

MapleGenVar1 = MapleGenVar2\*MapleGenVar3;

MapleGenVar3 =  $(av*(sin(sqrtwx*wx+wy*wy+wz*wz))/sqrt(wx*wx+wy*wy+wz*wy+wz*wy+yz*wz)$ 

cos(sqrt(wx\*wx+wy\*wy+wz\*wz)))/(wx\*wx+wy\*wy+wz\*wz)\*wy\*wx)+v0\*(-

sin(sqrt(wx\*wx+wy\*wy+wz\*wz))/sqrt(wx\*wx+wy\*wy+wz\*wz)\*wy+(1.0-

cos(sqrt(wx\*wx+wy\*wy+wz\*wz)))/(wx\*wx+wy\*wy+wz\*wz)\*wz\*wx))\*X+(av\*(1.0+(1.0-

 $\cos(\sqrt{\sqrt{w}}x^*wx+w\sqrt{w}y+w\sqrt{z}wz))$ / $(\sqrt{\sqrt{w}}x^*wx+w\sqrt{z}w\sqrt{z}wz)^*$ (-wz\*wz-

wx\*wx))+v0\*(sin(sqrt(wx\*wx+wy\*wy+wz\*wz))/sqrt(wx\*wx+wy\*wy+wz\*wz)\*wx+(1.0-

 $cos(sqrt(wx*wx+wy*wy+wz*wx))/(wx*wx+wy*wy+wz*wx)*wz*wy))*Y+av*ty+v0*tz;$ 

MapleGenVar5 =  $1/(pow((-\sin(\sqrt{xyx}+wx+wy+wy+wz+wz)))/sqrt(wx+wy+wy+wy+wz+wz)$ \*wy+wz\*wz)\*wy+(1.0-

cos(sqrt(wx\*wx+wy\*wy+wz\*wz)))/(wx\*wx+wy\*wy+wz\*wz)\*wz\*wx)\*X+(sin(sqrt(wx\*wx+wy\*wy+wz\*wz))/sqrt(wx\*wx+wy\*wy+wz\*wz)\*w  $x+(1.0\cos(\sqrt{\sqrt{x}w}x+wy+wz+wz+wz)))/(wx*wx+wy+wz+wz+wz)$ \*wz\*wz)\* $y+yz+wz$ \*wy)\*Y+tz,2.0));

MapleGenVar $7 = (-$ 

cos(sqrt(wx\*wx+wy\*wy+wz\*wz))/(wx\*wx+wy\*wy+wz\*wz)\*wy\*wz+sin(sqrt(wx\*wx+wy\*wy+wz\*wz))/sqrt(pow(wx\*wx+wy\*wy+wz\*wz,3.0) )\*wz\*wy+sin(sqrt(wx\*wx+wy\*wy+wz\*wz))/sqrt(pow(wx\*wx+wy\*wy+wz\*wz,3.0))\*wz\*wz\*wx-2.0\*(1.0-

 $cos(sqrt(wx*wx+wy*wy+wz*wx)))/pow(wx*wx+wy*wy+wz*wx,2.0)*wz*wx+u1.0-$ 

 $cos(sqrt(wx*wx+wy*wy+wz*wz)))/(wx*wx+wy*wy+wz*wz)*wx)*X;$ 

MapleGenVar $8 = (cos(sqrt(wx^*wx+wy^*wy+wz^*wz))/(wx^*wx+wy^*wy+wz^*wz)*wx^*wz-$ 

sin(sqrt(wx\*wx+wy\*wy+wz\*wz))/sqrt(pow(wx\*wx+wy\*wy+wz\*wz,3.0))\*wz\*wx+sin(sqrt(wx\*wx+wy\*wy+wz\*wz))/sqrt(pow(wx\*wx+wy\*wy

 $+wz*wz3.0)$ )\*wz\*wz\*wy-2.0\*(1.0-cos(sqrt(wx\*wx+wy\*wy+wz\*wz)))/pow(wx\*wx+wy\*wy+wz\*wz,2.0)\*wz\*wz\*wy+(1.0-

 $\cos(sqrt(wx^*wx+wy^*wy+wz^*wz)))/(wx^*wx+wy^*wy+wz^*wz)^*wy)*Y;$ 

MapleGenVar6 = MapleGenVar7+MapleGenVar8;

MapleGenVar4 = MapleGenVar5\*MapleGenVar6;

MapleGenVar2 = MapleGenVar3\*MapleGenVar4;

cvmSet(J,2\*i+1 , 7 , MapleGenVar1+MapleGenVar2);

cvmSet(J,2\*i , 8, -au/((-sin(sqrt(wx\*wx+wy\*wy+wz\*wz))/sqrt(wx\*wx+wy\*wy+wz\*wz)\*wy+(1.0-

cos(sqrt(wx\*wx+wy\*wy+wz\*wz)))/(wx\*wx+wy\*wy+wz\*wz)\*wz\*wx)\*X+(sin(sqrt(wx\*wx+wy\*wy+wz\*wz))/sqrt(wx\*wx+wy\*wy+wz\*wz)\*w  $x+(1.0\text{-}\cos(\sqrt{\text{sqrt}(wx*wx+wy*wy+wz*wx)}))/(wx*wx+wy*wy+wz*wx)*wz*wy)*Y+tz));$ 

cvmSet $(J, 2^*i+1, 8, 0);$ 

cvmSet(J,2\*i , 9, -sk/((-sin(sqrt(wx\*wx+wy\*wy+wz\*wz))/sqrt(wx\*wx+wy\*wy+wz\*wz)\*wy+(1.0-

cos(sqrt(wx\*wx+wy\*wy+wz\*wz)))/(wx\*wx+wy\*wy+wz\*wz)\*wz\*wx)\*X+(sin(sqrt(wx\*wx+wy\*wy+wz\*wz))/sqrt(wx\*wx+wy\*wy+wz\*wz)\*w  $x+(1.0\text{-}\cos(\sqrt{\sqrt{3x}}+w)x+wy+wz+wz+wz))$ / $(wx*wx+wy*wy+wz*wy+wz*wy) *Y+tz)$ );

 cvmSet(J,2\*i+1 , 9 , -av/((-sin(sqrt(wx\*wx+wy\*wy+wz\*wz))/sqrt(wx\*wx+wy\*wy+wz\*wz)\*wy+(1.0-  $\cos(sqrt(wx*wx+wy*wy+wz*wz)))/(wx*wx+wy*wy+wz*wz)*wz*wx)*X+(sin(sqrt(wx*wx+wy*wy+wz*wz))/sqrt(wx*wx+wz*wz)*wz*)$ x+(1.0-cos(sqrt(wx\*wx+wy\*wy+wz\*wz)))/(wx\*wx+wy\*wy+wz\*wz)\*wz\*wy)\*Y+tz));

 $\label{eq:cal2} \text{MapleGenVar1} = -u0/((-\sin(\text{sqrt}w x + wy + wz + wy + wz + wz)))/\sqrt{\text{sqrt}(wx + wy + wy + wy + wz + wz)}+\sqrt{1.0-0.00}$ 

cos(sqrt(wx\*wx+wy\*wy+wz\*wz)))/(wx\*wx+wy\*wy+wz\*wz)\*wz\*wx)\*X+(sin(sqrt(wx\*wx+wy\*wy+wz\*wz))/sqrt(wx\*wx+wy\*wy+wz\*wz)\*w  $x+(1.0\text{-}\cos(\text{sqrt}(wx*wx+wy*wy+wz*wx)))/(wx*wx+wy*wy+wz*wx)$ \*wz\*wz)\* $y+yz*wy$ ;

MapleGenVar5 = (au\*(1.0+(1.0-cos(sqrt(wx\*wx+wy\*wy+wz\*wz)))/(wx\*wx+wy\*wy+wz\*wz)\*(-wz\*wz-

wy\*wy))+sk\*(sin(sqrt(wx\*wx+wy\*wy+wz\*wz))/sqrt(wx\*wx+wy\*wy+wz\*wz)\*wz+(1.0-

cos(sqrt(wx\*wx+wy\*wy+wz\*wz)))/(wx\*wx+wy\*wy+wz\*wz)\*wy\*wx)+u0\*(-

sin(sqrt(wx\*wx+wy\*wy+wz\*wz))/sqrt(wx\*wx+wy\*wy+wz\*wz)\*wy+(1.0-

 $cos(sqrt(wx*wx+wy*wy+wz*wx))/(wx*wx+wy*wy+wz*wx)*wz*wx)*x;$ 

MapleGenVar6 = (au\*(-sin(sqrt(wx\*wx+wy\*wy+wz\*wz))/sqrt(wx\*wx+wy\*wy+wz\*wz)\*wz+(1.0-

cos(sqrt(wx\*wx+wy\*wy+wz\*wz)))/(wx\*wx+wy\*wy+wz\*wz)\*wy\*wx)+sk\*(1.0+(1.0-

cos(sqrt(wx\*wx+wy\*wy+wz\*wz)))/(wx\*wx+wy\*wy+wz\*wz)\*(-wz\*wzwx\*wx))+u0\*(sin(sqrt(wx\*wx+wy\*wy+wz\*wz))/sqrt(wx\*wx+wy\*wy+wz\*wz)\*wx+(1.0  $cos(sqrt(wx*wx+wy*wy+wz*wx)))/(wx*wx+wy*wy+wz*wx)+wz*wy+wz*wy)$ 

 MapleGenVar4 = MapleGenVar5+MapleGenVar6; MapleGenVar3 = MapleGenVar4+au\*tx+sk\*ty+u0\*tz;

MapleGenVar4 =  $1/(pow((-sin(sqrt(wx^*wx+wy^*wy+wz^*wz))/sqrt(wx^*wx+wy^*wy+wz^*wz)*wy+(1.0-$ 

cos(sqrt(wx\*wx+wy\*wy+wz\*wz)))/(wx\*wx+wy\*wy+wz\*wz)\*wz\*wx)\*X+(sin(sqrt(wx\*wx+wy\*wy+wz\*wz))/sqrt(wx\*wx+wy\*wy+wz\*wz)\*w  $x+(1.0\text{-}\cos(\text{sqrt}(wx*wx+wy*wy+wz*wx)))/(wx*wx+wy*wy+wz*wx) *wz*wy)*Y+tz,2.0));$ 

MapleGenVar2 = MapleGenVar3\*MapleGenVar4;

cvmSet(J,2\*i , 10, MapleGenVar1+MapleGenVar2);

MapleGenVar1 = -v0/( $\overline{(-\sin(\sqrt{w}x+wx+wy+wy+wz+wz))}/\sqrt{w}$  =  $\frac{1}{\sqrt{w}}$  =  $\frac{1}{\sqrt{w}}$  =  $\frac{1}{\sqrt{w}}$  =  $\frac{1}{\sqrt{w}}$  =  $\frac{1}{\sqrt{w}}$  =  $\frac{1}{\sqrt{w}}$  =  $\frac{1}{\sqrt{w}}$  =  $\frac{1}{\sqrt{w}}$  =  $\frac{1}{\sqrt{w}}$  =  $\frac{1}{\sqrt{w}}$  =  $\frac{1}{\sqrt{w}}$  =

cos(sqrt(wx\*wx+wy\*wy+wz\*wz)))/(wx\*wx+wy\*wy+wz\*wz)\*wz\*wx)\*X+(sin(sqrt(wx\*wx+wy\*wy+wz\*wz))/sqrt(wx\*wx+wy\*wy+wz\*wz)\*w  $x+(1.0\text{-}\cos(\sqrt{\sqrt{3}x^2+w^2+w^2+w^2+w^2}))/(\sqrt{\sqrt{3}w^2+w^2+w^2+w^2+w^2})$ \*wz\*wy)\*Y+tz);

MapleGenVar3 = (av\*(sin(sqrt(wx\*wx+wy\*wy+wz\*wz))/sqrt(wx\*wx+wy\*wy+wz\*wz)\*wz+(1.0-

cos(sqrt(wx\*wx+wy\*wy+wz\*wz)))/(wx\*wx+wy\*wy+wz\*wz)\*wy\*wx)+v0\*(-

 $\sin(\sqrt{\sqrt{w}}x\sqrt{\sqrt{w}}x+w\sqrt{\sqrt{w}}x+w\sqrt{\sqrt{w}}x)$ /sqrt $(\sqrt{\sqrt{w}}x\sqrt{\sqrt{w}}x+w\sqrt{\sqrt{w}}x\sqrt{\sqrt{w}}x+w\sqrt{\sqrt{w}}x)$ \*wy+(1.0-

cos(sqrt(wx\*wx+wy\*wy+wz\*wz)))/(wx\*wx+wy\*wy+wz\*wz)\*wz\*wx))\*X+(av\*(1.0+(1.0-

cos(sqrt(wx\*wx+wy\*wy+wz\*wz)))/(wx\*wx+wy\*wy+wz\*wz)\*(-wz\*wz-

wx\*wx))+v0\*(sin(sqrt(wx\*wx+wy\*wy+wz\*wz))/sqrt(wx\*wx+wy\*wy+wz\*wz)\*wx+(1.0-

 $cos(sqrt(wx*wx+wy*wy+wz*wx))/(wx*wx+wy*wy+wz*wx)*wz*wy))*Y+av*ty+v0*tz;$ 

MapleGenVar4 =  $1/(pow((-\sin(\sqrt{w}x+wx+wy+wy+wz+wz)))/sqrt(wx+wx+wy+wy+wz+wz)$ \*wy+(1.0-

cos(sqrt(wx\*wx+wy\*wy+wz\*wz)))/(wx\*wx+wy\*wy+wz\*wz)\*wz\*wx)\*X+(sin(sqrt(wx\*wx+wy\*wy+wz\*wz))/sqrt(wx\*wx+wy\*wy+wz\*wz)\*w x+(1.0-cos(sqrt(wx\*wx+wy\*wy+wz\*wz)))/(wx\*wx+wy\*wy+wz\*wz)\*wz\*wy)\*Y+tz,2.0));

MapleGenVar2 = MapleGenVar3\*MapleGenVar4;

cvmSet(J,2\*i+1 , 10, MapleGenVar1+MapleGenVar2);

}

< Function ErrorsGD>

}

Return errors w.r.t parameter vector P and display corners on the image

double ErrorsGD(CvMat\* P,CvMat\* ObjectPoints,CvMat\* ImgPoints,int N,CvMat\* d,IplImage \*img,int Viewflag){

```
CvMat R = cvCreateMat(3,3,CV_64FC1);CvMat *K = cvCreateMat(3,3,CV_64FC1);CvMat *W = cvCreateMat(3,1,CV_64FC1); CvMat *Rt = cvCreateMat(3,4,CV_64FC1); 
\mathbin{\textit{\hspace{-0.8ex}/\hspace{-0.5ex}/\hspace{-0.4ex}}} set K
 cvmSet(K,0,0,cvmGet(P,0,0)); 
 cvmSet(K,1,0,0); 
 cvmSet(K,2,0,0); 
cvmSet(K,0,1,cvmGet(P,4,0));cvmSet(K,1,1,cvmGet(P,1,0)); cvmSet(K,2,1,0); 
 cvmSet(K,0,2,cvmGet(P,2,0)); 
 cvmSet(K,1,2,cvmGet(P,3,0)); 
 cvmSet(K,2,2,1); 
 // set R 
 cvmSet(W,0,0,cvmGet(P,5,0)); 
 cvmSet(W,1,0,cvmGet(P,6,0)); 
 cvmSet(W,2,0,cvmGet(P,7,0)); 
 Rodrigues2R(W, R); 
// set homography Homography=K^*[R(1),R(2),t] cvmSet(Rt,0,0,cvmGet(R,0,0)); 
 cvmSet(Rt,1,0,cvmGet(R,1,0)); 
 cvmSet(Rt,2,0,cvmGet(R,2,0)); 
 cvmSet(Rt,0,1,cvmGet(R,0,1)); 
 cvmSet(Rt,1,1,cvmGet(R,1,1)); 
cvmSet(Rt, 2, 1, cvmGet(R, 2, 1));
 cvmSet(Rt,0,2,cvmGet(R,0,2)); 
cvmSet(Rt,1,2,cvmGet(R,1,2)); cvmSet(Rt,2,2,cvmGet(R,2,2)); 
cvmSet(Rt,0,3,cvmGet(P,8,0));
 cvmSet(Rt,1,3,cvmGet(P,9,0)); 
cvmSet(Rt,2,3,cvmGet(P,10,0));<br>if(Viewflag==1) CheckRtK
                      CheckRtK(Rt,K,ObjectPoints,img); double RMSE=Residuals(Rt,K,ObjectPoints,ImgPoints,d); 
 return RMSE;
```
### }

## < Function CheckRtK> Check a Homography w.r.t Rt , K, and ObjectPoints

```
void CheckRtK(CvMat* Rt,CvMat* K,CvMat* ObjectPoints, IplImage *img){ 
            int i; 
            CvMat* Homography=cvCreateMat(3,3,CV_64FC1); 
            CvMat* temp=cvCreateMat(3,3,CV_64FC1); 
            CvMat* estImgPoints=cvCreateMat(3,80,CV_64FC1); 
            cvmSet(temp,0,0,cvmGet(Rt,0,0)); 
            cvmSet(temp,1,0,cvmGet(Rt,1,0)); 
            cvmSet(temp,2,0,cvmGet(Rt,2,0)); 
            cvmSet(temp,0,1,cvmGet(Rt,0,1)); 
            cvmSet(temp,1,1,cvmGet(Rt,1,1)); 
            cvmSet(temp,2,1,cvmGet(Rt,2,1)); 
            cvmSet(temp,0,2,cvmGet(Rt,0,3)); 
            cvmSet(temp,1,2,cvmGet(Rt,1,3)); 
            cvmSet(temp,2,2,cvmGet(Rt,2,3)); 
            cvMatMul(K,temp,Homography); 
            cvMatMul(Homography,ObjectPoints,estImgPoints); 
            CvPoint Draw; 
           for(i=0; i<80; i++)\left\{\begin{array}{ccc} & & \\ & & \end{array}\right\} Draw.x=cvmGet(estImgPoints,0,i)/cvmGet(estImgPoints,2,i)+.5; 
                      Draw.y=cvmGet(estImgPoints,1,i)/cvmGet(estImgPoints,2,i)+.5; 
                      draw_cross(img,Draw,CV_RGB(255,255,255),3); 
 } 
            cvNamedWindow( "Check Points", 1 ); 
            cvShowImage( "Check Points", img ); 
            cvWaitKey(0);
```

```
}
```
### < Function Residuals> Return errors w.r.t the Rt, K , ObjectPoints and ImgPoints

double Residuals(CvMat\* Rt,CvMat\* K,CvMat\* ObjectPoints,CvMat\* ImgPoints){ int i; CvMat\* Homography=cvCreateMat(3,3,CV\_64FC1); CvMat\* temp=cvCreateMat(3,3,CV\_64FC1); CvMat\* estImgPoints=cvCreateMat(3,80,CV\_64FC1); cvmSet(temp,0,0,cvmGet(Rt,0,0)); cvmSet(temp,1,0,cvmGet(Rt,1,0)); cvmSet(temp,2,0,cvmGet(Rt,2,0)); cvmSet(temp,0,1,cvmGet(Rt,0,1)); cvmSet(temp,1,1,cvmGet(Rt,1,1)); cvmSet(temp,2,1,cvmGet(Rt,2,1)); cvmSet(temp,0,2,cvmGet(Rt,0,3)); cvmSet(temp,1,2,cvmGet(Rt,1,3)); cvmSet(temp,2,2,cvmGet(Rt,2,3)); cvMatMul(K,temp,Homography); cvMatMul(Homography,ObjectPoints,estImgPoints); double dtd=0;  $for(i=0;i<80;i++)$  { dtd=dtd+pow((cvmGet(estImgPoints,0,i)/cvmGet(estImgPoints,2,i))-cvmGet(ImgPoints,0,i),2); dtd=dtd+pow((cvmGet(estImgPoints,1,i)/cvmGet(estImgPoints,2,i))-cvmGet(ImgPoints,1,i),2); }; return dtd;

< Function Residuals>

}

# Return errors & d vector w.r.t the Rt, K , ObjectPoints and ImgPoints

```
double Residuals(CvMat* Rt,CvMat* K,CvMat* ObjectPoints,CvMat* ImgPoints,CvMat* d){ 
           int i; 
           CvMat* Homography=cvCreateMat(3,3,CV_64FC1); 
           CvMat* temp=cvCreateMat(3,3,CV_64FC1); 
           CvMat* estImgPoints=cvCreateMat(3,80,CV_64FC1); 
           cvmSet(temp,0,0,cvmGet(Rt,0,0)); 
           cvmSet(temp,1,0,cvmGet(Rt,1,0)); 
           cvmSet(temp,2,0,cvmGet(Rt,2,0)); 
           cvmSet(temp,0,1,cvmGet(Rt,0,1)); 
           cvmSet(temp,1,1,cvmGet(Rt,1,1)); 
           cvmSet(temp,2,1,cvmGet(Rt,2,1)); 
           cvmSet(temp,0,2,cvmGet(Rt,0,3)); 
           cvmSet(temp,1,2,cvmGet(Rt,1,3)); 
           cvmSet(temp,2,2,cvmGet(Rt,2,3)); 
           cvMatMul(K,temp,Homography); 
           cvMatMul(Homography,ObjectPoints,estImgPoints); 
          for(i=0;i<80;i++) { 
                      // d : input-estimated 
                      cvmSet(d,i*2,0,cvmGet(ImgPoints,0,i)-cvmGet(estImgPoints,0,i)/cvmGet(estImgPoints,2,i)); 
                      cvmSet(d,i*2+1,0,cvmGet(ImgPoints,1,i)-cvmGet(estImgPoints,1,i)/cvmGet(estImgPoints,2,i)); 
 } 
           //return d'*d 
           double dtd=0; 
          for(i=0;i<160;i++) dtd=dtd+pow(cvmGet(d,i,0),2);
           return dtd;
```
}

<Function Homography>

- Estimate H, datapoint1 is in the domain and datapoint2 is in the range.
- N is the number of points

```
void Homography(CvMat* datapoints1, CvMat* datapoints2, int N, CvMat* H){ 
           int j;
```

```
CvMat^* A = cvCreateMat(N*2, 9, CV_64FC1);CvMat* U = cvCreateMat(N*2,N*2,CV_64FC1);CvMat^* D = cvCreateMat(N*2, 9, CV_64FC1);CvMat* V = cvCreateMat(9,9,CV_64FC1);for(j=0;j<N;j++) { 
                     cvmSet(A,2<sup>*</sup>j,0,0); cvmSet(A,2*j,1,0); 
                    cvmSet(A, 2 * i, 2, 0); cvmSet(A,2*j,3,-cvmGet(datapoints1,0,j)); 
                     cvmSet(A,2*j,4,-cvmGet(datapoints1,1,j)); 
                     cvmSet(A,2*j,5,-cvmGet(datapoints1,2,j)); 
                     cvmSet(A,2*j,6,cvmGet(datapoints2,1,j)*cvmGet(datapoints1,0,j)); 
                     cvmSet(A,2*j,7,cvmGet(datapoints2,1,j)*cvmGet(datapoints1,1,j)); 
                     cvmSet(A,2*j,8,cvmGet(datapoints2,1,j)*cvmGet(datapoints1,2,j)); 
                     cvmSet(A,2*j+1,0,cvmGet(datapoints1,0,j)); 
                     cvmSet(A,2*j+1,1,cvmGet(datapoints1,1,j)); 
                     cvmSet(A,2*j+1,2,cvmGet(datapoints1,2,j)); 
                     cvmSet(A,2*j+1,3,0); 
                    cvmSet(A, 2^*j+1, 4, 0); cvmSet(A,2*j+1,5,0); 
                     cvmSet(A,2*j+1,6,-cvmGet(datapoints2,0,j)*cvmGet(datapoints1,0,j)); 
                     cvmSet(A,2*j+1,7,-cvmGet(datapoints2,0,j)*cvmGet(datapoints1,1,j)); 
                     cvmSet(A,2*j+1,8,-cvmGet(datapoints2,0,j)*cvmGet(datapoints1,2,j)); 
 } 
           // estimate H 
           cvSVD(A, D, U, V, CV_SVD_V_T); 
           cvmSet(H,0,0,cvmGet(V,8,0)); 
           cvmSet(H,0,1,cvmGet(V,8,1)); 
           cvmSet(H,0,2,cvmGet(V,8,2)); 
           cvmSet(H,1,0,cvmGet(V,8,3)); 
          cvmSet(H,1,1,cvmSet(V,8,4)); cvmSet(H,1,2,cvmGet(V,8,5)); 
           cvmSet(H,2,0,cvmGet(V,8,6)); 
           cvmSet(H,2,1,cvmGet(V,8,7)); 
           cvmSet(H,2,2,cvmGet(V,8,8));
```

```
}
```
}

## <function NormalizationMatrixImg> - return matrix for normalizing Corners1

```
double NormalizationMatrixImg(CvMat *Corners1,int N,CvMat *MT){ 
           int i; 
           double scale,Cx,Cy,AvgDist; 
           Cx=0;Cy=0;AvgDist=0; 
          for(i=0;i< N;i++) { 
                      Cx=Cx+cvmGet(Corners1,0,i); 
                      Cy=Cy+cvmGet(Corners1,1,i); 
 } 
           Cx=Cx/N; 
           Cy=Cy/N; 
           for(i=0;i<N;i++) AvgDist=AvgDist+sqrt(pow(cvmGet(Corners1,0,i)-Cx,2)+pow(cvmGet(Corners1,1,i)-Cy,2)); 
           AvgDist=AvgDist/N; 
           scale=sqrt(2)/AvgDist; 
           cvmSet(MT,0,0,scale); 
           cvmSet(MT,0,1,0); 
           cvmSet(MT,0,2,-scale*Cx); 
           cvmSet(MT,1,0,0); 
           cvmSet(MT,1,1,scale); 
           cvmSet(MT,1,2,-scale*Cy); 
           cvmSet(MT,2,0,0); 
           cvmSet(MT,2,1,0); 
           cvmSet(MT,2,2,1); 
           return scale;
```
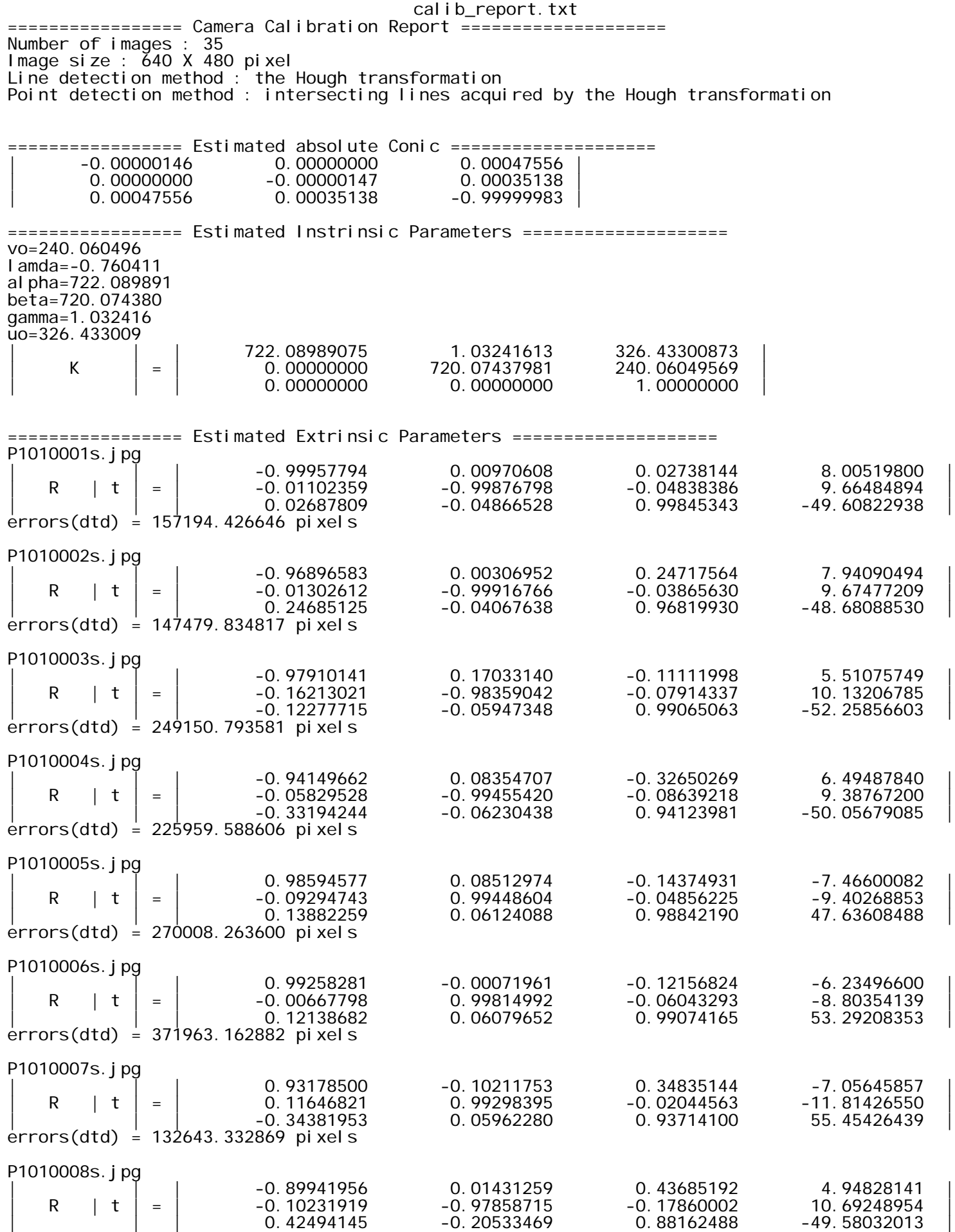

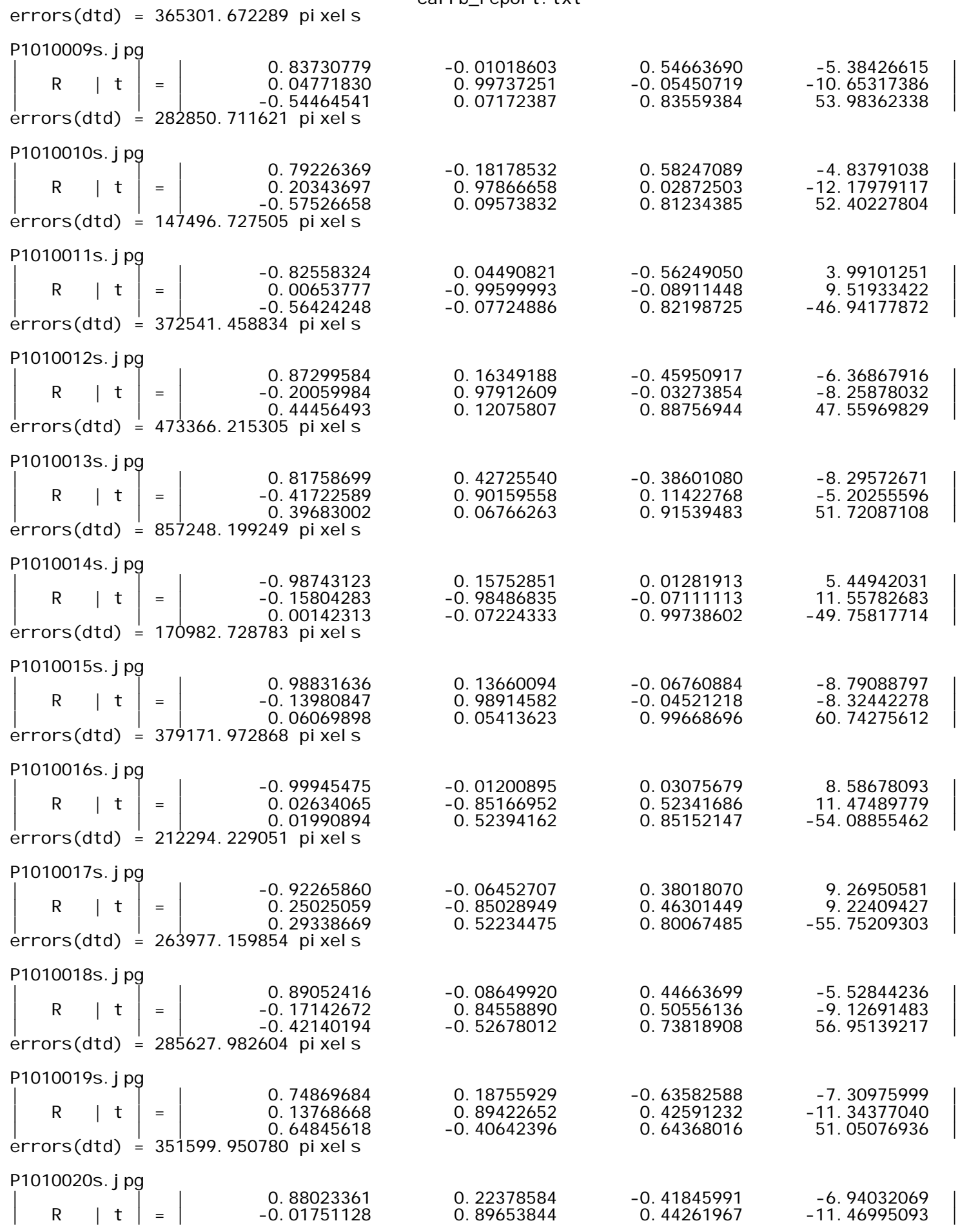

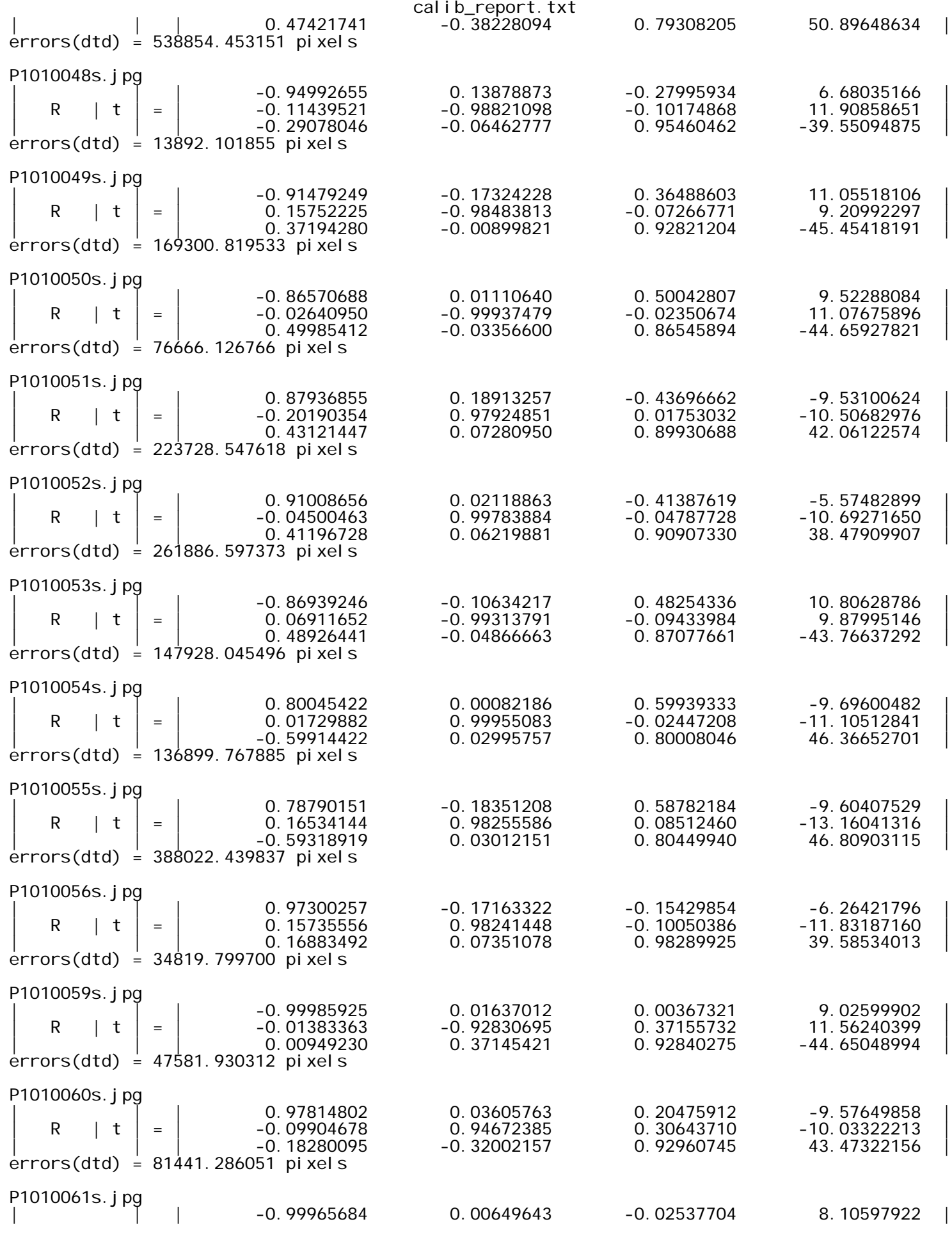

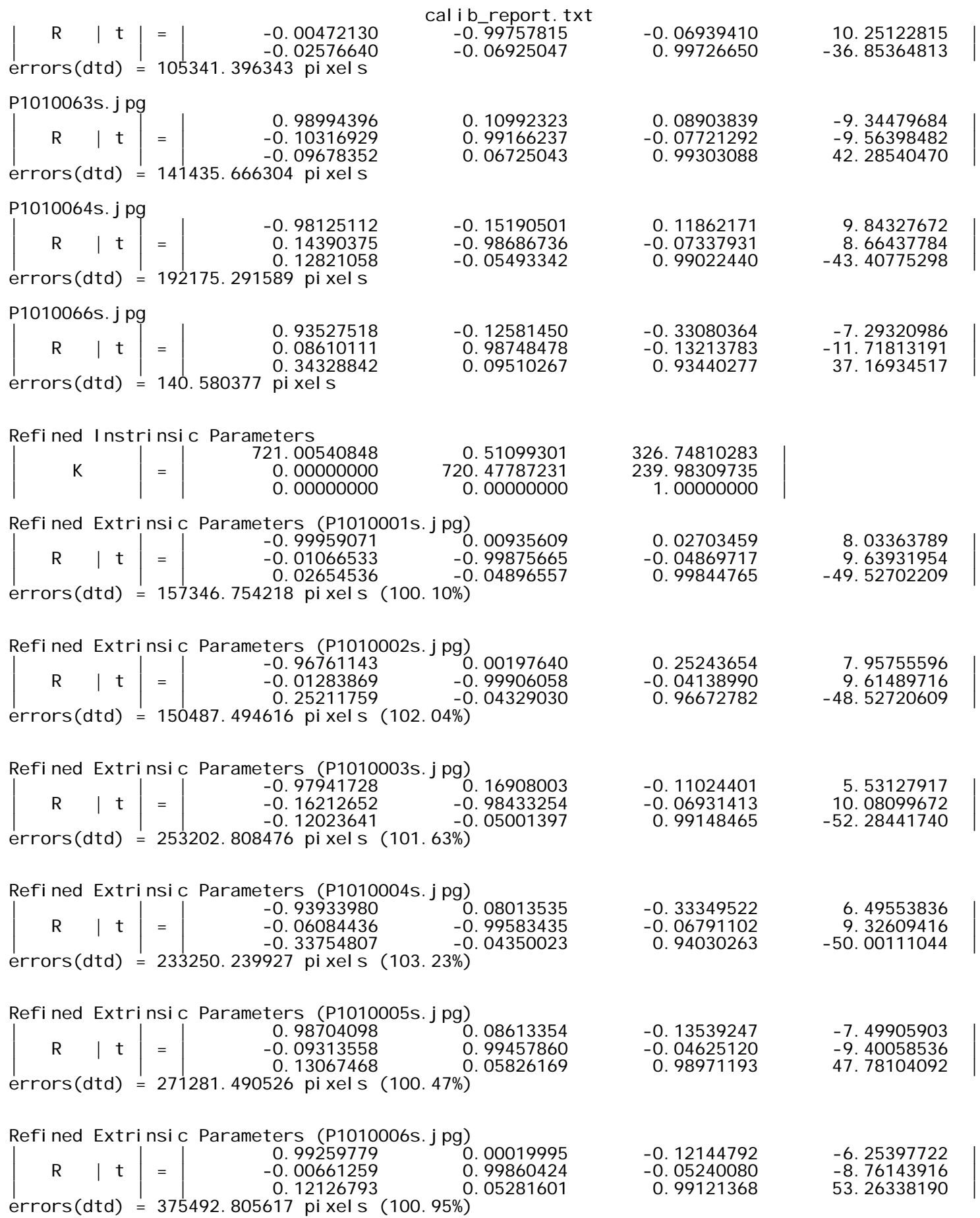

Refined Extrinsic Parameters (P1010007s.jpg)

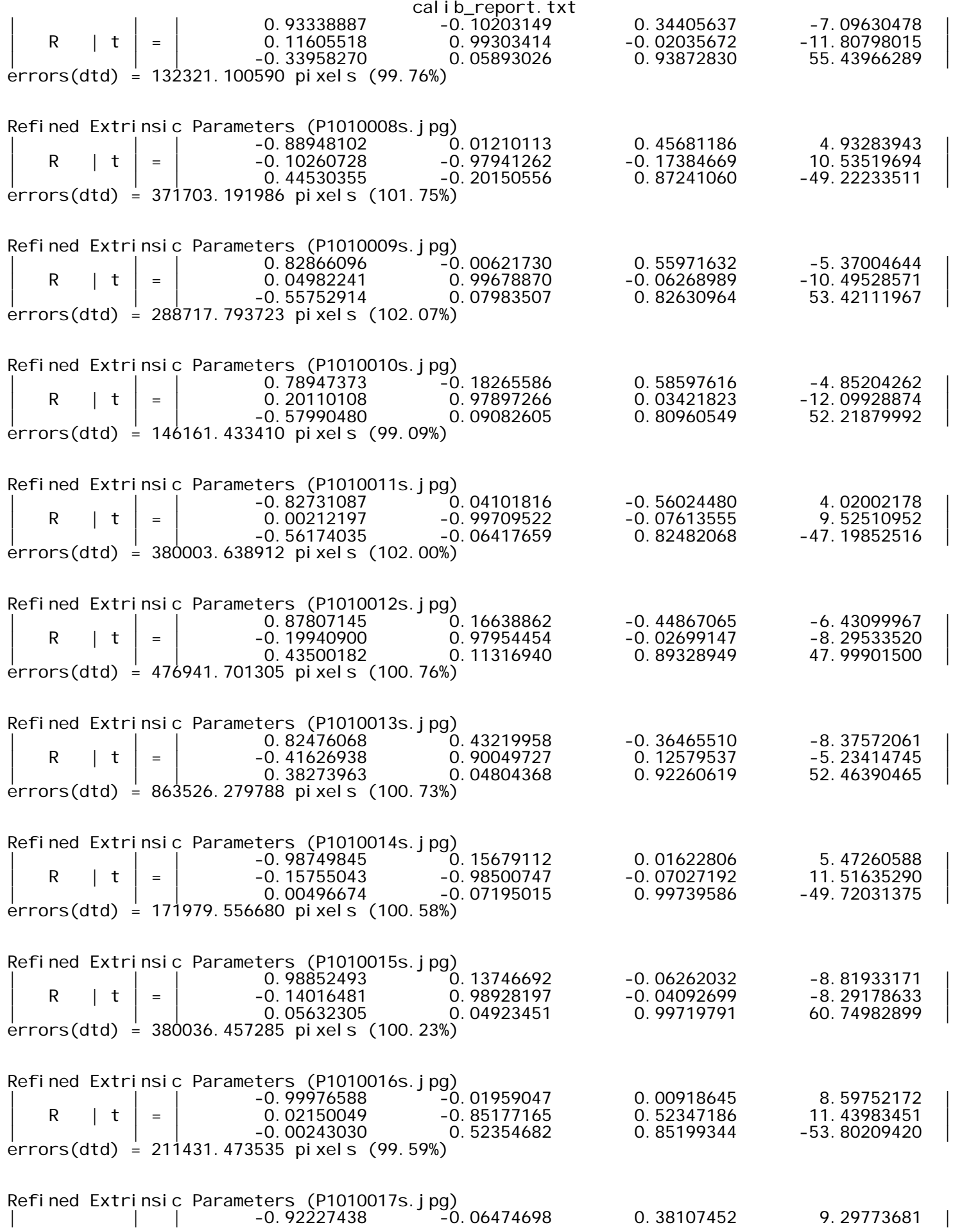

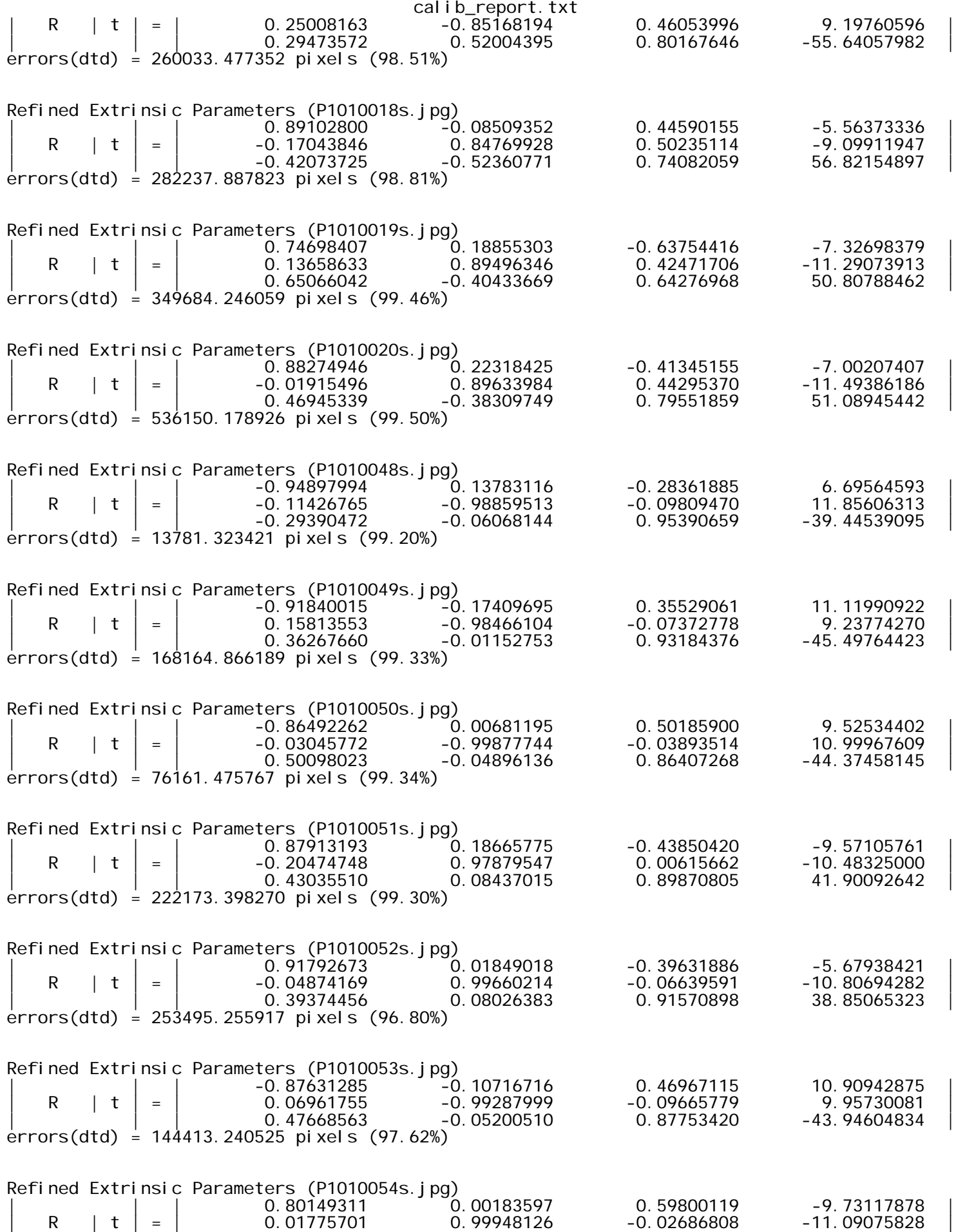

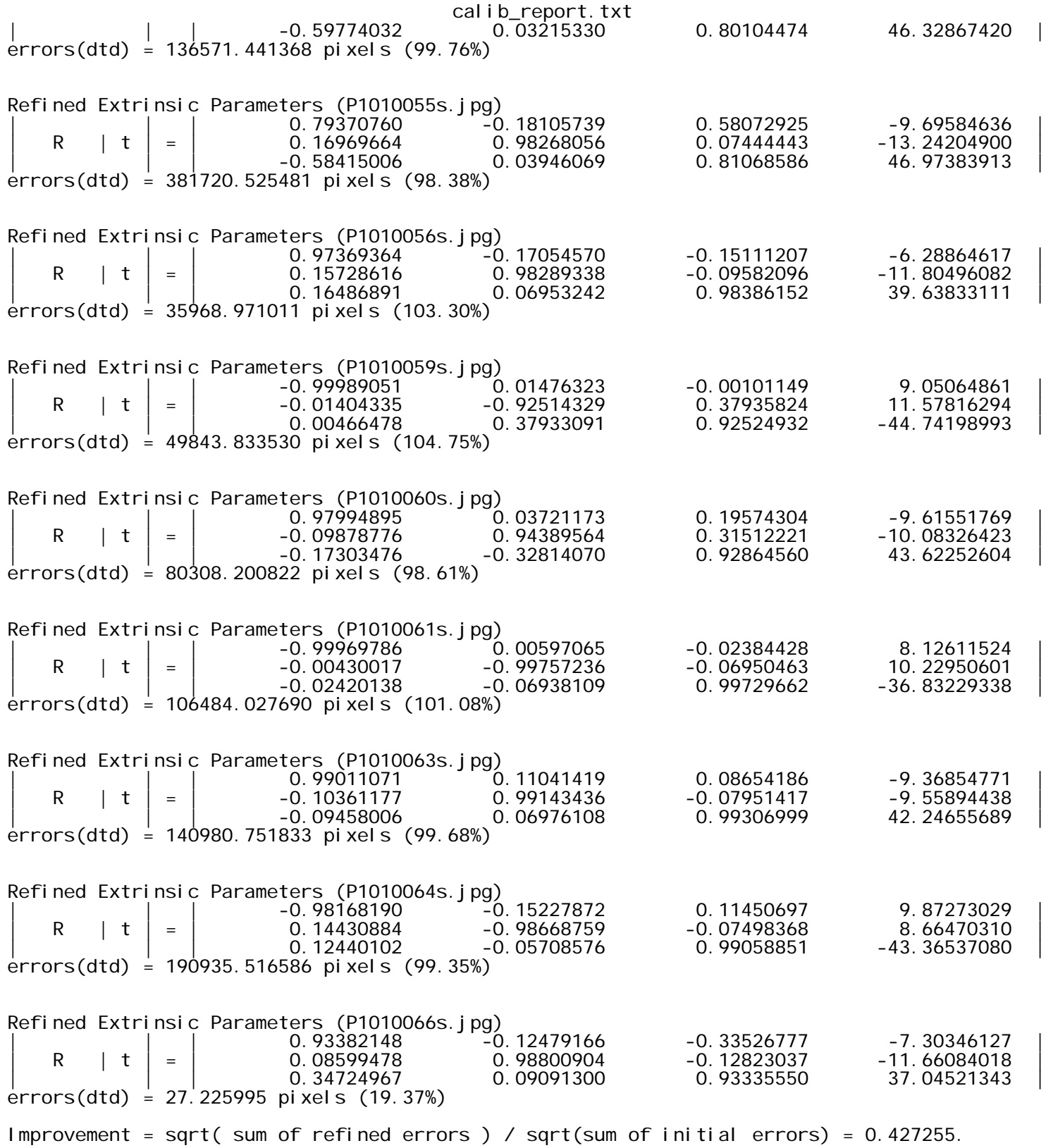